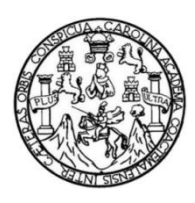

Universidad de San Carlos de Guatemala Facultad de Ingeniería Escuela de Ingeniería Civil

# **DISEÑO DEL INSTITUTO NACIONAL DE EDUCACIÓN BÁSICA PARA LA ALDEA LA GUITARRA Y SISTEMA DE ALCANTARILLADO SANITARIO PARA EL CENTRO URBANO CABALLO BLANCO, RETALHULEU, RETALHULEU**

# **Jorge Alejandro López Quintana**

Asesorado por el Ing. Luis Gregorio Alfaro Véliz

Guatemala, marzo de 2014

UNIVERSIDAD DE SAN CARLOS DE GUATEMALA

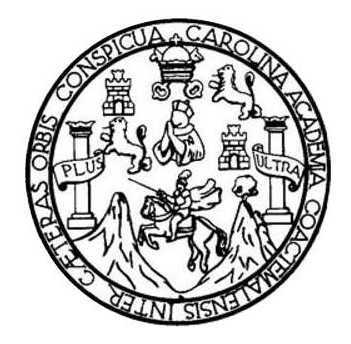

FACULTAD DE INGENIERÍA

# **DISEÑO DEL INSTITUTO NACIONAL DE EDUCACIÓN BÁSICA PARA LA ALDEA LA GUITARRA Y SISTEMA DE ALCANTARILLADO SANITARIO PARA EL CENTRO URBANO CABALLO BLANCO, RETALHULEU, RETALHULEU**

TRABAJO DE GRADUACIÓN

PRESENTADO A LA JUNTA DIRECTIVA DE LA FACULTAD DE INGENIERÍA POR

**JORGE ALEJANDRO LÓPEZ QUINTANA**

ASESORADO POR EL ING. LUIS GREGORIO ALFARO VÉLIZ

AL CONFERÍRSELE EL TÍTULO DE

**INGENIERO CIVIL**

GUATEMALA, MARZO DE 2014

# UNIVERSIDAD DE SAN CARLOS DE GUATEMALA FACULTAD DE INGENIERÍA

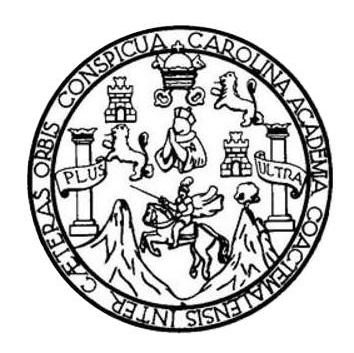

## **NÓMINA DE JUNTA DIRECTIVA**

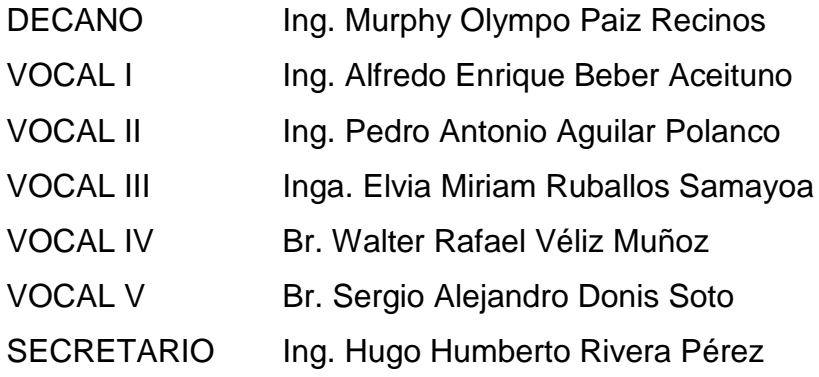

# **TRIBUNAL QUE PRACTICÓ EL EXAMEN GENERAL PRIVADO**

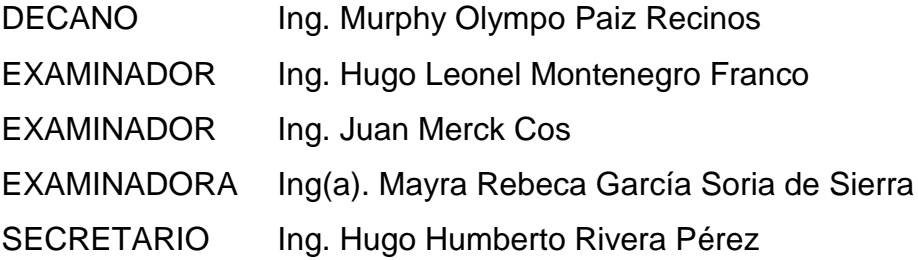

## HONORABLE TRIBUNAL EXAMINADOR

En cumplimiento con los preceptos que establece la ley de la Universidad de San Carlos de Guatemala, presento a su consideración mi trabajo de graduación titulado:

# DISEÑO DEL INSTITUTO NACIONAL DE EDUCACIÓN BÁSICA PARA LA ALDEA LA GUITARRA Y SISTEMA DE ALCANTARILLADO SANITARIO PARA EL CENTRO URBANO CABALLO BLANCO, RETALHULEU, RETALHULEU

Tema que me fuera asignado por la Dirección de la Escuela de Ingeniería Civil, con fecha 5 de septiembre de 2012.

Jorge Afejandro Lópéz Quintana

UNIVERSIDAD DE SAN CARLOS DE GUATEMALA

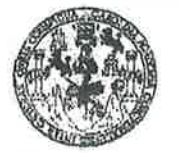

**FACULTAD DE INGENIERIA** 

**UNIDAD DE EPS** 

Guatemala, 24 de octubre de 2013 Ref.EPS.DOC.1162.10.13

Ing. Juan Merck Cos Director Unidad de EPS Facultad de Ingeniería Presente

Estimado Ingeniero Merck Cos.

Por este medio atentamente le informo que como Asesor-Supervisor de la Práctica del Ejercicio Profesional Supervisado (E.P.S.), del estudiante universitario Jorge Alejandro López Quintana con carné No. 200714562, de la Carrera de Ingeniería Civil,, procedí a revisar el informe final, cuyo título es DISEÑO DEL INSTITUTO NACIONAL DE EDUCACIÓN BÁSICA PARA LA ALDEA LA GUITARRA Y SISTEMA DE ALCANTARILLADO SANITARIO PARA EL CENTRO URBANO CABALLO BLANCO, RETALHULEU, RETALHULEU.

En tal virtud, LO DOY POR APROBADO, solicitándole darle el trámite respectivo.

Sin otro particular, me es grato suscribirme.

Atentamente,

"Id y Enseñad a Todos"

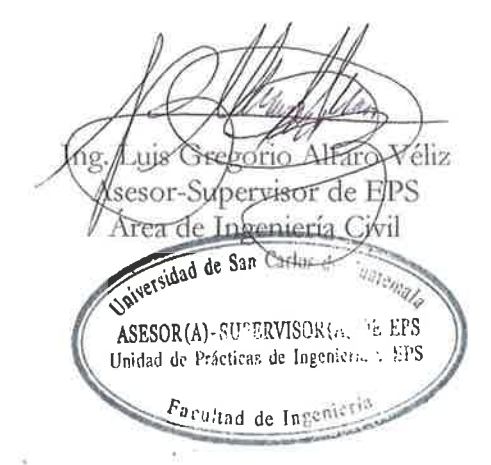

c.c. Archivo LGAV/ra

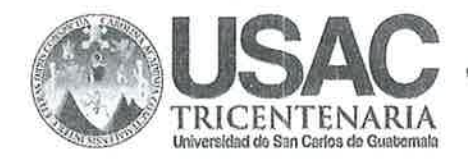

http://civil.ingenieria.usac.edu.gt

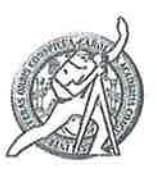

Universidad de San Carlos de Guatemala FACULTAD DE INGENIERÍA Escuela de Ingeniería Civil

Guatemala. 16 de enero de 2014

Ingeniero Hugo Leonel Montenegro Franco Director Escuela Ingeniería Civil Facultad de Ingeniería Universidad de San Carlos

Estimado Ingeniero Montenegro.

Le informo que he revisado el trabajo de graduación DISEÑO DEL INSTITUTO NACIONAL DE EDUCACIÓN BÁSICA PARA LA ALDEA LA GUITARRA Y SISTEMA DE ALCANTARILLADO SANITARIO PARA EL CENTRO URBANO CABALLO BLANCO, RETALHULEU, RETALHULEU, desarrollado por el estudiante de Ingeniería Civil Jorge Alejandro López Quintana, con Carnet No.200714562, quien contó con la asesoría del Ing. Luis Gregorio Alfaro Véliz.

Considero este trabajo bien desarrollado y representa un aporte para la comunidad del área y habiendo cumplido con los objetivos del referido trabajo doy mi aprobación al mismo solicitando darle el trámite respectivo.

Atentamente,

**ID Y ENSEÑAD A TODOS** FACULTAD DE INGENIERIA  $EUE$ DEPARTAMENTO DE **HIDRAULICA** que Morales Ochoa Ing. Rafae USAC Revisor por el Departamento de Hidráulica **PROGRAMA DE IN GENIERIA** GIVIL AGREDITADO POR Agencia Centroamericana de Masale 134 años de Trabajo Académico y Mejora Contínua Noreditación de Programas de Arquitectura e Insenier's

PERIODO 2013 - 2019

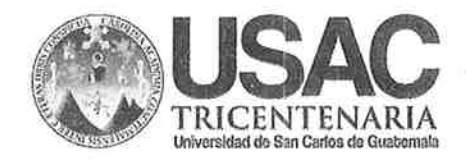

http://civil.ingenieria.usac.edu.gt

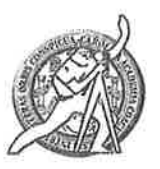

Universidad de San Carlos de Guatemala FACULTAD DE INGENIERÍA Escuela de Ingeniería Civil

Guatemala, 17 de febrero de 2014

Ingeniero Hugo Leonel Montenegro Franco Director Escuela Ingeniería Civil Facultad de Ingeniería Universidad de San Carlos

Estimado Ingeniero Montenegro.

Le informo que he revisado el trabajo de graduación DISEÑO DEL INSTITUTO NACIONAL DE EDUCACIÓN BÁSICA PARA LA ALDEA LA GUITARRA Y SISTEMA DE ALCANTARILLADO SANITARIO PARA EL CENTRO URBANO CABALLO BLANCO. RETALHULEU, RETALHULEU, desarrollado por el estudiante de Ingeniería Civil Jorge Alejandro López Quintana, quien contó con la asesoría del Ing. Luis Gregorio Alfaro Véliz.

Considero este trabajo bien desarrollado y representa un aporte para la comunidad del área y habiendo cumplido con los objetivos del referido trabajo doy mi aprobación al mismo solicitando darle el trámite respectivo.

Atentamente,

**IDY ENSEÑAD A TODOS** 

Ing. Ronald Estuardo Galindo Cabrera

Jefe del Departamento de Estructuras

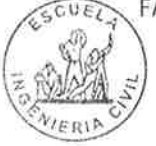

FACULTAD DE INGENIERIA DEPARTAMENTO DE **ESTRUCTURAS** USAC

/bbdeb.

Mas de 134 años de Trabajo Académico y Mejora Contínua

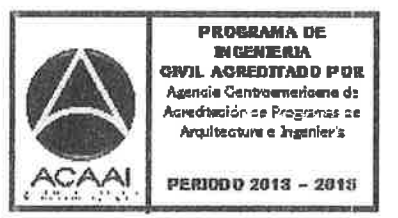

**UNIVERSIDAD DE SAN CARLOS** DE GUATEMALA **FACULTAD DE INGENIERIA** 

**UNIDAD DE EPS** 

Guatemala, 19 de febrero de 2014 Ref.EPS.D.77.02.14

Ing. Hugo Leonel Montenegro Franco Director Escuela de Ingeniería Civil Facultad de Ingeniería Presente

Estimado Ingeniero Montenegro Franco.

Por este medio atentamente le envío el informe final correspondiente a la práctica del Ejercicio Profesional Supervisado, (E.P.S) titulado DISEÑO DEL INSTITUTO NACIONAL DE EDUCACIÓN BÁSICA PARA LA ALDEA LA GUITARRA Y SISTEMA DE ALCANTARILLADO SANITARIO PARA EL CENTRO URBANO CABALLO BLANCO, RETALHULEU, RETALHULEU, que fue desarrollado por el estudiante universitario Jorge Alejandro López Quintana, quien fue debidamente asesorado y supervisado por el Ing. Luis Gregorio Alfaro Véliz.

Por lo que habiendo cumplido con los objetivos y requisitos de ley del referido trabajo y existiendo la aprobación del mismo por parte del Asesor - Supervisor de EPS, en mi calidad de Director apruebo su contenido solicitándole darle el trámite respectivo.

Sin otro particular, me es grato suscribirme.

Atentamente, "Id y Enséñad a Todos" Ing  $Silyio$ Rodríguez Serrano Naidact de EPS 21ON nidad de Practicas de Ingeniería y EPS Facultad de Ingen

 $S<sub>IRS</sub>/ra$ 

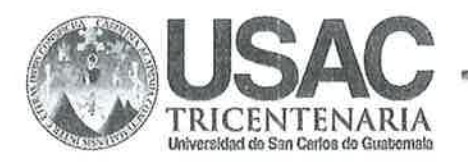

http://civil.ingenieria.usac.edu.gt

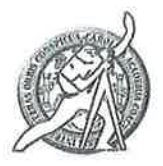

Universidad de San Carlos de Guatemala FACULTAD DE INGENIERÍA Escuela de Ingeniería Civil

El director de la Escuela de Ingeniería Civil, después de conocer el dictamen del Asesor Ing. Luis Gregorio Alfaro Véliz y del Coordinador de E.P.S. Ing. Silvio José Rodríguez Serrano, al trabajo de graduación del estudiante Jorge Alejandro López Quintana, titulado DISEÑO DEL INSTITUTO NACIONAL DE EDUCACIÓN BÁSICA PARA LA ALDEA LA GUITARRA Y SISTEMA DE ALCANTARILLADO SANITARIO PARA EL CENTRO URBANO CABALLO BLANCO, RETALHULEU, RETALHULEU, da por este medio su aprobación a dicho trabajo.

DAD DE SAN CA **ESCORA DE INGENERIA CIVIL** DIRECTOR Ing. Hugo Leonel Mo TAD DE INGENIT

Guatemala, marzo 2014

/bbdeb.

Mas de 134 años de Trabajo Académico y Mejora Contínua

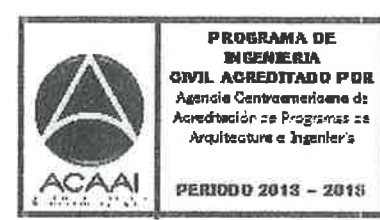

Universidad de San Carlos De Guatemala

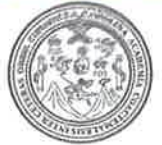

Facultad de Ingeniería Decanato

Ref. DTG. 114-2014

El Decano de la Facultad de Ingeniería de la Universidad de San Carlos de Guatemala, luego de conocer la aprobación por parte del Director de la Escuela de Ingeniería Civil, al trabajo de graduación titulado: DISEÑO DEL INSTITUTO NACIONAL DE EDUCACIÓN BÁSICA PARA LA ALDEA LA GUITARRA Y SISTEMA DE ALCANTARILLADO SANITARIO PARA EL **CENTRO URBANO CABALLO BLANCO.** RETALHULEU, RETALHULEU, presentado por el estudiante universitario: Jorge Alejandro López Quintana, autoriza la impresión del mismo.

PICUALCARO

**IMPRÍMASE.** 

DECANO Ing. Murphy Olympo Paiz Red CULTAD DE INGEN cano

Guatemala, marzo de 2014

# **ACTO QUE DEDICO A:**

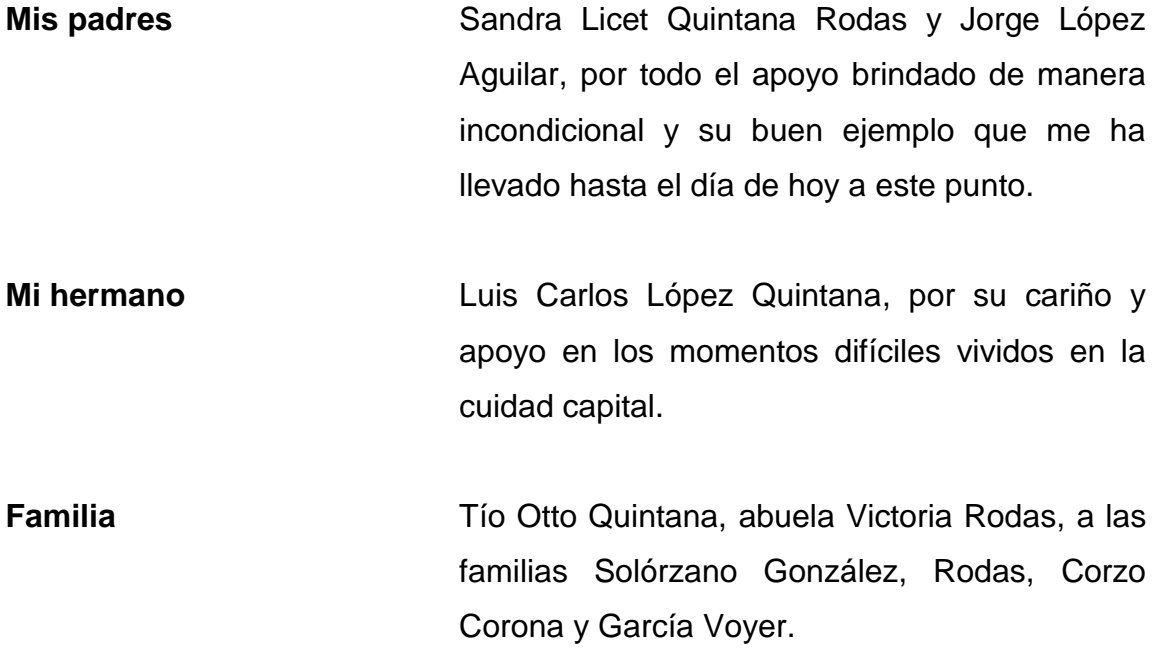

# **AGRADECIMIENTOS A:**

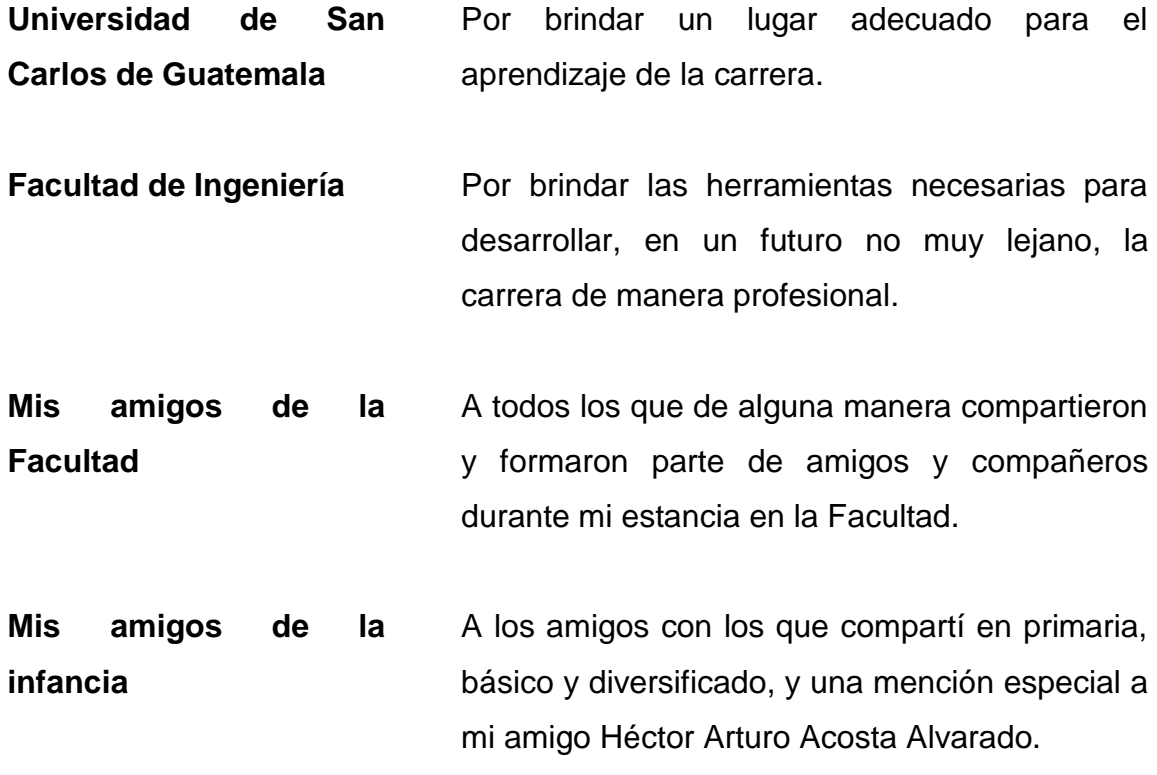

# ÍNDICE GENERAL

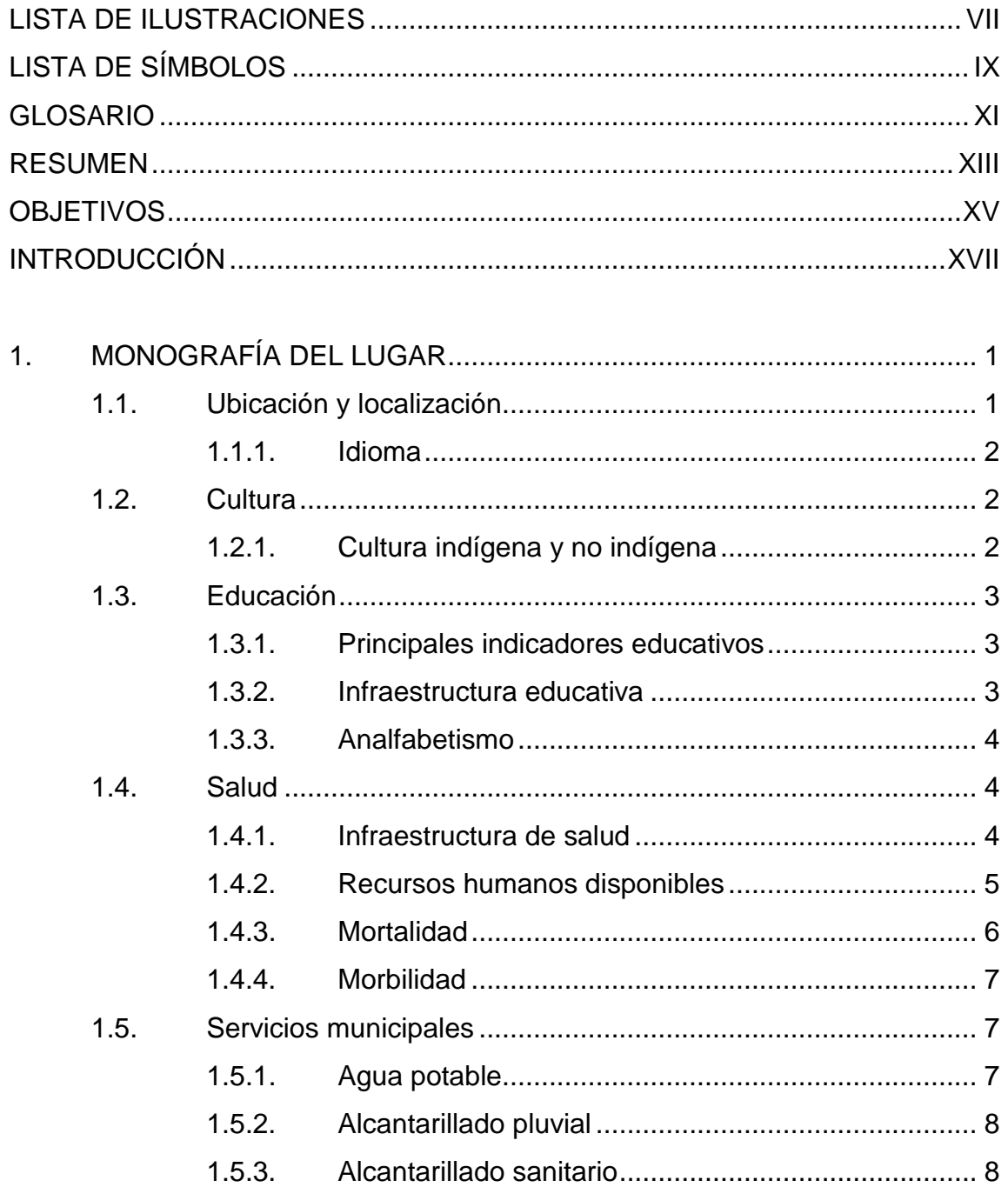

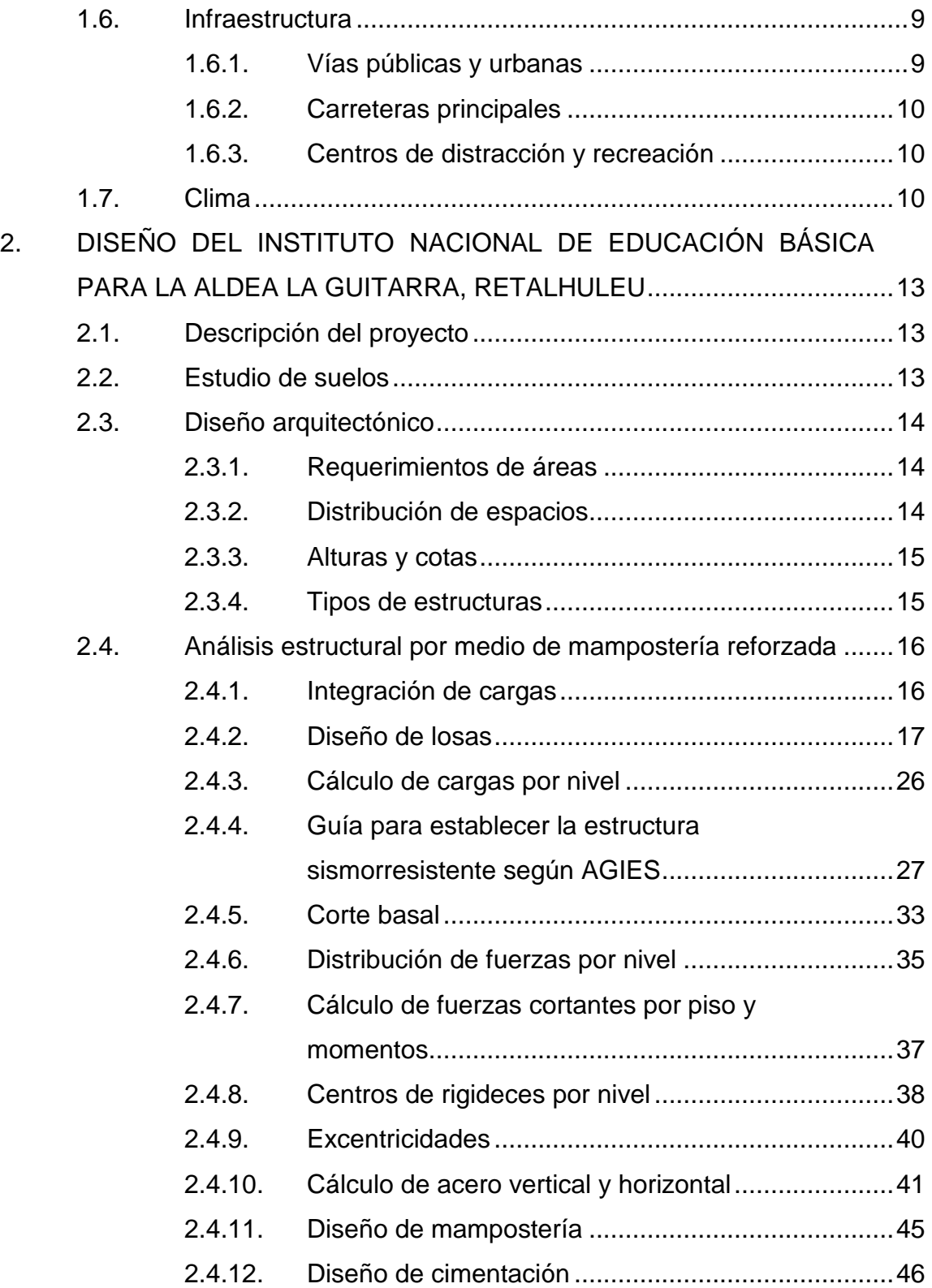

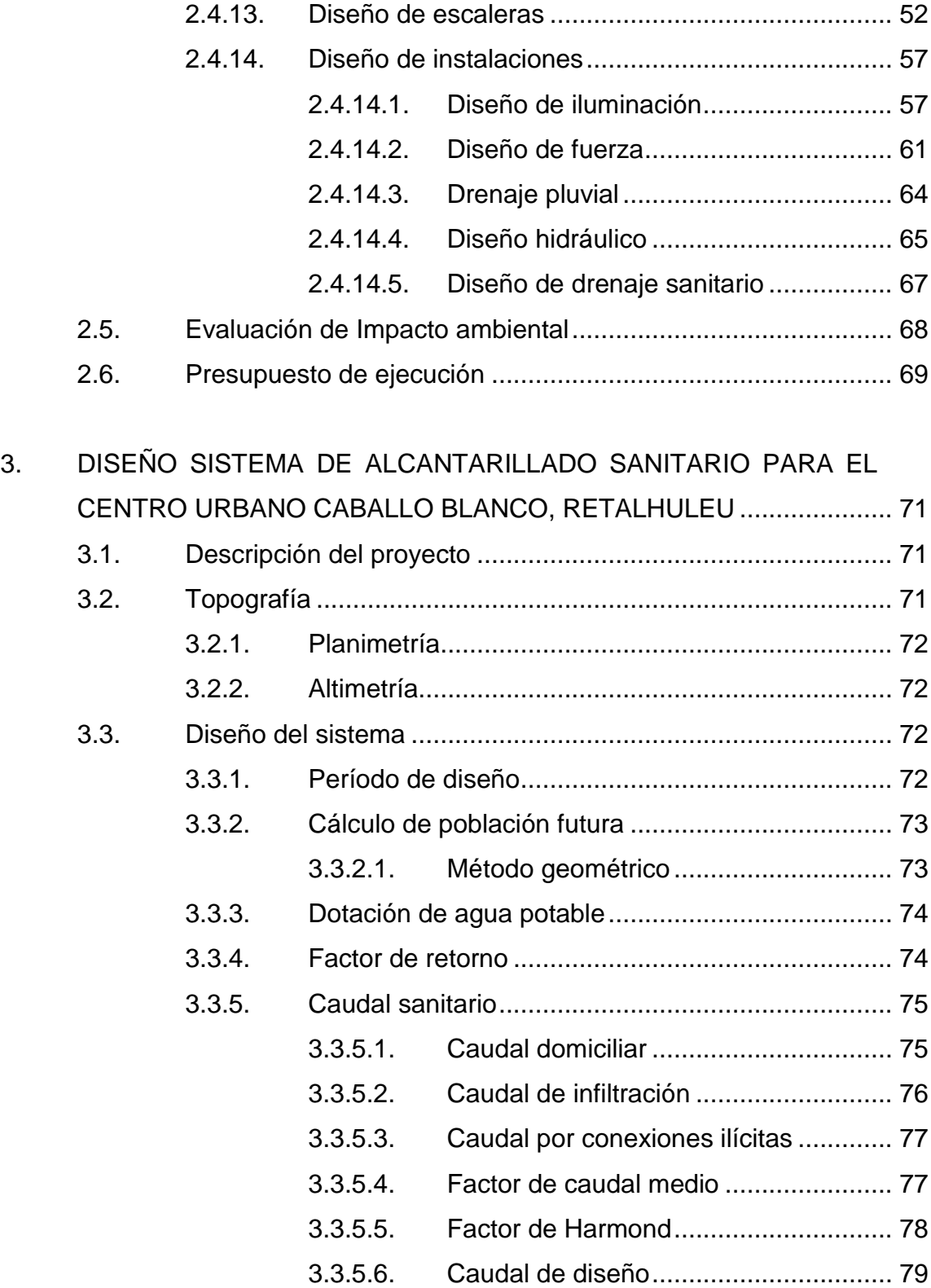

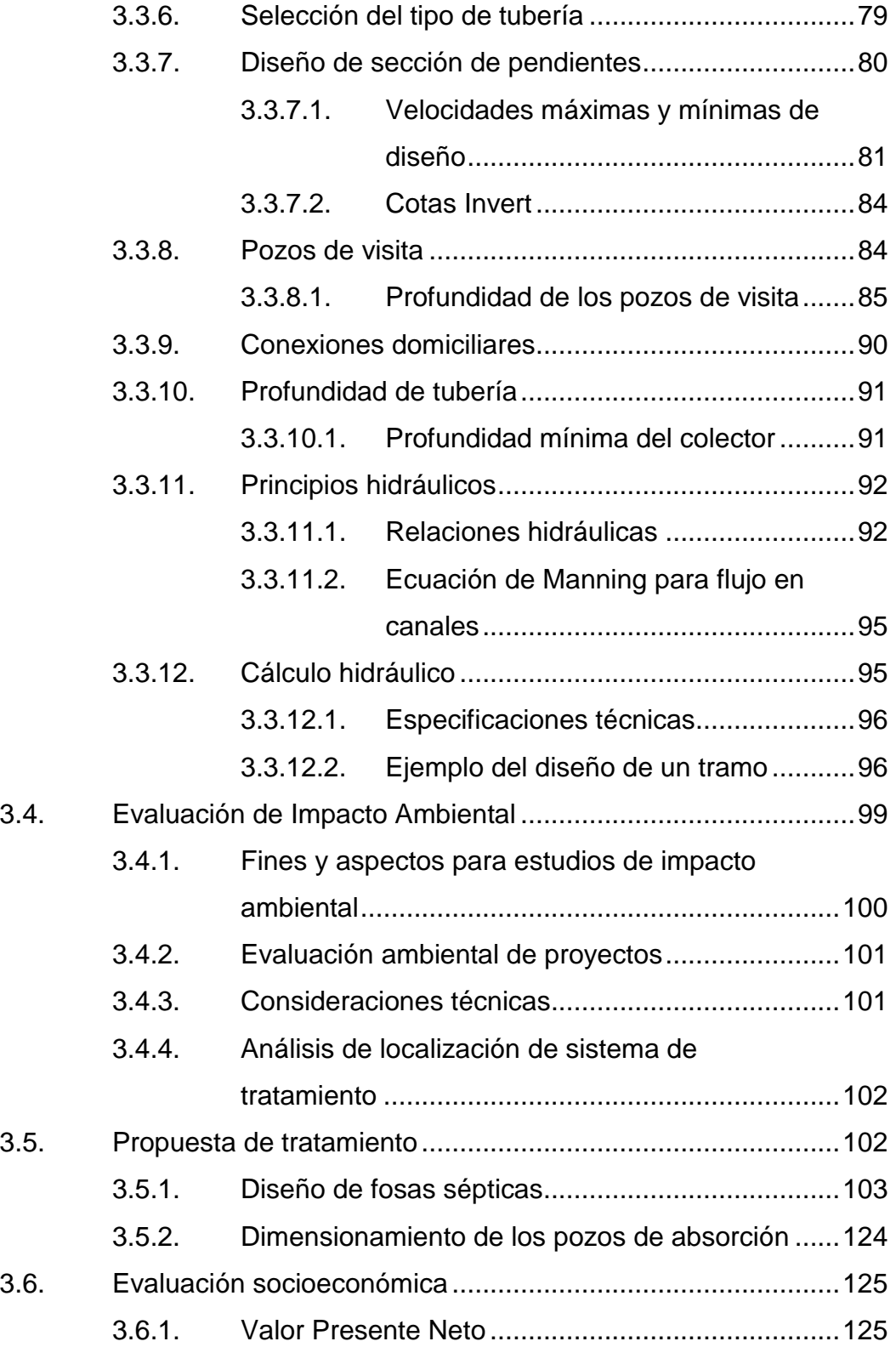

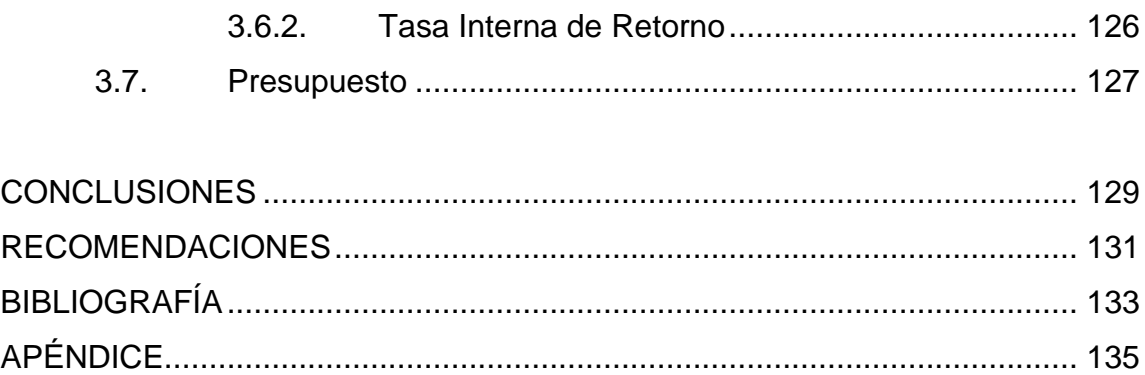

VI

# <span id="page-18-0"></span>**LISTA DE ILUSTRACIONES**

### **FIGURAS**

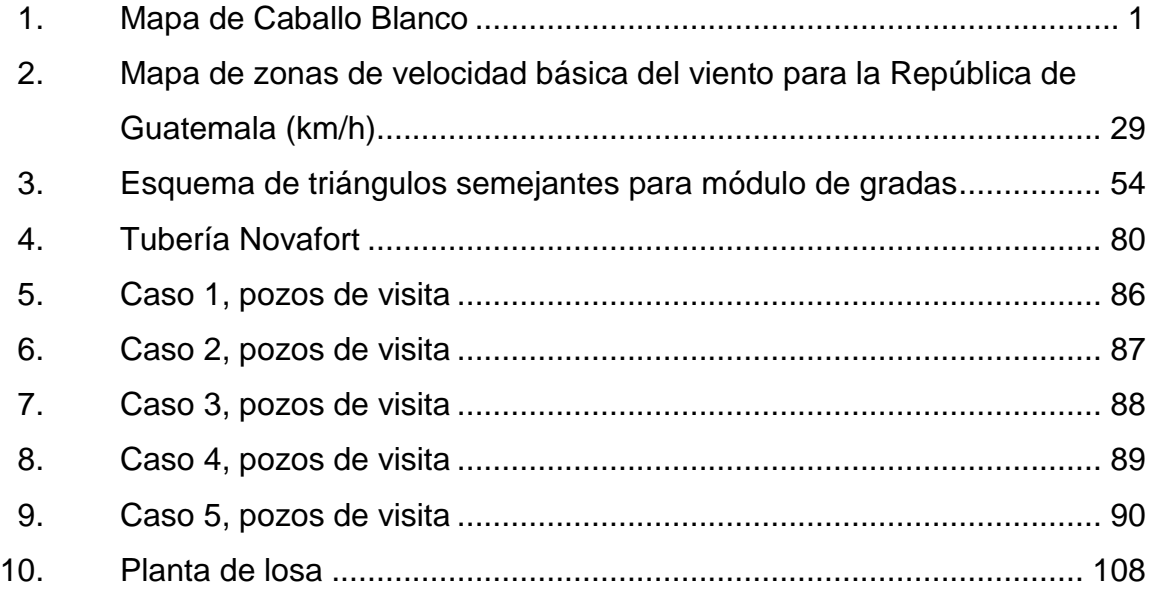

# **TABLAS**

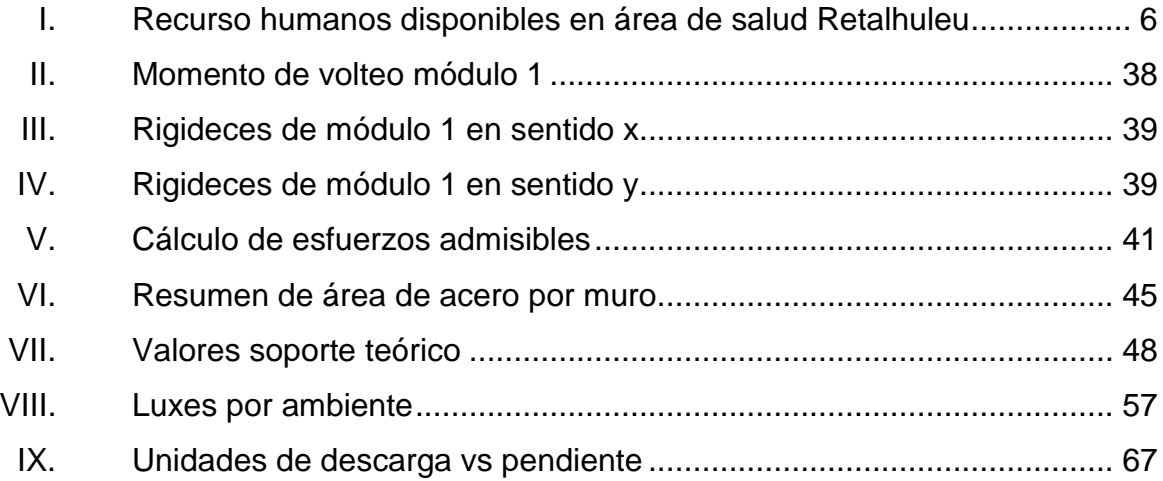

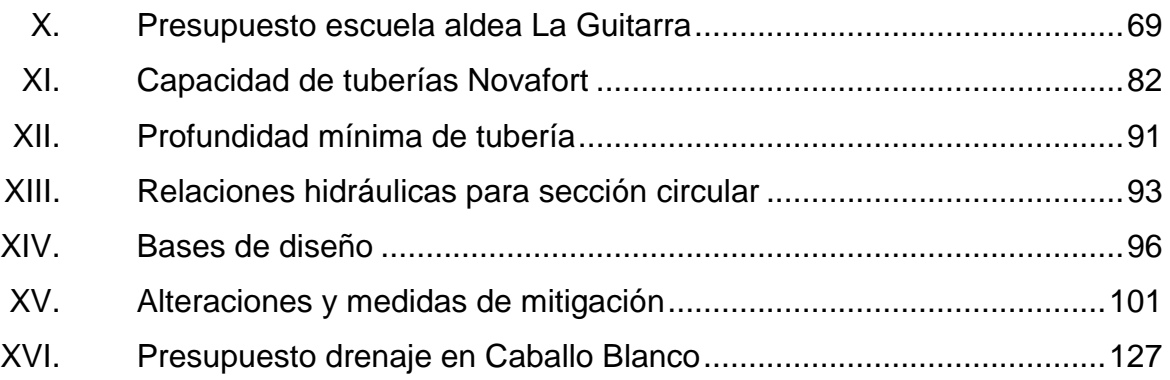

# **LISTA DE SÍMBOLOS**

<span id="page-20-0"></span>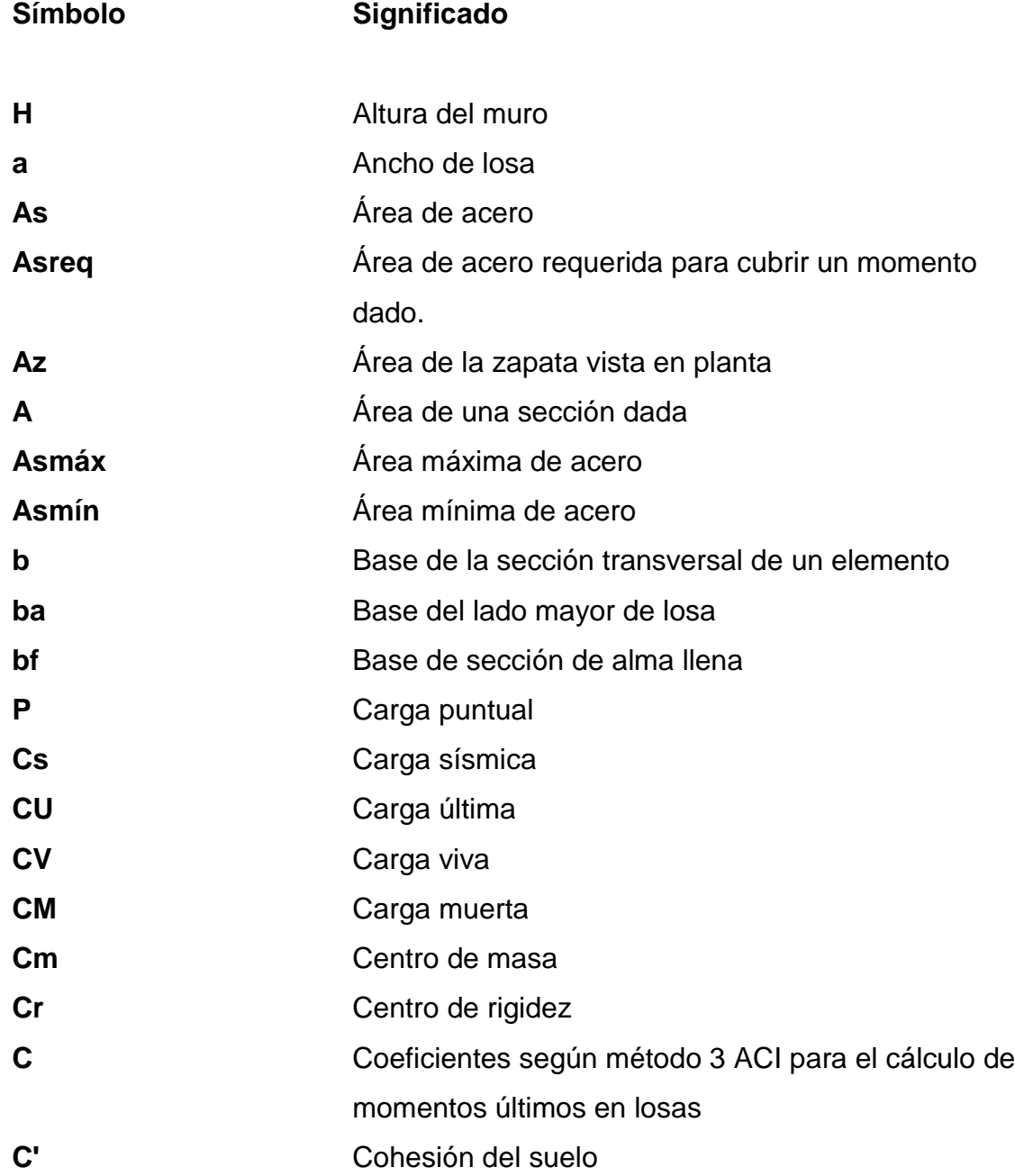

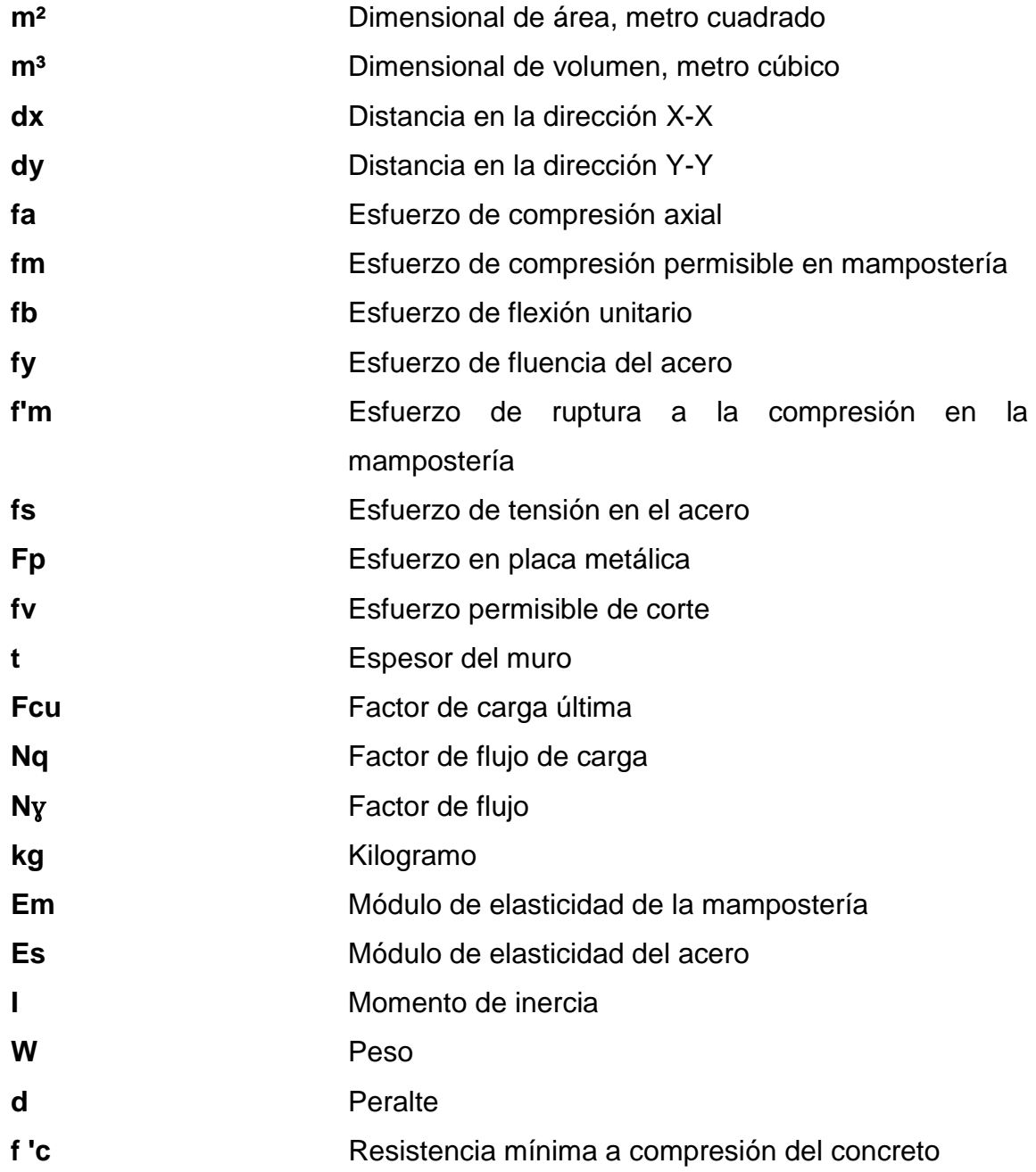

## **GLOSARIO**

<span id="page-22-0"></span>ACI **AMERICA American Concrete Institute.** Aditivos **Son materiales** que se utilizan como ingredientes del concreto y se adicionan a la mezcla antes o durante el proceso de mezclado. **Área tributaria** Teóricamente se define como la zona de acción de las cargas para el análisis estructural. **Corte basal Es la fuerza total lateral que se aplica a una** edificación en la base del mismo, los efectos del sismo en la estructura. **Deflexión** Deformación de los elementos estructurales que se presentan en forma de curvatura del eje longitudinal, al ser cargados. **Estribo Estribo Son elementos que resisten las fuerzas de** corte en vigas y soleras principalmente. **Excentricidad** Es la distancia del centro de masa al centro de rigideces.

- **Graut** Es un material que está conformado por cemento, arena, grava fina y la cantidad necesaria de agua que le proporcione una consistencia fluida para que tenga trabajabilidad.
- **Mampostería Cobra formada por unidades o bloques de** concreto o arcilla, unidas con mortero.
- **Muros confinados** Son los muros de mampostería que tienen el refuerzo vertical y horizontal concentrados en elementos de concreto conocidos como mochetas y soleras respectivamente.
- **Muros de carga** Cargan y soportan esfuerzos de compresión y flexión.

### **RESUMEN**

<span id="page-24-0"></span>En el presente trabajo se exponen las condiciones actuales en las que se encuentran las comunidades en donde se van a realizar los proyectos, justificando la realización de los mismos por las malas condiciones en que se encuentran, tanto la escuela en la aldea La Guitarra, como la falta del sistema de drenaje en el parcelamiento Caballo Blanco.

El beneficio de la construcción del Instituto Nacional de Educación Básica en la aldea La Guitarra es para toda la población de dicha aldea y jóvenes de lugares aledaños, que prefieren recibir clases en dicha aldea y no viajar a la cabecera departamental de Retalhuleu. Se ha propuesto la creación del nuevo Instituto Nacional de Educación Básica debido al crecimiento de la población estudiantil.

Actualmente la población de Caballo Blanco no cuenta con un sistema de alcantarillado para poder evacuar las aguas residuales producidas en dicha población, utilizando otros sistemas los cuales sin un buen uso y mantenimiento contaminan el ambiente y los mantos freáticos, provocando enfermedades debido a la presencia d bacterias en el ambiente y en los pozos que utilizan para extracción de agua para consumo propio.

XIII

# **OBJETIVOS**

### <span id="page-26-0"></span>**General**

Diseñar el edificio para el Instituto Nacional de Educación Básica para la aldea La Guitarra, Retalhuleu y el sistema de alcantarillado sanitario para el centro urbano de Caballo Blanco, Retalhuleu.

### **Específicos**

- 1. Determinar las características físicas y mecánicas del suelo para definir el nivel de cimentación del Instituto Nacional de Educación Básica en la aldea La Guitarra.
- 2. Aplicar las normas, reglamentos y códigos que rigen el diseño de estructuras de mampostería reforzada.
- 3. Capacitar a la población del centro urbano de Caballo Blanco para el manejo y control de las fosas sépticas y pozos de absorción.
- 4. Elaborar una investigación de la región para realizar el diagnóstico de cada comunidad.

## **INTRODUCCIÓN**

<span id="page-28-0"></span>Con base en las necesidades observadas en las comunidades del municipio del departamento de Retalhuleu, se estableció la prioridad de trabajar en los proyectos que a continuación se presentan, con el fin de ayudar a dichas comunidades en aspectos técnicos para mejorar las condiciones de vida de sus pobladores.

 La escuela de la aldea La Guitarra, ubicada a 16 kilómetros de la cabecera de Retalhuleu, ya no se da abasto para albergar a la población que asiste a dicho establecimiento recibiendo en jornada matutina a niños de preprimaria y primaria, y en jornada vespertina a jóvenes del ciclo básico. Debido al aumento de la población en dicha aldea y a la asistencia de estudiantes de lugares aledaños a la misma.

 En la actualidad el parcelamiento Caballo Blanco del municipio de Retalhuleu, es una de las comunidades que ha ido creciendo en varios sentidos como: población, infraestructura y servicios (bancos, puestos de comida rápida, gasolineras, etc.). Debido a dicho crecimiento, autoridades locales han realizado la gestión en la Dirección Municipal de Planificación (DMP) de la Municipalidad del departamento de Retalhuleu para ascender el parcelamiento a categoría de municipio, sin embargo, no cuentan con los servicios de agua potable y drenajes tal y como lo establece el Código Municipal en el artículo 23 bis "Requisitos y condiciones para elevar de categoría una aldea o caserío", y articulo 28 "Creación de un municipio", es por ello que se propone el diseño del alcantarillado en dicho parcelamiento.

XVII

XVIII

# **1. MONOGRAFÍA DEL LUGAR**

### <span id="page-30-1"></span><span id="page-30-0"></span>**1.1. Ubicación y localización**

Retalhuleu tiene una extensión territorial de 796 Kilómetros cuadrados, se encuentra ubicado a una altura de 239 m.s.n.m. a una distancia de 192 kilómetros de la ciudad capital. Se encuentra ubicado a una latitud de 14° 32´ 7" y longitud 91° 40´ 42".

<span id="page-30-2"></span>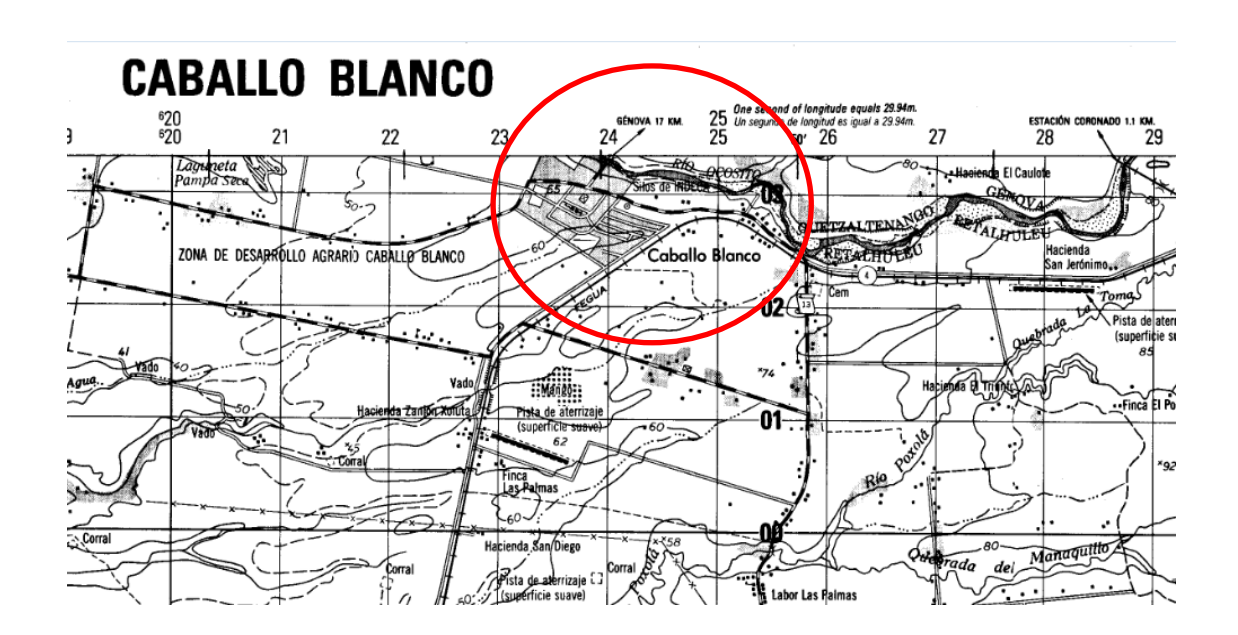

Figura 1. **Mapa de Caballo Blanco**

Fuente: mapa proporcionado por el Instituto Geográfico Nacional.

#### **1.1.1. Idioma**

<span id="page-31-0"></span>Es la lengua de un pueblo o nación, forma de comunicación de los individuos que pertenecen a una sociedad determinada. En el municipio de Retalhuleu predomina el idioma castellano en un 90 % el restante 10 % habla algún idioma maya predominantemente el quiche.

#### <span id="page-31-1"></span>**1.2. Cultura**

Es el conjunto de conocimientos que permite a alguien desarrollar el juicio crítico, modos de vida, costumbres, conocimientos y grados de desarrollo artístico, científico, industrial en un tiempo y época determinada.

La cultura que se trasmite en el municipio de Retalhuleu, está compuesta por símbolos particulares materializados y transmitidos de forma mezclada, esta tuvo orígenes en la época de la colonia con la instalación de españoles al municipio y la adopción de nuevas conductas y formas de vida tomadas de las personas que eran originarias del lugar.

#### **1.2.1. Cultura indígena y no indígena**

<span id="page-31-2"></span>En el municipio de Retalhuleu existen diferencias culturales mínimas entre grupos indígenas y no indígenas, ya que 90 % de la población se considera no indígena.

De la expresión se afirma que la cultura está ligada a la mezcla de actividades, en la que se observa la expresión de diversidad de símbolos de la cultura indígena y la no indígena, de esto sobresale las de carácter religioso, por ejemplo: el culto a imágenes, fiestas patronales, especialmente la de de la Virgen de Concepción, y San Antonio de Padua el patrono de la iglesia católica. Para la época de pascua se realizan procesiones que van acompañadas de comidas especiales de la época.

#### <span id="page-32-0"></span>**1.3. Educación**

En Guatemala se establecen dos formas de educación: la pública y la privada, la primera es brindada por el Gobierno a través del Ministerio de Educación (MINEDUC), la segunda se encuentra administrada por empresas particulares.

La educación es un proceso por el que se transfieren o imponen a la generación ascendente las ideas acumuladas, las normas, el conocimiento y las técnicas de la sociedad, la educación es consciente, intencional y deliberada.

#### **1.3.1. Principales indicadores educativos**

<span id="page-32-1"></span>La mayor concentración de alumnos en el nivel preprimario se da en el sector oficial, esta tendencia aumenta drásticamente en el nivel primario. En el nivel básico se puede considerar que las cantidades ya no muestran diferencias tan marcadas: En el ciclo diversificado, esta tendencia cambia totalmente encontrándose la mayoría de estudiantes en el sector privado, debido a una baja en la cobertura educativa estatal para el nivel diversificado.

#### **1.3.2. Infraestructura educativa**

<span id="page-32-2"></span>Los establecimientos oficiales son los que cuentan con la mayor cantidad de edificios destinados al proceso de aprendizaje en el municipio, especialmente para el nivel primario, algunos de estos edificios sobre todo en el

3

área rural, no cumplen con las condiciones necesarias para albergar a los alumnos, como buena iluminación, agua potable, protección contra la lluvia, lo cual plantea dificultades pedagógicas en la relación de enseñanza aprendizaje.

#### **1.3.3. Analfabetismo**

<span id="page-33-0"></span>La situación del analfabetismo en Retalhuleu, responde a la existencia de graves problemas, manifestados en el bajo nivel de vida de los habitantes, a la falta de oportunidades de asistir a la escuela en la edad escolar producto del inicio temprano en actividades productivas.

El analfabetismo es uno de esos problemas, cuyos indicadores deben analizarse como efecto de determinadas condiciones económicas, políticas, sociales y culturales vigentes en la sociedad.

#### <span id="page-33-1"></span>**1.4. Salud**

El municipio cuenta con tres líneas de intervención institucionales en el Área de Salud, una se refiere a la que presta el Ministerio de Salud Pública y Asistencia Social (MSPAS), la segunda proveniente del Instituto Guatemalteco de Seguridad Social (IGSS), institución que atiende solamente a personas afiliadas y una tercera que se compone de clínicas sanatorios y farmacias particulares.

#### **1.4.1. Infraestructura de salud**

<span id="page-33-2"></span>La infraestructura en salud se define como el espacio físico destinado a la prestación de servicios de prevención y atención medica a la población. Esta infraestructura se define de acuerdo a un sistema de categorías en función a la

4

capacidad y cobertura de prestación de los servicios.

La infraestructura de un centro de salud se define como el lugar donde se prestan los servicios de asistencia médica en general; en un puesto de salud se prestan los servicios mínimos de atención primaria, con nivel de referencia al centro de salud tipo A, este forma parte del distrito de salud y está bajo la responsabilidad directa de un auxiliar de enfermería.

En un hospital se atienden a pacientes con problemas de salud general y de especialidad, en el mismo se cuenta con mayor acceso de laboratorios y tecnología.

#### **1.4.2. Recursos humanos disponibles**

<span id="page-34-0"></span>Es el conjunto de individuos con capacidad profesional, técnica y operativa para desarrollar actividades vinculadas al sector salud. El cuadro siguiente muestra la cantidad de recursos humanos que laboran en el municipio entre los que sobresalen las 61 comadronas; quienes no son empleadas directas del Ministerio de Salud Pública y Asistencia Social, pero aportan al funcionamiento del sistema de salud.

#### <span id="page-35-1"></span>Tabla I. **Recurso humanos disponibles en área de salud Retalhuleu**

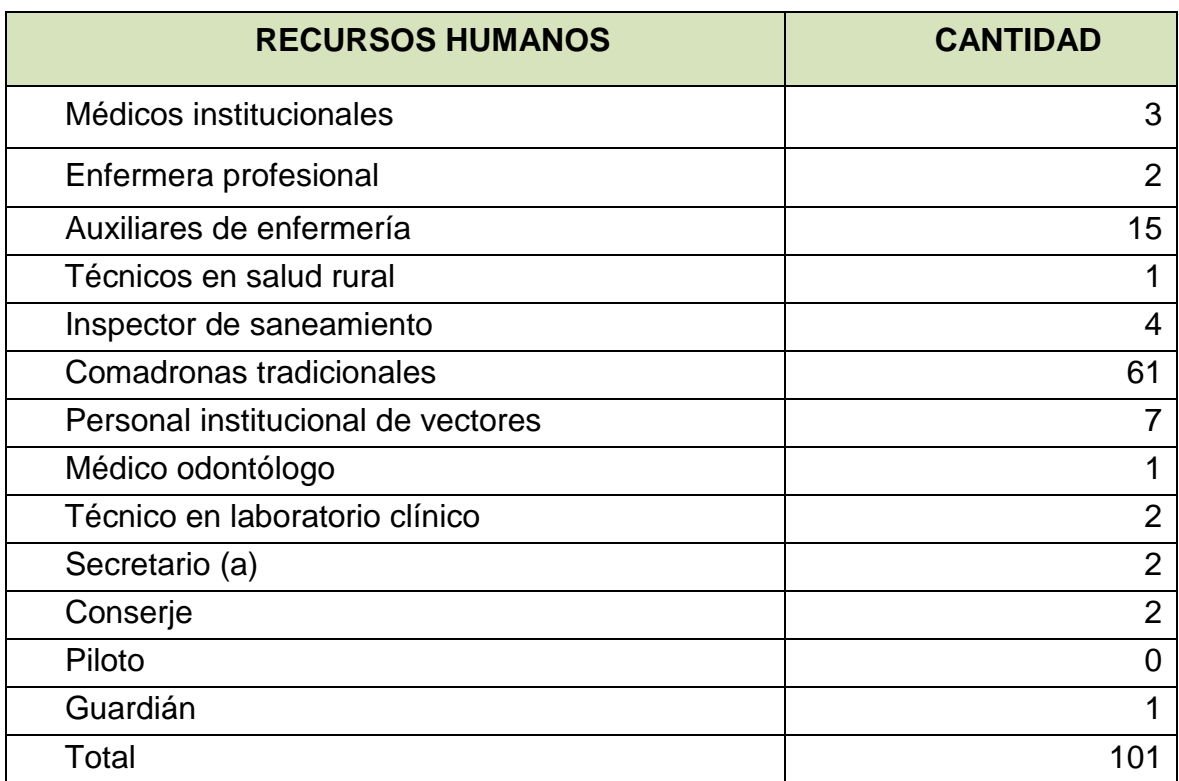

Fuente: centro de salud, Retalhuleu.

#### **1.4.3. Mortalidad**

<span id="page-35-0"></span>La mortalidad se refiere al número de fallecidos de una población determinada y se puede expresar en porcentaje y en valor absoluto. La mortalidad se puede dividir en: materna, infantil, juvenil y de personas adultas.

El Centro de Salud de Retalhuleu y el de Caballo Blanco han reportado que dentro de las principales causas de mortalidad general se encuentran en primer lugar la diabetes mellitus, en segundo lugar las neumonías y bronconeumonías y en un tercer lugar la insuficiencia renal.
#### **1.4.4. Morbilidad**

La morbilidad se describe como el número total de enfermedades y problemas de salud o condición incapacitante que acontece durante un período de tiempo para una población o lugar determinado.

Según los datos recabados, la primera causa de morbilidad son los traumatismos múltiples, lo cual significa que el paciente ha sufrido heridas serias que ponen en riesgo su vida y que pueden resultar en complicaciones secundarias tales como shock, falla respiratoria y muerte. El Centro de Salud del municipio de Retalhuleu y Caballo Blanco, indican que las posibles causas son que muchos de los afectados conducen en estado de ebriedad resultando politraumatizados.

#### **1.5. Servicios municipales**

Son el conjunto de servicios públicos que se prestan como parte de una competencia asignada en el marco jurídico que regula la administración y funcionamiento del municipio.

#### **1.5.1. Agua potable**

La potabilización es un proceso y tratamiento que se le aplica al agua, en el municipio de Retalhuleu se efectúa en la finca Xelajú. El proceso para abastecer de agua potable a la cabecera de Retalhuleu consiste: en captar el agua en una presa en el rio Tzununá, dicha captación se realiza con tubería PVC de 12 pulgadas de diámetro, luego el agua se desarena y se le aplica sulfato de aluminio, se mide el nivel del agua en un canal Parshall, pasa por los canales de floculación, luego a los tanque de sedimentación que tienen 4

metros de profundidad, sigue por el canal de salida a la planta Brúcelas. Aquí existen tres tuberías, una de 10", otra de 8", ambas de asbesto cemento, y una última de 6" de hierro galvanizado, cada una con una longitud de 1 720 metros.

En la planta de Brúcelas, se continúa el proceso de potabilización y tratamiento, este sigue con baterías de filtro, los cuales filtran el agua que viene de planta Xelajú, estos filtros se les hace una limpieza cada 24 horas. Seguidamente pasa por dos casetas de cloración, en las que se les aplica cloro y gas, por último llega a los tanques de almacenamiento.

## **1.5.2. Alcantarillado pluvial**

El alcantarillado pluvial se refiere al sistema de captación de aguas proveniente de la lluvia.

El área urbana cuenta con un 68 % de servicio de drenajes y con un 32 % el área rural. Con respecto a drenajes pluviales en su mayoría es a través de canalización y solamente en el área urbana se cuenta con algunas partes del sector céntrico con sistema de alcantarillado.

El porcentaje del tipo de drenaje en el área urbana y rural es de: 2 % de tubería a la calle, 3 % tubería al río, 10 % fosa séptica, 41 % de pozo ciego, 44 % colector municipal.

## **1.5.3. Alcantarillado sanitario**

El alcantarillado sanitario se refiere al sistema de captación de aguas servidas proveniente de los domicilios del área urbana.

Este servicio se presta en la totalidad de viviendas del área urbana, no así en las colonias suburbanas y en el área rural. Las aguas servidas y las excretas no reciben ningún tipo de tratamiento, situación que provoca la contaminación de los ríos, cuyas aguas son utilizadas para riego por poblaciones vecinas del área rural y en algunos casos del área urbana especialmente sobre el río Bolas.

Según el Departamento de aguas y drenajes de la Municipalidad, tienen registrados aproximadamente 6 500 servicios utilizando el sistema.

### **1.6. Infraestructura**

En este apartado se hace una descripción de las estructuras físicas que dispone el municipio y que son para uso público.

## **1.6.1. Vías públicas y urbanas**

Son los caminos por donde se transita y son de uso de la comunidad, están compuestas por las vías municipales, de categoría estatal, municipal y comunal.

Toda el área urbana cuenta con calles pavimentadas y adoquinadas, algunas áreas rurales mantienen las calles de terracería, sin embargo la mayoría cuenta con pavimento o adoquín.

El municipio de Retalhuleu cuenta con vías de comunicación terrestre y aérea, entre las terrestres están las carreteras asfaltadas y de terracería, estas son la carretera que conduce a Champerico, Mazatenango, Coatepeque y Quetzaltenango.

Las de terracería son las que conducen a las diferentes fincas, aldeas y caseríos. El municipio cuenta con pistas de aterrizaje y despegue de avionetas, es importante recalcar que algunas fincas tienen pistas propias.

### **1.6.2. Carreteras principales**

La principal carretera CA-2 atraviesa el departamento, partiendo de la frontera con El Salvador hasta la frontera con México, esta carretera se divide a la altura de San Sebastián comunicándose con Quetzaltenango y varios departamentos del altiplano y Guatemala.

## **1.6.3. Centros de distracción y recreación**

Existe en el municipio de Retalhuleu un parque infantil municipal, un parque central, otro parque en la colonia San Antonio, un complejo deportivo, en el área urbana y un parque recreativo municipal.

La población con capacidad adquisitiva viaja con fines recreativos a otros municipios vecinos como: las playas de Champerico y Tulate, Barrita, Manchón y Acapán, la cueva del Encanto y centro arqueológico Takalik Abaj, también los parques recreativos que pertenecen al Instituto de Recreación de los Trabajadores (IRTRA) Xocomil y Xetulul.

#### **1.7. Clima**

El clima del municipio de Retalhuleu es cálido, registrándose temperaturas entre 20.3 grados centígrados de mínima y 31.90 grados centígrados la máxima. El promedio anual de precipitaciones de los últimos 10

años es de 2 903,80 Mm. El municipio se caracteriza por dos estaciones; verano e invierno.

Las lluvias comienzan en mayo y concluyen en noviembre y por lo regular son abundantes. El verano se inicia en diciembre y termina a finales de abril, en este período la temperatura alcanza su mayor intensidad que es de 40 grados centígrados.

# **2. DISEÑO DEL INSTITUTO NACIONAL DE EDUCACIÓN BÁSICA PARA LA ALDEA LA GUITARRA, RETALHULEU**

#### **2.1. Descripción del proyecto**

Debido a que el actual edificio está llegando a la capacidad máxima para albergar alumnos, se plantea el diseño de una nueva edificación capacitada para recibir a la población que demanda el servicio de la educación en el área.

La edificación poseerá tres módulos de dos niveles cada uno. El primer nivel tendrá 6 aulas, una tienda, una fotocopiadora, servicios sanitarios, aula de maestros, secretaria y dirección; en el segundo nivel lo único que cambia es la biblioteca que se sitúa en lugar de la fotocopiadora y la tienda. La nueva estructura se diseñó con muros confinados los cuales se denominan de esta manera porque tienen el refuerzo vertical y horizontal concentrado en elementos de concreto, conocidos como mochetas y soleras respectivamente.

#### **2.2. Estudio de suelos**

El estudio del suelo es indispensable para conocer las características físicas, químicas y mecánicas del mismo, en este caso se realizo con el fin de obtener el valor soporte del suelo. Dicho valor se utiliza para diseñar la cimentación de la edificación y de esa manera brindar seguridad a las personas que vayan a utilizar la estructura. El ensayo que se realizó para obtener el valor soporte del suelo fue el ensayo triaxial, para ello se extrajo una muestra de un pie cúbico en el lugar donde se piensa realizar la cimentación a una profundidad de dos metros.

#### **2.3. Diseño arquitectónico**

El diseño arquitectónico hace mención a la forma y distribución de los ambientes que componen el edificio que en este caso son las aulas, biblioteca, aula para catedráticos, dirección, secretaria y servicios sanitarios, todo ello con el fin de tener una instalación funcional. Para realizar el diseño arquitectónico se tomó como base el documento que extiende el MINEDUC *Criterios normativos para el diseño arquitectónico de centros educativos oficiales versión julio 2007.*

### **2.3.1. Requerimientos de áreas**

El dimensionamiento de los diferentes espacios con los que contará la edificación se basa en la ubicación del lugar debido a las condiciones climáticas y al manual antes mencionado. En dicha normativa se indican los parámetros a tomar en cuenta para realizar el dimensionamiento de las diferentes áreas con base en la demanda de alumnos por salón, todo ello con el fin de proporcionar un lugar cómodo y agradable para la realización de actividades académicas.

#### **2.3.2. Distribución de espacios**

La distribución de espacios se realizó para cumplir la demanda de la población actual, para ello se propone la siguiente distribución: en el primer nivel se tendrán seis aulas, un aula para catedráticos, dirección, secretaria, tienda, fotocopiadora y servicios sanitarios; en el segundo nivel se contará con 6 aulas, un aula para catedráticos, dirección, secretaria, biblioteca y servicios sanitarios. El objetivos de tener dos aulas para catedráticos, dos direcciones y dos secretarias es con la visión de independizar las jornadas de trabajo (matutina y vespertina).

## **2.3.3. Alturas y cotas**

Con base en el lugar en donde se realizará el proyecto se propone una altura para cada nivel de 3,5 metros debido a que es una región cálida, situados a solamente 22 kilómetros del puerto de Champerico.

## **2.3.4. Tipos de estructuras**

Según las Normas AGIES se clasifican a las estructuras en cinco tipos o familias fundamentales, las cuales se subdividen según sean los elementos verticales que sirvan para proporcionar resistencia y rigidez lateral, si existiera alguna duda se le puede clasificar como E6.

- $\bullet$ E1, sistemas de cajón
- E2, sistemas de marcos
	- $\checkmark$  Marcos ordinarios
	- $\checkmark$  Marcos especiales
- E3, sistemas combinados de muros y marcos  $\bullet$
- E4, sistemas dual de muros y marcos
- E5, péndulo invertido
- E6, otro tipo

Para el análisis de un edificio de mampostería, el sistema estructural básico es el de E1, de cajón, este sistema tiene restricción de altura siendo:

- $\bullet$ 30 metros de altura para un nivel de protección tipo C.
- 20 metros de altura para un nivel de protección tipo D.

Para mayores alturas necesitamos sistema tipo de E3 o E4.

## **2.4. Análisis estructural por medio de mampostería reforzada**

El análisis a utilizar es el simplista, el sistema estructural se denomina muros confinados, esto se refiere a los muros de mampostería que tienen el refuerzo vertical y horizontal concentrado en elementos de concreto.

Para hacer un análisis simplista de una estructura en mampostería confinada se estimarán las siguientes consideraciones:

- Los muros tienden a experimentar ladeo paralelo al plano que contiene el  $\bullet$ muro, en el sentido contrario que no se considera.
- Los muros en general se comportan como miembros verticales sujeto a fuerzas horizontales concentradas en los niveles de piso.
- La deflexión del diafragma deberá limitarse para prevenir esfuerzos excesivos en los muros perpendiculares a los muros de corte.

## **2.4.1. Integración de cargas**

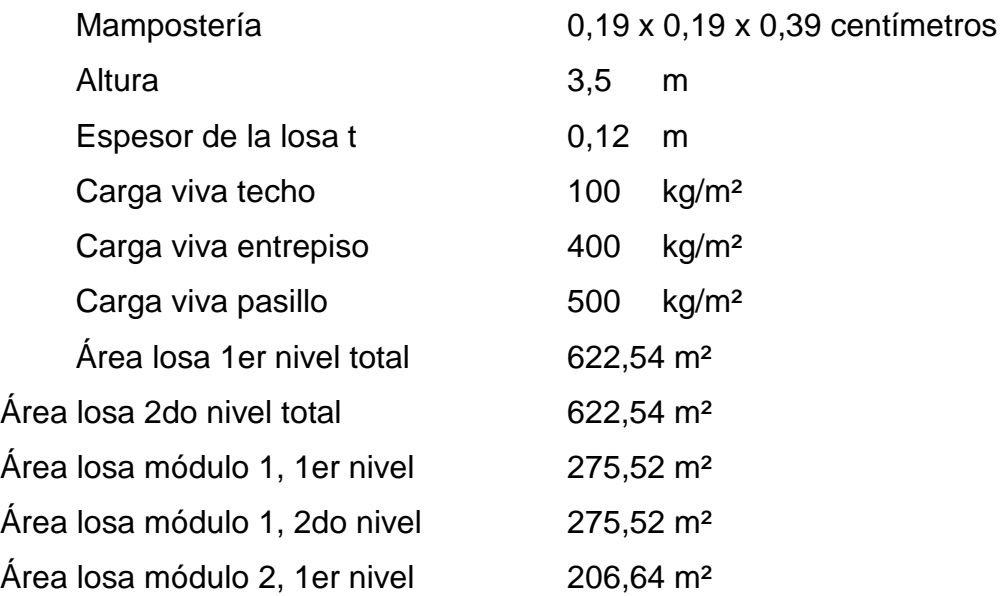

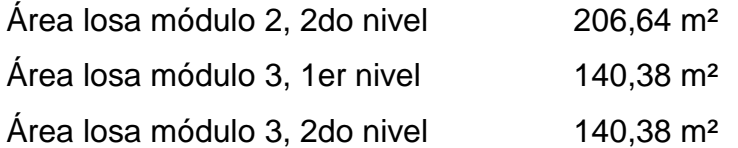

## **2.4.2. Diseño de losas**

Para el armado de las losas, inicialmente se procede a realizar el cálculo del peralte que tendrá la losa, se considera un recubrimiento de 1 pulgada según ACI 318S-05, luego se debe hacer el cálculo del área de acero para poder definir el armado de la estructura.

Utilizando caso 4 para losas (1, 8, 9, 14, 15,18)

Relacion losa =  $a/b = 4,20/6,20 = 0,68$ 

Peralte =  $t = p/180 = 20,8/180 = 0,115$ 

Se trabajará con un peralte de 12 centímetros, pues es un edificio en donde existirán demasiadas vibraciones.

Integración de cargas sobre la losa

CM = peso de concreto \* t  $CM = 2400$  kg/m<sup>2</sup>  $*$  0,12 m<sup>2</sup> CM = 288 kg-m  $CV = 500$  kg-m  $CU = 1,4 (288) + 1,7(500) = 1253,20$  kg-m

Momentos positivos y negativos para losas en dos sentidos.

Coeficiente para momentos negativos.

 $a = 0,0826$  $b = 0,0174$ 

Ma  $(-)$  = Ca W L<sup>2</sup>a Ma (-) = 0,0826 (1 253, 20) (4,20)² = 1 825,9 kg-m Mb (-) = 0,0174 ( 1 253,20) (6,20)² = 838,21 kg-m

Coeficientes para momentos + para cargas muertas, caso 4 del método 3.

 $a = 0,0476$  $b = 0.0102$ 

Ma  $(+)$  = Ca W L<sup>2</sup>a Mb  $(+) = Ca$  W  $L^2b =$  $Ma(+) = 0.0476 * 288 * (4.20)^2 = 241.82$  kg-m Mb (+) =  $0,0102 * 288 * (6,20)^2 = 112,92$  kg-m

Coeficientes para momentos debido a carga viva.

 $a = 0,059$  $b = 0,012$ 

 $Ma (+) = Ca W L<sup>2</sup>a$  $Mb (+) = Ca W L^{2}b=$  $Ma(+) = 0.059 * 500, 00 * (4.20)^2 = 520.38$  kg-m Mb (+) =  $0,012 * 500,00 * (6,20)^2 = 246,02$  kg-m Utilizando caso 9 para losas (2,3,4,5,6,10,11,12,13,16,17)

Relacion losa =  $a/b = 4,20/6,20 = 0,68$ 

$$
Peralte = t = p/180 = 20,8/180 = 0,115
$$

Se trabajará con un peralte de12 centímetros pues es una edificio en donde existirán demasiadas vibraciones.

Integración de cargas sobre la losa

CM = peso de concreto \* t  $CM = 2400$  kg/m<sup>2</sup>  $*$  0,12 m<sup>2</sup> = 288 kg-m

 $CV = 500$  kg-m  $CU = 1,4 (288) + 1,7(500) = 1253,20$  kg-m

Momentos positivos y negativos para losas en dos sentidos.

Coeficiente para momentos negativos.

 $a = 0.0818$  $b = 0,0098$ 

Ma  $(-)$  = Ca W L<sup>2</sup>a Ma (-) = 0,0818 (1 253, 20) (4,20)² = 1 808,31 kg-m Mb  $(-) = 0,0098(1253,20)(6,20)^2 = 472,13$  kg-m

Coeficientes para momentos + para cargas muertas, caso 4 del método 3.

 $a = 0,0334$  $b = 0,0056$ 

 $Ma (+) = Ca W L<sup>2</sup>a$ Mb  $(+) = Ca$  W L<sup>2</sup>b= Ma (+) =  $0.0334 * 288 * (4.20)^2 = 169.68$  kg-m Mb (+) =  $0,0056 * 288 * (6,20)^2 = 61,99$  kg-m

Coeficientes para momentos debido a carga viva.

 $a = 0,051$  $b = 0,010$ 

Ma (+) = Ca W L²a Mb (+) = Ca W L²b= Ma (+) = 0,051 \* 500, 00 \* (4,20)² = 455,11 kg-m Mb (+) = 0,010 \* 500, 00 \* (6,20)² = 196,04 kg-m

Balanceo de momentos

Si  $(0,8)$  (Mmayor)  $\leq$  Mmenor = Mb = ((Mmayor + Mmenor)/2)  $Si (0,8)$  (Mmayor)  $>$  Mmenor = Mb = proporcional a las rígideces

Mmayor = 1 825,90 kg-m Mmenor = 1 808,31 kg-m

(0,8) (Mmayor) = (0,8)(1 825,90 kg-m) = 1 460,72 kg-m  $(0,8)$  (Mmayor)  $\leq$  Mmenor

 $Mb = ((Mmayor + Mmenor)/2)$ Mb = (1 825,9 + 1 808,31)/2 = 1 817,05 kg-m

Armado de la losa

 $D = t -$  recubrimiento  $D = 12 - 2,5 = 9,5$  centímetros

Acero mínimo

Asmin = 14,1/2800 \* b \* d Asmin =  $14,1/2800 * 100 * 9,5 = 4,78$  cm<sup>2</sup>

Acero para losas (1,8,9,14,15,18), momentos negativo, (bastones).

As = (b \* d – b \* d<sup>2</sup> – 
$$
\frac{Mu * b}{0.003825 * F'c} * \frac{0.85 * 210}{Fy}
$$

b = 100  
d = 9,5 cm  
f' c = 210 kg/cm<sup>2</sup>  
fy = 2800 kg/cm<sup>2</sup>  
M = 1 817,105 kg-m  
As = 
$$
(100 * 9,5 - 100 * 9,5^2 - \frac{1817,05 * 100}{0,003825 * 210} * \frac{0,85 * 210}{2800}
$$

As requerido =  $8,14$  cm<sup>2</sup>

Se propone No. 4, utilizando el área de acero requerida

$$
8,14 - - - - - 1
$$
  

$$
1,27 - - - - - 5
$$

s = en donde el espaciamiento será de 0,15 centímetros.

Acero para tensiones, momento positivo.

 $b = 100$  $d = 9.5$  cm f'  $c = 210$  kg/cm<sup>2</sup>  $fy = 2800$  kg/cm<sup>2</sup> M = 762,20 kg-m

As = (b \* d – b \* d<sup>2</sup> – 
$$
\frac{Mu * b}{0.003825 * F'c}
$$
 \*  $\frac{0.85 * 210}{Fy}$ 

As = 
$$
(100 * 9.5 - 100 * 9.5^2 - \frac{762.20 * 100}{0.003825 * 210} * \frac{0.85 * 210}{2800}
$$

As requerido =  $3,27$  cm<sup>2</sup>

Se propone No. 3, utilizando el área de acero mínimo porque es mayor que el acero requerido

$$
4,78 - - - - - 1
$$
  
0,71 - - - - - S

s = en donde el espaciamiento será de 0,15 centímetros.

Acero para losas (2,3,4,5,6,7,10,11,12,13,16,17), momentos negativo, (bastones).

As = (b \* d – b \* d<sup>2</sup> – 
$$
\frac{Mu * b}{0.003825 * F'c} * \frac{0.85 * 210}{Fy}
$$

 $b = 100$  $d = 9.5$  cm f'  $c = 210$  kg/cm<sup>2</sup>  $fy = 2800$  kg/cm<sup>2</sup> M = 1 817,105 kg-m

As = 
$$
(100 * 9,5 - 100 * 9,5^2 - \frac{1817,05 * 100}{0,003825 * 210} * \frac{0,85 * 210}{2800}
$$

As requerido =  $8,14$  cm<sup>2</sup>

Se propone No. 4, utilizando el área de acero requerida

$$
8,14 - - - - - 1
$$

$$
1,27 - - - - - 5
$$

s = en donde el espaciamiento será de 0,15 centímetros.

Acero para tensiones, momento positivo.

 $b = 100$  $d = 9,5$  cm f'  $c = 210$  kg/cm<sup>2</sup>  $fy = 2800$  kg/cm<sup>2</sup> M = 624,79 kg-m

As = 
$$
(b * d - b * d^2 - \frac{Mu * b}{0.003825 * F'c} * \frac{0.85 * 210}{Fy}
$$

As = 
$$
(100 * 9.5 - 100 * 9.5^2 - \frac{624.79 * 100}{0.003825 * 210} * \frac{0.85 * 210}{2800}
$$

As requerido =  $2,66$  cm<sup>2</sup>

Se propone No. 3, utilizando el área de acero mínimo porque es mayor que el acero requerido

s = en donde el espaciamiento será de 0,15 centímetros.

Chequeo por corte

 $Vres > Vmax$ 

Vres < Vmax, aumentar el espesor de la losa

Vmax = 1 253,2 0 \* 4,20 /2 = 2 631,72 kg  $Vrest = 0.53 * 0.85 * 100 * 9.5 (\sqrt{210}) = 6201.95 kg$ 

Vres>Vmax

6 201 ,95 kg > 2 631,72 kg si cumple el peralte

Acero por temperatura

Acero por temperatura =  $0,002 * b * t$ Acero por temperatura =  $0,002 * 100 * 12 = 2,4$  cm<sup>2</sup> As requerido =  $2,4$  cm<sup>2</sup>

> $2,40 - - - - - -1$  $0,71---x$

s = 29,00 centímetros en donde el espaciamiento será de 0,30 centímetros porque cumple con el momento y así se tendrá simetría en el armado.

Todas las losas se van a armar de la siguiente forma:

Acero por temperatura: varilla No. 3 @, 0,15 centímetros Acero para tensiones: varilla No. 3 @, 0,15 centímetros Acero para bastones: varilla No. 4 @, 0,30 centímetros

### **2.4.3. Cálculo de cargas por nivel**

En esta categoría se pueden clasificar las cargas correspondientes al peso propio y al peso de los materiales que soporta la estructura; tales como acabados, divisiones, fachadas, techos, etc.

Carga viva: es aquella producida por el uso y la ocupación de la edificación. Los agentes que producen estas cargas no están rígidamente sujetos a la estructura. Estos incluyen, pero no están limitados, a los ocupantes, el mobiliario, el contenido el equipo.

Carga muerta: esta comprende las cargas de elementos permanentes de la construcción incluyendo estructura, pisos, rellenos, cielos, tabiques fijos y equipo rígidamente anclado.

Carga muerta en techo:

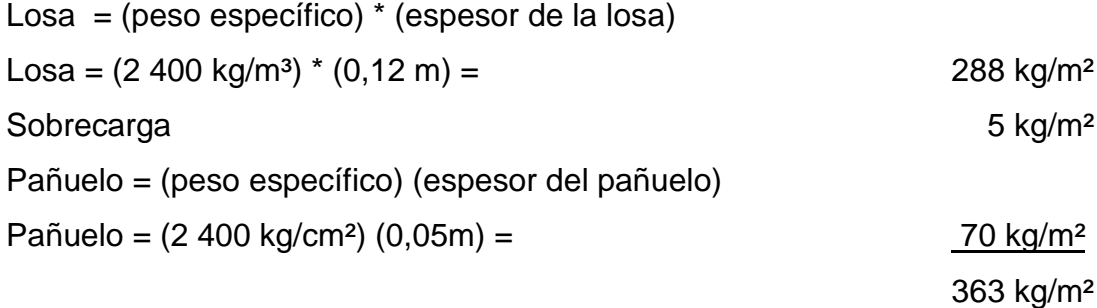

Carga muerta entrepiso, aulas y pasillo:

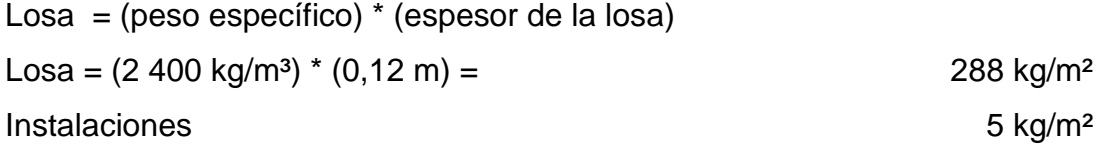

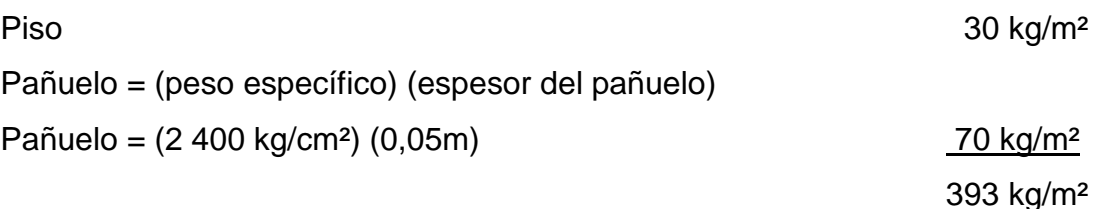

```
Determinación de carga viva:
```
Módulo 1:

```
CV en aula: (0,25) * (C.V. entrepiso) * (largo) * (ancho) * (# de  \,aulas) = kgCV en aula: (0,25) * (400 \text{kg/m}^2) * (8,20 \text{ m}) * (6,20 \text{ m}) * (3) = 15 252,00 kg
```
CV pasillos:  $(0,25)$  \*  $(C.V.$  pasillos) \*  $(largo)$  \*  $(ancho) = kg$ CV pasillos:  $(0,25)$  \*  $(500 \text{ kg/m}^2)$  \*  $(32,2)$  \*  $(2) = 8050,00 \text{ kg}$ 

CV losa: (0,25) \* (C.V. losa) \* (área losa módulo 1, 2do. nivel) = kg CV losa:  $(0,25)$  \*  $(100\text{kg/m}^2)$  \*  $(275,52 \text{ m}^2)$  = 6 888,00 kg

Total de carga viva para módulo  $1 = 22564$ , 00 kg y 22,56 toneladas

## **2.4.4. Guía para establecer la estructura sismorresistente según AGIES**

Debido a las condiciones del suelo, generalmente abierto, extendiéndose 0,75 km o más desde el lugar. La categoría será de C, según el AGIES 2-10 p. 27, capítulo 2-10.

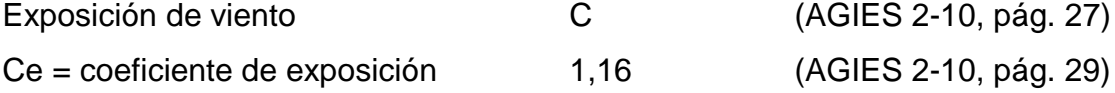

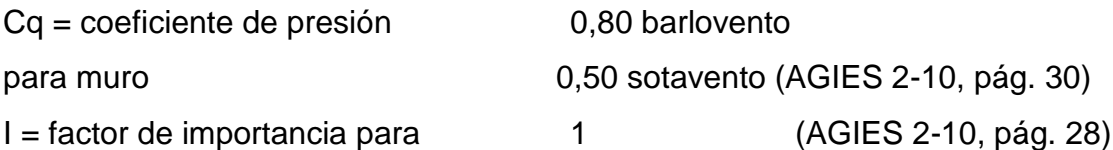

Cálculo de presión de viento

Presión de remanso del viento, a una altura estándar de 10 metros según tabla de 5-10, AGIES NSE 2-10, Demandas estructurales, condiciones de sitio y niveles de protección es de Pa = 573 pa.

Pa = 573 pascales 1 pascal =  $0.102$  kg/m<sup>2</sup> Pa = 573 pa \* 0.102 kg/m² = 58,446 kg/m²  $P = Ce * Cq * qs * I$  $P = (1,16) * (0,80) * (58,46 \text{ kg/m}^2) * (1) = 54,25 \text{ kg/m}^2$ 

## Figura 2. **Mapa de zonas de velocidad básica del viento para la República de Guatemala (km/h)**

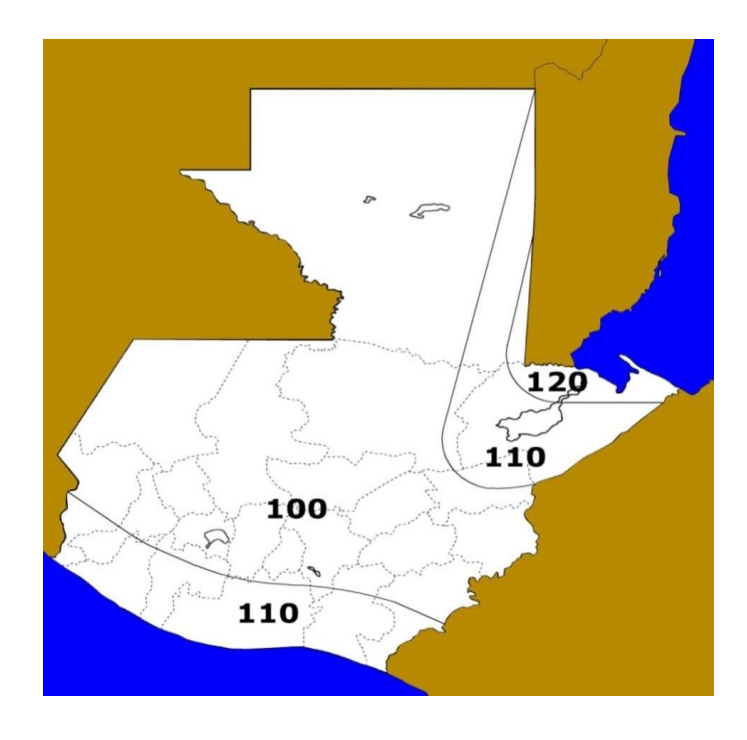

Fuente: AGIES NSE 2-10, p. 31.

Análisis de viento:

Módulo 1 en X:

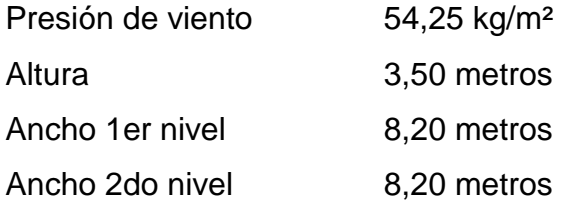

Área = (ancho 1er. nivel) (altura) + (ancho 2do. nivel) (altura) Área =  $(8,20)$   $(3,50)$  +  $(8,20)$   $(3,50)$  = 57,40 m<sup>2</sup>

Fuerza =  $A * q = (57,40 \text{ m}^2) * (54,25 \text{ kg/m}^2) = 3133,95 \text{ kg}$ 

Módulo 1 en Y:

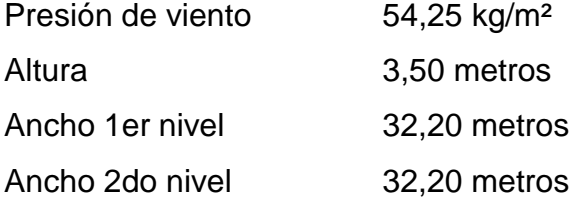

Área = (ancho 1er. nivel) (altura) + (ancho 2do. nivel) (altura) = Área =  $(32,20)$   $(3,50)$  +  $(32,20)$   $(3,50)$  =  $Área = 225,40 m<sup>2</sup>$ 

Fuerza =  $A * q = (225,40 \text{ m}^2) * (54,25 \text{ kg/m}^2) = 12227,95 \text{ kg}$ 

Fuerzas horizontales:

El cálculo de fuerzas horizontales se realizará con base en las Normas AGIES 2010.

Cálculo AGIES NSE 2010 modulo 1:

Con base en AGIES NSE 1-10 sección 3.1.5 se clasifica como obra importante y se clasifica en categoría 3.

Según el mapa de zonificación AGIES NSE 2-10, figura 4-10 p. 14 el proyecto se ubica en la zona sísmica 4.

Se diseñará con un sismo severo por el tipo de estructura (obra importante) según AGIES 2-10 sección 4.3.2.2.

Sistema estructural tipo cajón = E2 NSE3 tabla 1-1.

Índice de sismicidad  $I_0 = 4$ .

Ajustes por intensidades sísmicas especiales según AGIES NSE 2-10 sección 4.3.3.3.

$$
Scs = Scr * Fa * Na(4-1 a)
$$

$$
S1s = S1r * Fv * Nv(4 - 2a)
$$

Na y Nv, son los factores que aplican a la proximidad de las amenazas especiales indicadas en la sección 4.6 del AGIES NSE 2-10.

Na = período corto de vibración.

Nv = período largo de vibración.

Fa = coeficiente de sitio según tabla 4-2 AGIES NSE 2-10, de la tabla 4-1 se analiza Io = 4, en donde se observó que el tipo de estructura es, D = estructura importante.

Fv = coeficiente de sitio según se observó tabla 4-3 AGIES NSE 2-10.

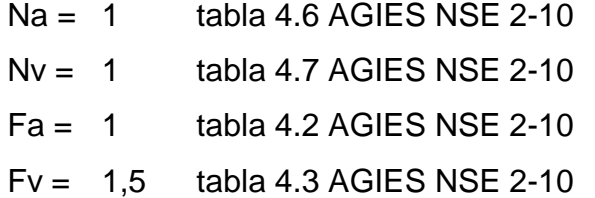

Scs = 1,65 g AGIES NSE 2-10 sección 4.3.3.3. Figura 4-1 S1n = 0,60 g AGIES NSE 2-10 sección 4.3.3.3. Figura 4-1

Scs =  $(1,65)$ <sup>\*</sup> $(1)$ <sup>\*</sup> $(1)$  = 1,65  $S1n = (0,60)^*(1,5)^*(1) = 0,90$ 

Período de transición (Ts),se calculó por la sección 4.3.3.4 ecuación (4-3) AGIES NSE 2-10

$$
T = \frac{S1s}{Scs} = \frac{0.90}{1.65} = 0.545
$$
 segundos

Construcción de los espectros de diseño:

Factor de escala, según AGIES 2-10, sección 4.3.4.1.:

Los siguientes factores determinan los niveles de diseño:

Kd

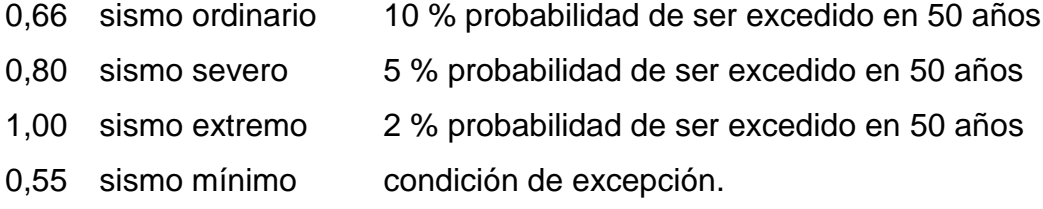

Se diseñará con el sismo severo = 0,80 = Kd

Espectro calibrado al nivel de diseño requerido

Scd = KdScs (ecuación 4.4 AGIES NSE 2-10)

S1d = Kd S1s (ecuación 4.5 AGIES NSE 2-10)

 $Scd = (0,80) * (1,65) = 1,32$ 

 $S1d = (0,80) * (0,90) = 0,72$ 

## **2.4.5. Corte basal**

Corte basal según AGIES NSE 3-10 sección 2.1.1.

$$
Vb = Cs * Ws
$$

Donde:

Ws = es la parte del peso de la edificación.

Cs = es el coeficiente sísmico de diseño.

$$
Cs = \frac{Sa * T}{R}
$$

Donde:

- Sa = demanda sísmica de diseño para una estructura con período T obtenida del espectro de diseño sísmico establecido para el sitio en la sección 4.3.4. AGIES NSE 3-10.
- R = factor de reducción que se obtiene en la sección 1.6.1 AGIES NSE 3-10.
- T = es el período fundamental de vibración de la estructura según 2.1.4 o 2.1.5AGIES NSE 3-10.

Período de vibración (AGIES 3-10 sección 2.1.4.1. ecuación 2-3)

$$
Ta = Kt(hn)^x
$$

Donde:

hn= es la altura del edificio, en m desde la base definida en la sección 1.10.4 Kt = 0,047, AGIES NSE 3-10 sección 2.1.4.1. X = 0,85 AGIES NSE 3-10 sección 2.1.4.1.

Ta =  $0.047 * 7$  metros  $0.85 = 0.2457$  segundos

Según el AGIES NSE 2-10 sección 4.3.4.3 si T<Ts entonces Sa = Scs

Entonces  $Sa = 1,32$ 

$$
Cs = Sa/R
$$

Por lo tanto

$$
Cs = 1.32 / 5 = 0.26
$$

Cálculo de valores mínimos según AGIES NSE 3-10 de Cs

Se verifica que Cs de la ecuación 2-2 cumpla con lo siguiente:

$$
Cs \ge 0.044
$$
 Scd  $(2 - 2a$  AGIES NSE  $3 - 10$ )

## $Cs \ge 0.5 Sr1/R$   $(2-2b \text{ AGIES} \text{ NSE } 3-10)$

$$
Cs \geq 0.044(1.32)
$$

$$
Cs \geq 0.0588
$$

 $0,26 \ge 0,058$  cumple

 $Cs \ge ((0,5) * (0,60))/R = 0,06$ 

 $Cs \geq 0.06$ 

$$
0.26 \geq 0.06
$$
 cumple

Cálculo de corte basal:

Vb =  $0.26 * 532447,00$  kg = 138 436,22 kg = 138,43 toneladas

## **2.4.6. Distribución de fuerzas por nivel**

Viento

Módulo 1 eje x

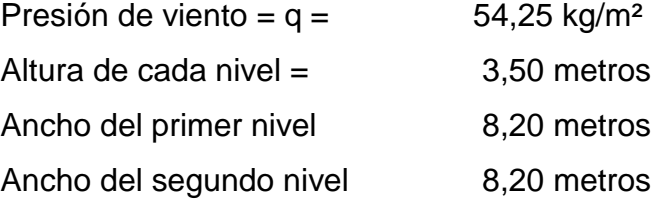

$$
F = A * q
$$

Donde:

A = área del muro a analizar

Q = p, que es la presión encontrada con datos del capítulo 2 AGIES 2010

 $A = (8,20 * 3,50) + (8,20 * 3,50) = 57,40$  m<sup>2</sup>

 $F = A * q$  $F = 57,40$  m<sup>2</sup>  $*$  54,25 kg/m<sup>2</sup> = 3 113,95 kg

Módulo 1 eje y

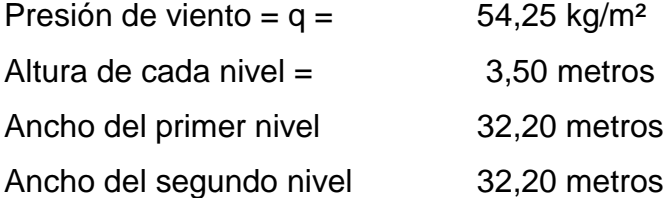

 $F = A * q$ 

Donde:

A = área del muro a analizar Q = p, que es la presión encontrada con datos del capítulo 2 AGIES 2010

 $A = (32,20 * 3,50) + (32,20 * 3,50) = 225,40 \text{ m}^2$ 

$$
F = A * q
$$
  
F = 225,40 m<sup>2</sup> \* 54,25 kg/m<sup>2</sup> = 12 227,95 kg

Se analiza el cálculo con el dato mayor para que cumpla ambas fuerzas luego de hacer el análisis para cada módulo.

Análisis de fuerzas de sismo:

$$
Fx = Vb \frac{Wi * hi}{\Sigma (Wi * hi)}
$$

 $Vb = Cb + F$ Vb = 138 436,22 kg + 12 227,95 kg = 150 664,17 kg  $Hx =$  altura de cada nivel = 3,50 metros  $\Sigma$  Wi  $*$  hi = es la sumatoria de peso la columna peso y altura

## **2.4.7. Cálculo de fuerzas cortantes por piso y momentos**

Las fuerzas laterales generadas por vientos o por sismo pueden originar grandes momentos de volteo sobre las estructuras. Si el momento de volteo es lo suficientemente grande puede sobrepasar la carga muerta de la estructura e inducir tensiones en los extremos de los muros de corte.

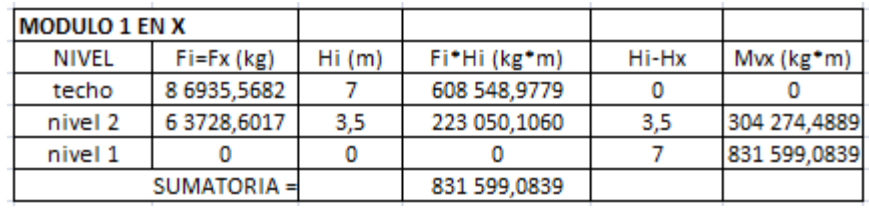

#### Tabla II. **Momento de volteo módulo 1**

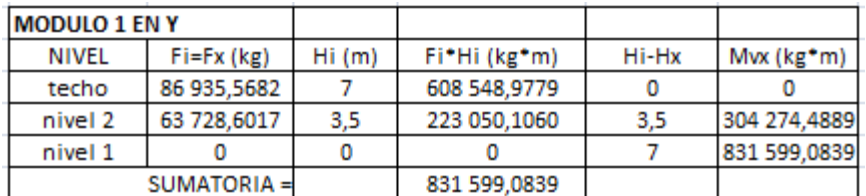

Fuente: elaboración propia.

## **2.4.8. Centros de rigideces por nivel**

Calculo de centro de rigidez:

 $R = 1/\Delta$ 

$$
\Delta = \frac{P}{Em*t} \left( 4 \frac{h}{d}^{3} + 3 \frac{h}{d} \right)
$$

$$
\Delta = \frac{P}{Em*t} \left( \frac{h}{d}^3 + 3 \frac{h}{d} \right)
$$

Donde para ambas ecuaciones:

 $P =$ fuerza de piso

 $h =$ altura del muro

Em = módulo de elasticidad en compresión E = 750  $*$ f' m

Ev = módulo de elasticidad en corte ( $Ev = 0.4 E$ )

El centro de rigidez queda en el módulo 1 en sentido  $x = 18,00$  metros y en sentido y = 3,5013 en la siguiente tabla podremos ver el cálculo del mismo.

| MODULO 1 PRIMER NIVEL SENTIDO X CALCULO DEL CENTRO DE RIGIDÍ h |                   |         |                   |             |                       | $3.5 \, \mathrm{m}$ |            |            |            |
|----------------------------------------------------------------|-------------------|---------|-------------------|-------------|-----------------------|---------------------|------------|------------|------------|
|                                                                |                   |         |                   |             |                       |                     |            |            |            |
| X muro                                                         | longitud (m)  h/l |         | rigidez (t=0.19m) | Distancia X | Distancia Y (L*X (m2) |                     | $L^*Y(m2)$ | $R^*X(m2)$ | $R^*Y(m2)$ |
| 1,00                                                           | 8,00              | 0,437   | 0,095             | 4,1         | 6,1                   | 32,80               | 48,80      |            | 0,5795     |
| 2,00                                                           | 8,00              | 0,437   | 0,095             | 12,1        | 6,1                   | 96,80               | 48,80      |            | 0,5795     |
| 3,00                                                           | 8,00              | 0,437   | 0.095             | 20,1        | 6,1                   | 160,80              | 48,80      |            | 0,5795     |
| 4,00                                                           | 4,00              | 0,875   | 0,095             | 26,1        | 6,1                   | 104,40              | 24,40      |            | 0,1799     |
| 5,00                                                           | 4,20              | 0,833   | 0,032             | 30,1        | 6,1                   | 126,42              | 25,62      |            | 0,1983     |
| 6,00                                                           | 3,25              | 1,076   | 0.019             | 29,8        | 3,1                   | 96,85               | 10,04      |            | 0,0587     |
| 7,00                                                           | 6,95              | 0,503   | 0,077             | 3,6         | 0,1                   | 25,02               | 0,69       |            | 0,0077     |
| 8,00                                                           | 6,95              | 0,503   | 0,077             | 11,6        | 0,1                   | 80,62               | 0,69       |            | 0,0077     |
| 9,00                                                           | 6,95              | 0,503   | 0,077             | 19,6        | 0,1                   | 136,22              | 0,69       |            | 0,0077     |
| 10,00                                                          | 2,95              | 1,186   | 0,015             | 25,6        | 0,1                   | 75,52               | 0.29       |            | 0,0015     |
| 11,00                                                          | 2,95              | 1,186   | 0,015             | 29,6        | 0,1                   | 87,32               | 0,29       |            | 0,0015     |
| <b>SUMATORIA</b>                                               | 62,20             |         | 0,628             |             |                       | 1 022,77            | 209,13     |            | 2,20       |
|                                                                |                   |         |                   |             |                       |                     |            |            |            |
| $Py =$                                                         | 63 728,60         | kg      |                   |             |                       |                     |            |            |            |
| Em= 750*70k                                                    | 52 500            | kg/cm2  |                   |             |                       |                     |            |            |            |
| t=                                                             |                   | $19$ cm |                   |             |                       |                     |            |            |            |

Tabla III. **Rigideces de módulo 1 en sentido x**

Fuente: elaboración propia.

Tabla IV. **Rigideces de módulo 1 en sentido y**

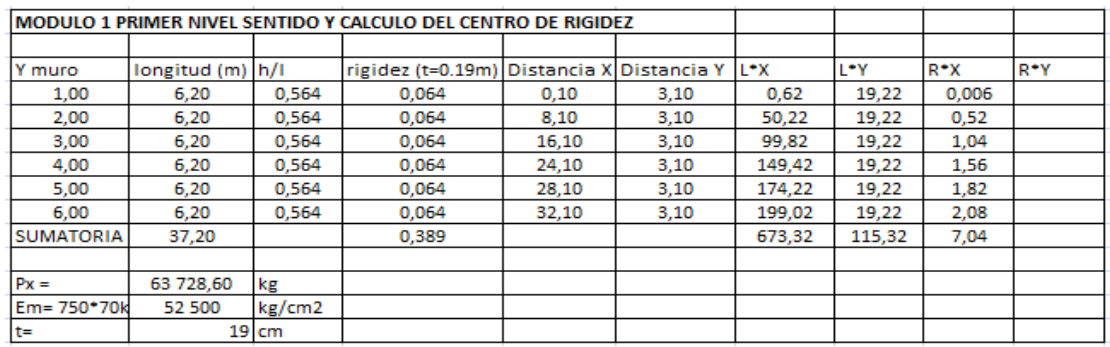

Fuente: elaboración propia.

## **2.4.9. Excentricidades**

Excentricidad con respecto al centro de rigidez

Módulo 1 entrepiso

ex = IXcr - XcmI  $ex = 1,5764 + (0,05^{\ast}Ly)$  $ex = 3,43$  metros

ey = IXcr - XcmI ey = 0,2448 + (0,05\*Lx) ey = 3,35 metros

Módulo 1 losa

ex = IXcr - XcmI  $ex = 1,5764 + (0,05^{\ast}Ly)$  $ex = 3,43$  metros

$$
ey = IXcr - XcmI
$$
  
ey = 0,3222 + (0,05<sup>\*</sup>Lx)  
ey = 3,43 metres

## **2.4.10. Cálculo de acero vertical y horizontal**

Diseño de acero requerido para los muros de mampostería confinada.

Tabla V. **Cálculo de esfuerzos admisibles**

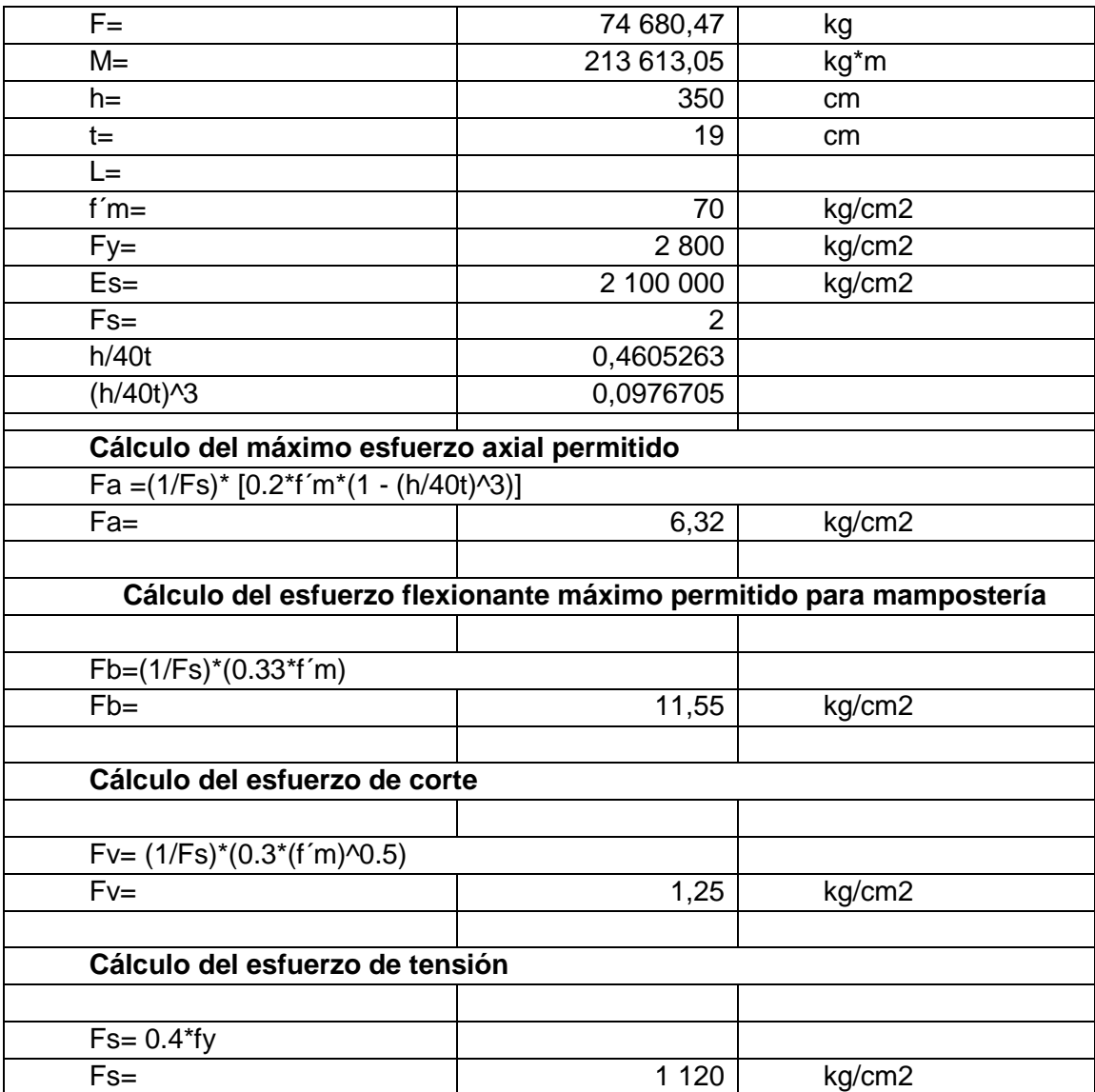

Fuente: elaboración propia.

Módulo 2 en dirección y muro 1 primer nivel:

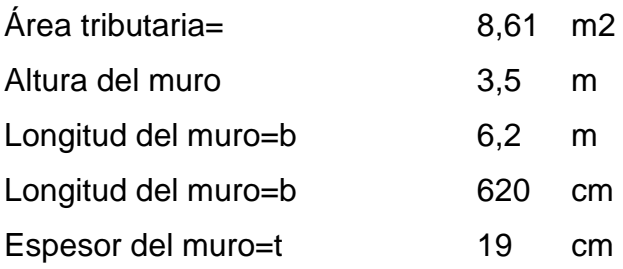

Carga muerta que afecta al muro:

Cm= 3 209,84 kg/m Cv= 694,35 kg/m

Carga última = 1,4Cm + 1,7Cv Carga última= 5 674,18 kg/m

Cálculo del esfuerzo axial actuante (fa):

 $fa=(Cu*b)/(b*t)$ fa= 2,99 kg/cm2

Cálculo de corte unitario (fv):

F= 74 680,47 kg  $fv=(F)/(b*t)$ fv= 6,34 kg/cm2
Cálculo del esfuerzo flexionante (fb):

M= 213 613,05 kg\*m fb=(6\*M\*100)/(b2 \* t) fb= 17,55 kg/cm2

Valores calculados con anterioridad:

Fa= FA 6,32kg/cm2 Fb= 11,55 kg/cm2 Fv= 1,25 kg/cm2

fb=(1,33-(fa/Fa))\*Fb fb= 9,90 kg/cm2

Relación modular:

Es= 2 100 000 kg/cm2

f´m= 70 kg/cm2

Em=  $750 \times m = 52500$ 

fs= 1120 kg/cm2

 $n = Es/Em = 40$ fs/n= 28

Por triángulos semejantes se resuelve para k:

 $(fs/n) / (d-kd) = (fb/kd)$ K= 0,2624

 $j= 1-(k/3)$  0,9125 tomando =  $d = 6,2m$ Tomando =  $d = 620$  cm

Determinación de acero mínimo:

As mínimo en columnas = 0,0007\*b\*h As mínimo en soleras = 0,0015\*b\*h

Asmin =  $0.0007$ <sup>\*</sup>b<sup>\*</sup>h  $b =$  espesor muro =  $19$ ancho o largo muro  $=$  620 Asmin= 8,246 cm2

Determinación de acero requerido en columnas:

Asrequerido= (M)/(fs\*j\*d) M= 213 613,05kg\*m fs= 1120 Asreq= 33, 31 cm2

Diseño por corte (soleras):

Av= $(S^*b^*fv)/(Fs)$ b= 19 cm Fv= 6,34kg/cm2 Fs= 1 120 kg/cm2

Av= S ( $(19*6.24)/(1124)$ ) = 0,1075 cm2

Se propone la separación entre soleras para determinar el área de acero

 $Av=(S)^*(0.1055) = 12,066$  cm2 acero requerido.

# **2.4.11. Diseño de mampostería**

A continuación se detalla en tablas el diseño del cálculo de acero requerido para los muros del módulo 1 en sentido x.

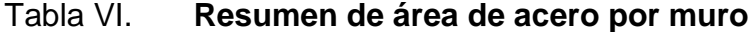

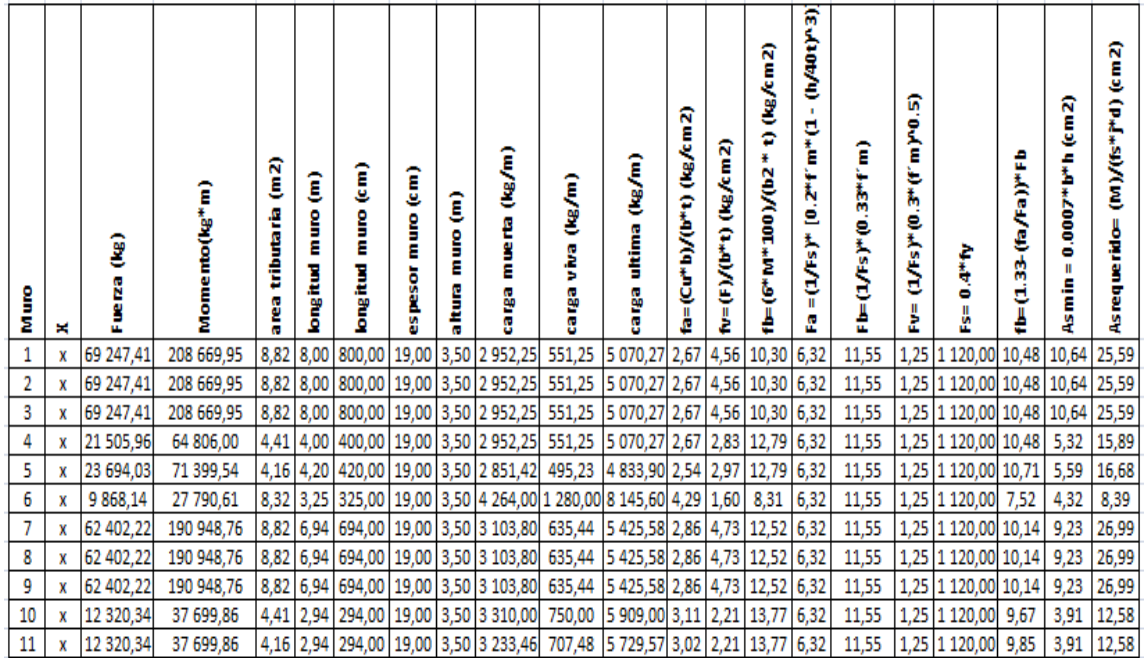

Fuente: elaboración propia.

# **2.4.12. Diseño de cimentación**

Datos:

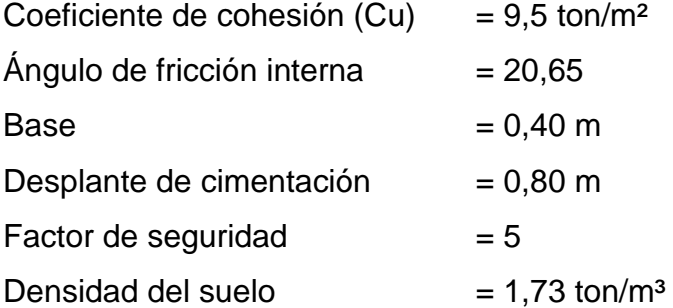

Para determinar la capacidad del suelo se utiliza la fórmula de Terzaghi, los factores se encuentran en la tabla 3,1 de la página 159 del libro de Braja Das.

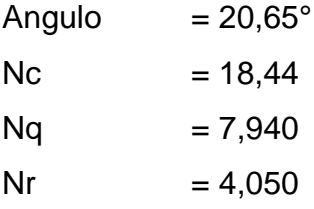

qu = CNc + ( $\rho$  \* Ds \* Nq) + (0,5 \*  $\rho$  \* B \* Nr) = qu =  $((9,5) * (18,44)) + ((1,73) * (0,80) * (7,94)) + (0,5 * (1,73) * (0,50) * (4,05)) =$ qu =  $187, 92 \text{ ton/m}^2$ 

Valor soporte del suelo:

 $Vs = qu/Fs$  $Vs = 187,92/5 = 37,59$  ton/m<sup>2</sup> Características del cimiento:

Concreto =  $2,4$  ton/m<sup>3</sup> f'  $c = 210$  kg/cm<sup>2</sup>  $fy = 2800$  kg/cm<sup>2</sup>  $t = 0,20$  m  $Fcu = 1,5$ 

Características del suelo:

Para el diseño del cimiento se tomó un factor de seguridad 5 debido a la inexperiencia en la toma de muestra de suelo, dicho factor permite estar entre el rango teórico que nos muestra la tabla.

Densidad del suelo =  $1,73$  ton/m<sup>3</sup> q adm =  $Vs = 37,59$  ton/m<sup>2</sup>

Cargas que soportan el cimiento por unidad lineal

 $L = 96$ 

Wedificio = 532,44 toneladas

$$
Wu = \frac{W \text{ edificio}}{L \text{ total}} = \text{ton/m}
$$

$$
Wu = \frac{532,44}{96,00} = 5,55 \text{ ton/m}
$$

# Tabla VII. **Valores soporte teórico**

Valor soporte sugeridos para diferentes tipos de suelos.

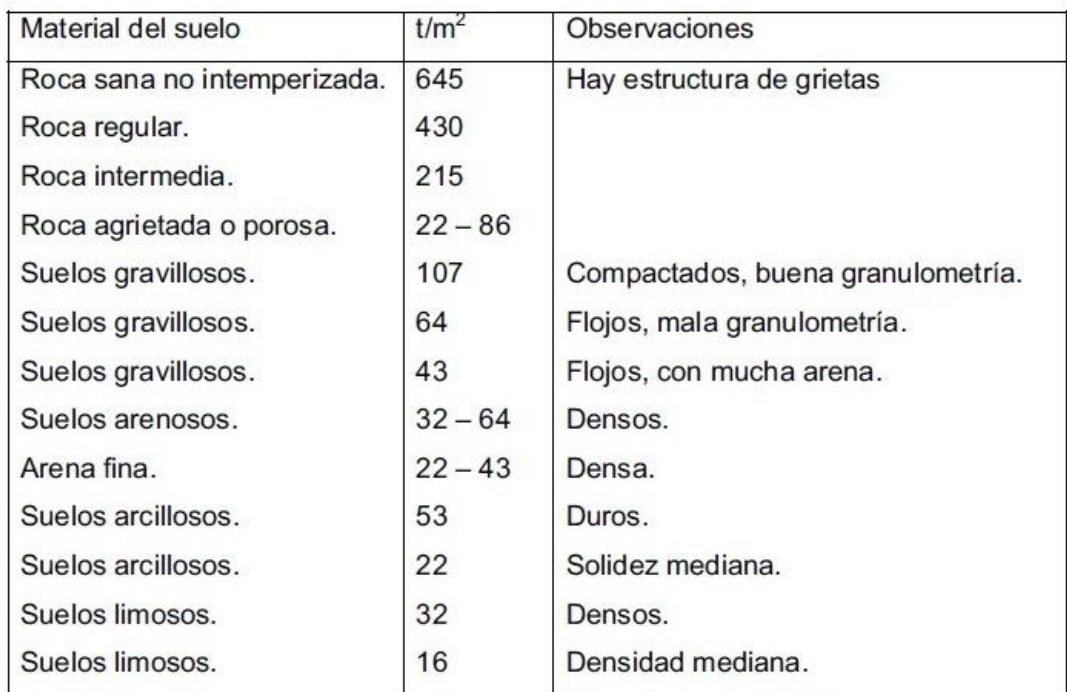

Fuente: CABRERA Jadenón. Guía teórica para el curso de cimentaciones 1 p. 44.

Cargas de trabajo

$$
Wt = \frac{Wu}{Fcu} = \tan/m
$$

$$
Wt = \frac{5,55}{1,5} = 3,7 \text{ ton/m}
$$

Cálculo de la base del cimiento corrido:

q adm =  $(1,5 * Wt) / A$  $A = (1,5 * 3,7) / 37,59$  $A = 14,76$  cm<sup>2</sup>

 $A = BL$  $B = A/L$ 

 $B = 14,76$  cm<sup>2</sup>/1,00

 $B = 14,76$  centímetros.

Del cálculo anterior se obtuvo una base para el cimiento corrido de 15 centímetros de ancho, pero como medida de seguridad y acorde a la realidad se propone una base de 40 centímetros.

Presión actuante:

Pt = Wt + Wsuelo + Wcimiento Pt = 3,7 + (1,73  $*$  (0,60  $*$  0,80  $*$  1) + (2,4  $*$  (0,40  $*$  0,25  $*$  1))  $Pt = 4,77$  toneladas q act =  $Pt / A$ q act =  $4,77 / 0,40$ q act =  $4,77 / 0,40$ q act =  $11,92$  ton/m<sup>2</sup>

q act  $\lt q$  *adm* 

11,9 < 37,59 $\frac{\text{ton}}{\text{m}^2}$ , si cumple cimiento con base de 0,40 centimetros

Diseño del espesor del cimiento

Presión de diseño último

q dis última =  $Fcu * q$  act

q dis =  $(1,5)$  \*  $(11,92 \text{ ton/m}^2)$  = 17,88 ton/m<sup>2</sup>

Peralte

 $d = t - rec - \varnothing/2$  $d = 20 - 7,5 - 0,96/2 = 12$  centímetros

Chequeo por corte

 $x = (((0.60 - 0.20) / 2) - 0.12) = 0.08$  centímetros

Vact =  $q$ dis  $* x$ Vact =  $17,88$   $\degree$  0.08 = 1,43 ton

 $Vr = 0.53 * 0.85 * \sqrt{f} c * b * d$  $Vr = 0.53 * 0.85 * \sqrt{210 * 100 * 12}$  $Vr = 7,83$  ton

1,43 < 7,83

Si cumple pues el Vact  $\langle Vr \rangle$ 

El cortante actuante es menor que el corte resistente, esto da la seguridad que el espesor del cimiento es capaz de soportar las cargas que se aplican.

Diseño por flexión

 $L = (0.50 - 0.20)/2 = 0.15$  centímetros

 $M = WL<sup>2</sup>/2$  $M = (17,88 * (0,15)<sup>2</sup>) / 2 = 0,2011$  ton/m  $M = 201,1$  kg/m

Área de acero requerida

As = 
$$
(b * d - b * d)^2 - \frac{Mu * b}{0.003825 * F'c} * \frac{0.85 * 210}{Fy}
$$

As = 
$$
(100 * 12 - 100 * 12^2 - \frac{201.1 * 100}{0.003825 * 210} * \frac{0.85 * 210}{2800}
$$

$$
As = 0,6679 \, \text{cm}^2
$$

Acero mínimo

As min =  $(14,1/2,800)$  \* b \* d =

As min =  $(14,1/2,800)$  \* 100 \* 12 = 6.02 cm<sup>2</sup>

Calculando S

 $6,02$  100  $0,71$  x

 $x = s$  = a 11,76 centímetros en donde el espaciamiento será de 0,10 centímetros para los eslabones que son de varilla # 3.

Acero por temperatura

As temperatura =  $0,002 * b * t$ As temperatura =  $0,002 * 60$  cm  $*$  20 cm = 2,4 cm<sup>2</sup>

El área de acero para temperatura será armada con 3 varillas # 4.

#### **2.4.13. Diseño de escaleras**

Número de escalones

h/ c = 3,50 m /0,18 m =  $19 = 20$  gradas

Se van a tomar 8 contrahuellas antes y después del área de descanso y en el área de descanso se utiliza un pañuelo de 4 gradas.

Número de huellas =  $8 - 1 = 7$  huellas

Contra huella =  $(2,45 / 8) = 0,30$  m

Huella = 18 centímetros Contra huella = 30 centímetros

Integración de cargas

Peso propio de la escalera = peso del concreto (espesor + contrahuella /2 ) Peso propio de la escalera =  $2\,400\, \text{kg/m}^3 \, (0.12 \cdot 0.18/2)$ 

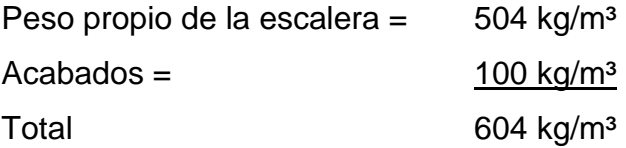

 $CM = 604$  kg/m<sup>3</sup>  $CV = 500$  kg/m<sup>3</sup>

 $CU = 1.4 (604 kg/m<sup>3</sup>) + 1.7 (500 kg/cm<sup>3</sup>)$  $CU = 1695,60kg/m<sup>2</sup>$ 

# Figura 3. **Esquema de triángulos semejantes para módulo de gradas**

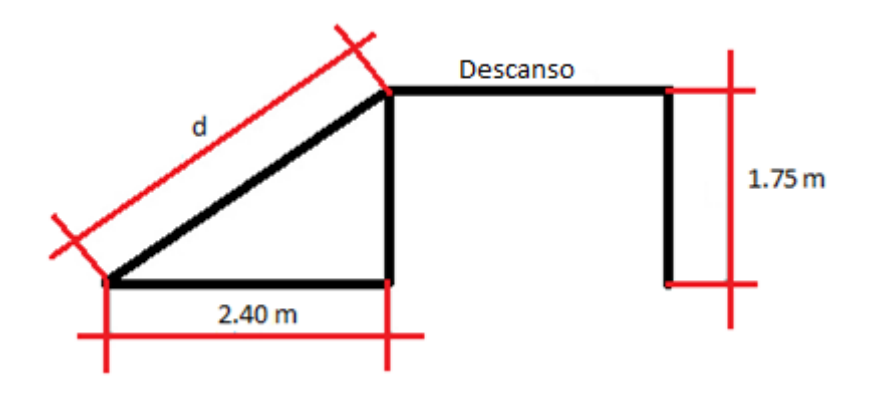

Fuente: elaboración propia, con programa de AutoCad CIVIL 3D 2014.

d =  $\sqrt{2,45^2}$  + 1,75<sup>2</sup>  $d = 3$  metros

 $M(+) = WL<sup>2</sup>/9$  $M(-) = WL^2/14$ 

 $M(+) = 1695,6(3)<sup>2</sup>/9 = 1695,6 kg/m$  $M(-) = 1 695,6(3)<sup>2</sup>/14 = 1 090,03 kg/m$ 

Acero mínimo

Asmin = 14,1/2800 \* b \* d Asmin =  $14,1/2800 * 100 * 9,5 = 4,78$  cm<sup>2</sup>

Acero máximo

Asmin =  $0.5 * pb * b * d$ 

Asmin =  $0.5 * 0.036 * 100 * 9.5 = 17.1$  cm<sup>2</sup>

Acero para momento  $M(+) = 1695.6$  kg/m

As = (b \* d – b \* d<sup>2</sup> – 
$$
\frac{Mu * b}{0.003825 * F'c} * \frac{0.85 * 210}{Fy}
$$

As = 
$$
(100 * 9.5 - 100 * 9.5^2 - \frac{1695.6 * 100}{0.003825 * 210} * \frac{0.85 * 210}{2800}
$$

$$
As(+) = 7,55 \, \text{cm}^2
$$

Acero para momento  $M(-) = 1090.03$  kg/m

As = (b \* d – b \* d<sup>2</sup> – 
$$
\frac{Mu * b}{0.003825 * F'c} * \frac{0.85 * 210}{Fy}
$$

As = 
$$
(100 * 9.5 - 100 * 9.5^2 - \frac{1090.03 * 100}{0.003825 * 210} * \frac{0.85 * 210}{2800}
$$

As(-) = 
$$
4,74 \, \text{cm}^2
$$

#### Resumen:

As(+) = 7,55 cm<sup>2</sup> = acero No. 3  $\textcircled{2}$ , 0,15 centímetros As(-) =  $4,74$  cm<sup>2</sup> = acero No. 4  $\omega$ , 0,15 centímetros

Acero por temperatura:

Acero por temperatura =  $0,002 * b * t$ Acero por temperatura =  $0,002 * 100 * 12 = 2,4$  cm<sup>2</sup> As requerido =  $2,4$  cm<sup>2</sup>

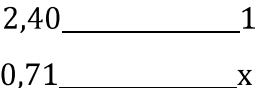

Utilizar acero No. 3 @, 0,30 centímetros.

Análisis por corte:

Corte máximo actuante  $V$ max =  $Cul/2$  $Vmax = (1 695, 6)(3) / 2 = 2543.4 kg.$ 

Corte máximo resistente  $Vr = 45 * \sqrt{F}$  c \* t  $Vr = 45 * (\sqrt{210}) * (12)$  $Vr = 7825.34$  kg

Vr>Vmax, si cumple la condición del espesor de la losa propuesta para el módulo de gradas.

# **2.4.14. Diseño de instalaciones**

A continuación se presenta el diseño de iluminación, fuerza, drenaje pluvial, drenaje hidráulico y drenaje sanitario para la edificación, también se detalla el tipo de materiales a utilizar.

# **2.4.14.1. Diseño de iluminación**

Para el diseño eléctrico de iluminación se va a emplear el método del indico del local, el cual se basa en clasificar los ambientes de acuerdo a factores de reflexión en techo y paredes. Para ello se inicia determinando la cantidad de luxes (cantidad que se refiere a iluminación de cada ambiente).

Todo el diseño se basa en:

- Arte de proyectos en arquitectura Neufert 14a. edición  $\bullet$
- Apuntes de física 2  $\bullet$
- Criterios normativa para el diseño arquitectónico de centros educativos  $\bullet$ oficiales, del ministerio de educación (MINEDUC).
- Empresa Eléctrica de Guatemala (manual).  $\bullet$

Tabla VIII. **Luxes por ambiente**

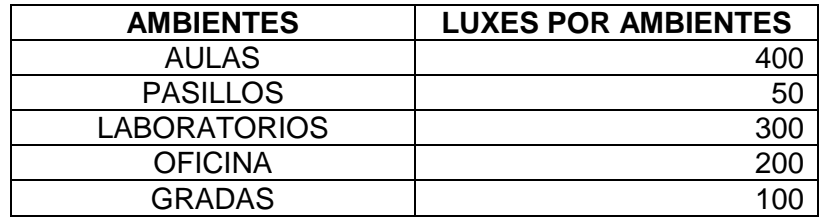

Fuente: elaboración propia.

Tipo de iluminación: fluorescente, directa. Factor de mantenimiento: 0,7 Coeficiente de uso: 0,6 Lúmenes por aula: 400 luxes

Lúmenes necesarios = 400 luxes (8,40 \* 6,00) / (0,7 \*0 ,6) = 45 714,28 lúmenes # de lámparas = 45 714,28 / 3 000,00 = 15 ,23 = 16 lámparas

Se utilizarán 4 lámparas de 4 \* 40 watt, tipo industrial en cada salón

$$
I = P/V
$$

Donde:

 $I =$  corriente

 $P =$  potencia

 $V = voltoie$ 

4 lámparas  $*$  40 watt = 160 watt / 120 V = 1,33 amperios

Por lo que cada salón tendrá 4 lámparas de 4 tubos x 40 watt = 5,33 amperios.

Lúmenes por pasillo = 50 luxes

Lúmenes necesarios = 50 luxes (2 \* 32,00) / (0,7 \*0 ,6) = 7 619,05lúmenes # de lámparas = 7 619,05 / 3 000,00 = 2,5lámparas

Se utilizarán 3 lámparas de 2 tubos \* 40 watt.

 $I = P/V$ 

Donde:

 $I =$  corriente  $P =$  potencia

 $V = voltoj$ e

1 lámparas \* 40 watt = 240 watt / 120  $V = 2$  amperios

Lúmenes de biblioteca = 200 luxes

Lúmenes necesarios = 200 luxes (8,7 \* 6,00) / (0,7 \*0 ,6) = 24 857,14 lúmenes # de lámparas = 24 857,14 / 3 000,00 = 8 lámparas

Se utilizarán 4 lámparas de 2 tubos \* 40 watt.

$$
I = P/V
$$

Donde:

 $I =$  corriente  $P =$  potencia

 $V = voltoj$ e

4 lámparas  $*$  2 tubos  $*$  40 watt = 320 watt / 120 V = 2,66 amperios

Lúmenes de oficina = 300 luxes

Lúmenes necesarios = 300 luxes (4,0 \* 6,00) / (0,7 \*0 ,6) = 17 142,85 lúmenes # de lámparas = 17 142,85 / 3 000,00 = 5,71 = 6 lámparas Se utilizarán 2 lámparas de \* 40 watt.

$$
I = P/V
$$

Donde:

 $I =$  corriente

 $P =$  potencia

 $V = voltoj$ e

Lámparas  $*$  4 tubos  $*$  40 watt = 320 watt / 120 V = 2,67 amperios

Lúmenes por módulo de gradas

Lúmenes pasillo = 100 luxes  $(5 * 4) / (0.7 * 0.6) = 4791.9$  lúmenes # de lámparas = 4 791,9/ 3 000,00 = 1,58= 2 lámparas

Se utilizará 1 lámpara de 2 tubos \* 40 watt.

$$
I = P/V
$$

Donde:

 $I =$  corriente

 $P =$  potencia

 $V =$  voltaje

2 lámparas  $*$  40 watt = 80 watt / 120 V = 0,67 amperios

Cada circuito contará de un máximo de 12 lámparas de 4 tubos de 40 watt los cuales producirán 16 amperios, por lo que se utilizará un alambre calibre No. 12, el cual soporta 25 amperios, para cada circuito se utilizará un flipón de 20 amperios.

## **2.4.14.2. Diseño de fuerza**

Para el diseño del sistema de fuerza se asigna una carga a cada tomacorriente para luego definir la capacidad de trabajo con base en el amperaje a utilizar.

Aulas

Para los salones de 8 \* 6 se propone colocar 3 tomacorrientes dobles.

Potencia =  $3$  tomacorrientes  $*$  200 watt

 $I = P/V$ 

Donde:

 $I =$  corriente  $P =$  potencia

 $V =$  voltaje

$$
I = \frac{600}{120} = 5
$$
 amperios

Se utilizará alambre calibre #12 para línea viva y #14 para línea muerta y tierra.

**Biblioteca** 

Se propone colocar 4 tomacorrientes dobles.

Potencia = 4 tomacorrientes  $*$  200 watt

$$
I = P/V
$$

Donde:

 $I =$  corriente

P = potencia

 $V = voltoj$ e

$$
I = \frac{800}{120} = 6{,}67
$$
 amperios

Se utilizará alambre calibre #12 para línea viva y #14 para línea muerta y tierra.

**Oficina** 

Se propone colocar 4 tomacorrientes dobles.

Potencia = 4 tomacorrientes  $*$  200 watt

 $I = P/V$ 

Donde:

 $I =$  corriente P = potencia  $V = voltoj$ e

$$
I = \frac{200}{120} = 6{,}67
$$
 amperios

Se utilizará alambre calibre #12 para línea viva y #14 para línea muerta y tierra.

Fotocopiadora:

Se propone colocar 3 tomacorrientes dobles.

Potencia = 3 tomacorrientes  $*$  350 watt

 $I = P/V$ 

Donde:

 $I =$  corriente

 $P =$  potencia

V = voltaje

$$
I = \frac{1050}{120} = 8{,}75 \text{ amperios}
$$

Se utilizará alambre calibre #12 para línea viva y #14 para línea muerta y tierra.

**Tienda** 

$$
I = P/V
$$

Donde:

 $I =$  corriente

 $P =$  potencia

 $V = voltoj$ e

$$
I = \frac{2000}{120} = 16,67
$$
 amperios

Se utilizará alambre calibre #12 para línea viva y #14 para línea muerta y tierra.

# **2.4.14.3. Drenaje pluvial**

s = intensidad de lluvia con una probabilidad de escorrentía de 5 años

t = tiempo de concentración de 12 minutos

$$
Q = \frac{CIA}{360}
$$

Donde:

 $Q =$  caudal en m<sup>3</sup>/seg.

C = es la relación entre la escorrentía y la cantidad de lluvia caída.

I = intensidad de lluvia en mm/hr.

A = área en hectáreas.

Caudal de diseño

$$
Q = \frac{CIA}{360}
$$

 $Q = (0.95 \times 111, 12 \times 0.003434) / 360$  $Q = 0,00100 \text{ m}^3/\text{seg}$ 

Calculando el diámetro de tubería

 $\varnothing$  = ( (691 000  $*$  Q  $*$  rugosidad) / (s^1/2))^3/8  $\varnothing$  = ( (691 000 \* 0,00100 \* 0,01) / (0,02^1/2))^3/8  $\varnothing$  = 4,30 cms = 1,69 pulgadas

Según la norma del alcantarillado sanitario del INFOM, se propone un diámetro de tubería PVC de 4".

#### **2.4.14.4. Diseño hidráulico**

El diseño se basa en el método de Hunter, el cual consiste en asignar a cada artefacto sanitario un número de unidades denominadas unidades de gastos.

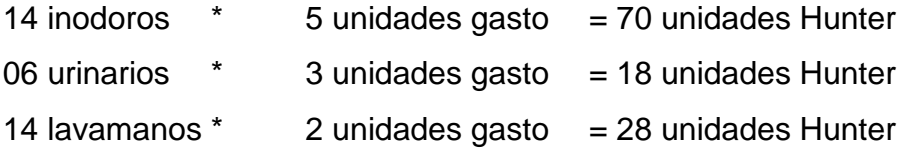

La suma de unidades de Hunter lo aproximo a 120 UH, y en base a este valor se busca en la tabla de guía para instalaciones sanitarias, el valor de la demanda posible en litros/seg.

$$
120 \text{ UH} = 1,83 \text{ lts/s}
$$

Como el método es probabilístico aplicamos un factor de coneccion de 0,60.

1,83 lts/s \* 0,60 1,1 lts/s  $0,0011 \text{ m}^3\text{/s}$ 

Diametro de la tubería

$$
Q = A * V
$$

Con datos del departamento de aguas de la municipalidad de Retalhuleu, la velocidad promedio del agua es de 3m/s.

 $A = Q^*V$  $A = (0.0011m<sup>3</sup>/s) / (3m/s)$  $A = 0,000367$  m<sup>2</sup> \* ((39, 37 pulgadas<sup>2</sup>) / (1 pulgada<sup>2</sup>))  $A = 0,568$  pulgadas<sup>2</sup>

Se utilizará tubería de 1 pulgada de diámetro la cual tiene un área de 0,78 pulgadas² para el ramal central y para los artefactos se colocan de ¾".

# **2.4.14.5. Diseño de drenaje sanitario**

El diseño se basa en el método de Hunter, el cual consiste en asignar a cada artefacto sanitario un número de unidades denominadas unidades de gastos, con la diferencia que se agrega una unidad de descarga

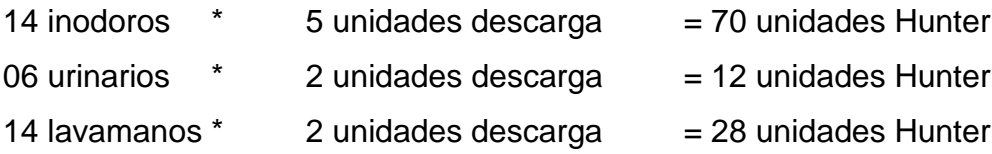

El método considera un diámetro de tubería para cierta cantidad de unidades de descarga.

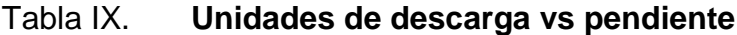

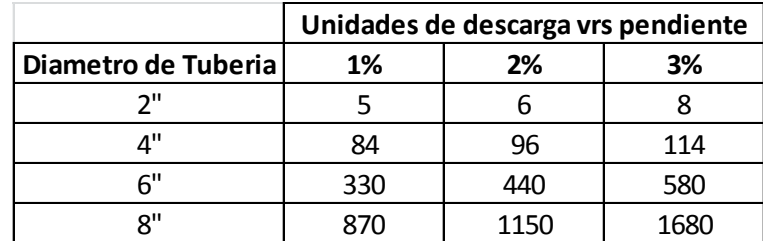

Fuente: elaboración propia.

Con base en la tabla anterior se propones la siguiente tubería:

Inodoros 4 pulgadas Lavamanos 3 pulgadas

#### **2.5. Evaluación de Impacto ambiental**

Toda obra civil trae consigo implícitamente una variedad de factores que pueden afectar, distorsionar, degradar o producir deterioro a los recursos naturales renovables, no renovables, al introducir modificaciones nocivas o notorias al paisaje y a los recursos culturales del patrimonio nacional. Será necesario previamente al desarrollo, un estudio de evaluación del impacto ambiental, realizado por técnicos en la materia y aprobado por la comisión de medio ambiente respectiva.

Es un proceso de análisis que pronostica los futuros impactos ambientales negativos y positivos de acciones humanas permitiendo seleccionar a las alternativas que maximicen los benéficos y minimicen los impactos adversos.

Tiene como propósito fundamental detectar todas las consecuencias significativas, benéficas y adversas de una acción propuesta para que quienes toman decisiones cuenten con elementos científicotécnicos que les apoyen para determinar la mejor opción.

Los aspectos a tomar en cuenta, para el análisis de la evaluación de impacto ambiental, son los siguientes:

- Riesgo para la salud de la población, debido a la cantidad y calidad de los efluentes, emisiones o residuos.
- Efectos adversos significativos sobre la cantidad y calidad de los recursos naturales renovables, incluidos el suelo, agua y aire.
- Reasentamiento de comunidades humanas, o alteraciones significativas de los sistemas de vida y costumbres de grupos humanos.

68

- Localización cercana a localidad, recursos y áreas protegidas  $\bullet$ susceptibles de ser afectados, así como el valor ambiental del territorio en que se pretende emplazar.
- Alteración significativa, en términos de magnitud o duración, del valor  $\bullet$ paisajístico o turístico de una zona.
- Alteración de monumentos, sitios con valor antropológicos, arqueológico,  $\bullet$ histórico y en general los pertenecientes al patrimonio cultural.

## **2.6. Presupuesto de ejecución**

A continuación se presenta el presupuesto del proyecto, se tienen los renglones de trabajo, la unidad de medida, la cantidad que se debe de trabajar, el precio unitario y costo del renglón de trabajo.

| <b>CUADRO DE RESUMEN DEL INSTITUO ALDEA LA GUITARRA, RETALHULEU,</b> |                              |                |                 |                                  |          |              |            |
|----------------------------------------------------------------------|------------------------------|----------------|-----------------|----------------------------------|----------|--------------|------------|
| No.                                                                  | <b>DESCRIPCIÓN</b>           | <b>UNIDAD</b>  | <b>CANTIDAD</b> | <b>PRECIO</b><br><b>UNITARIO</b> |          | <b>TOTAL</b> |            |
| 1                                                                    | <b>TRABAJOS PRELIMINARES</b> |                |                 |                                  |          |              |            |
| 1.1                                                                  | Trazo y nivelación           | m <sup>2</sup> | 589,8           | Q                                | 14,22    | Q            | 8 386,03   |
| 2                                                                    | <b>CIMENTACIÓN</b>           |                |                 |                                  |          |              |            |
| 2.4                                                                  | Cimiento corrido             | ml             | 277,2           | Q                                | 348,62   | Q            | 96 637,07  |
| 3                                                                    | <b>COLUMNAS</b>              |                |                 |                                  |          |              |            |
| 3.1                                                                  | Tipo C-1                     | ml             | 276             | Q                                | 1 201,14 | Q            | 331 514,19 |
| 3.2                                                                  | Tipo C-2                     | ml             | 354             | Q                                | 870,67   | Q            | 308 215,97 |
| 4                                                                    | <b>SOLERAS</b>               |                |                 |                                  |          |              |            |
| 4.1                                                                  | Solera de humedad            | ml             | 277,2           | Q                                | 389,56   | Q            | 107 985,46 |
| 4.2                                                                  | Solera intermedia            | ml             | 277,2           | Q                                | 337,79   | Q            | 93 634,08  |
| 4.3                                                                  | Solera tipo dintel           | ml             | 277,2           | Q                                | 337,79   | Q            | 93 634,08  |

Tabla X. **Presupuesto escuela aldea La Guitarra**

# Continuación de la tabla X.

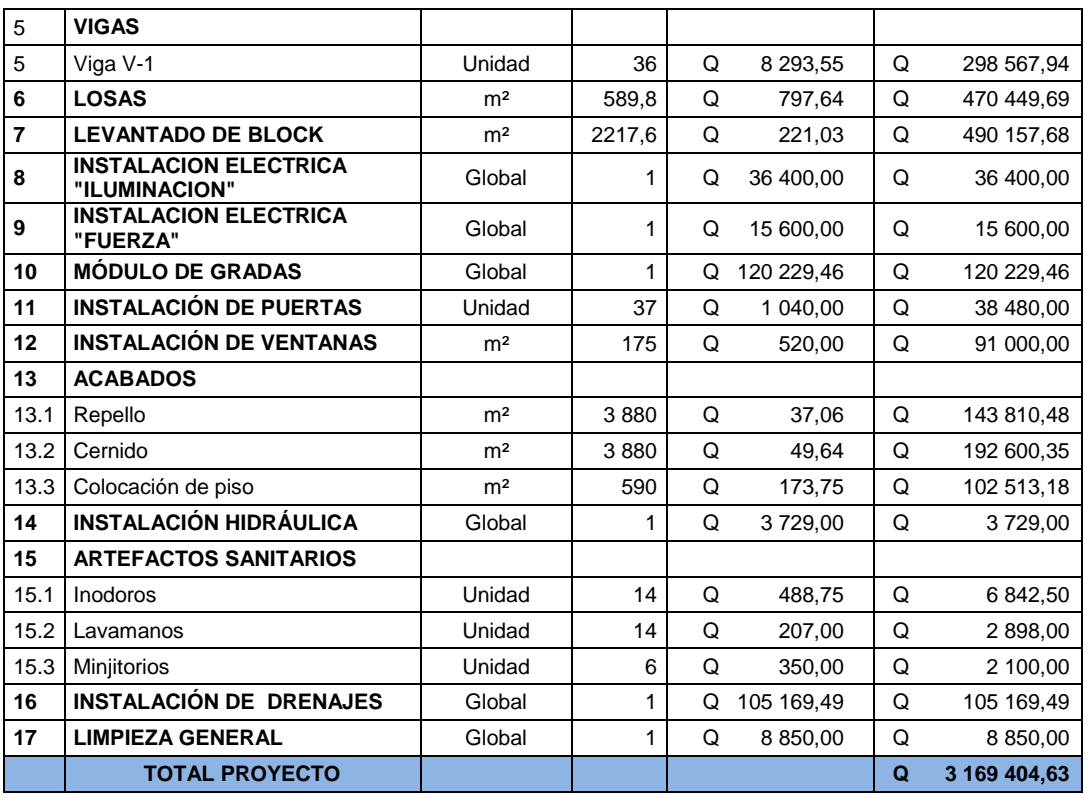

Fuente: elaboración propia.

# **3. DISEÑO SISTEMA DE ALCANTARILLADO SANITARIO PARA EL CENTRO URBANO CABALLO BLANCO, RETALHULEU**

#### **3.1. Descripción del proyecto**

La red tiene una línea principal con longitud de 9 000 metros aproximadamente, en los cuales se diseñaron 105 pozos de visita, los que se construirán según especificaciones del Instituto Nacional de Fomento Municipal (INFOM), como lo son alturas mínimas, cotas Invert, etc. La tubería a utilizar será Novafort de PVC y tendrá un diámetro de 6 pulgadas. Las pendientes en la tubería se tomaron de acuerdo a la pendiente del terreno, siempre y cuando esta no provoque que la velocidad y caudales dentro de las alcantarillas estén fuera de especificaciones.

#### **3.2. Topografía**

Es el conjunto de operaciones que se necesita realizar para poder confeccionar una correcta representación gráfica planimétrica de una extensión cualquiera de terreno, sin dejar de considerar las diferencias de cotas o desniveles que presente dicha extensión. Este es esencial para emplazar correctamente cualquier obra que se desee llevar a cabo, así como lo es para elaborar cualquier proyecto.

#### **3.2.1. Planimetría**

Es el estudio de métodos y procedimientos que tienden a conseguir la representación a escala de todos los detalles interesantes del terreno sobre una superficie plana, prescindiendo del relieve y se representa en una proyección horizontal.

El método utilizado es a partir de un solo punto conocido, por proyección radial, que consiste en medir distancias horizontales y azimut, o ángulos horizontales.

# **3.2.2. Altimetría**

Estudio de métodos y procedimientos para determinar y representar la altura o cota de cada punto respecto de un plano de referencia. Con la altimetría se consigue representar el relieve del terreno (planos de curvas de nivel, perfiles, etc.).

#### **3.3. Diseño del sistema**

Se detallan las características requeridas según normas para el sistema de alcantarillado sanitario.

#### **3.3.1. Período de diseño**

El período de diseño de un sistema de alcantarillado es el tiempo durante el cual el sistema dará un servicio con una eficiencia aceptable, pudiendo proyectarlo para realizar la función en un período de 20 a 40 años a partir de la fecha que se realice el diseño, y tomando en cuenta las limitaciones económicas y la vida útil de los materiales, lo cual se puede determinar por Normas del INFOM.

Aunque por lo general el período de diseño es un criterio que adopta el diseñador según sea la conveniencia del proyecto, se da un margen de 1 año adicional por motivo de gestión para obtener el financiamiento e iniciar la construcción del mismo.

El período de diseño para dicho proyecto está proyectado a 35 años.

# **3.3.2. Cálculo de población futura**

El crecimiento de una población, desde un determinado momento en el tiempo t y durante un período de tiempo n, es la diferencia entre la población existente al final de dicho período y la población que había al principio.

#### **3.3.2.1. Método geométrico**

El método geométrico consiste en suponer que el crecimiento de la comunidad es en todo instante proporcional a la población, es decir que responde a la ecuación:

$$
P = P_0 \ 1 + R^{n}
$$

Donde:

 $P =$  población

Po = población del último censo

 $R =$  tasa de crecimiento (dato obtenido del INE)

n = período de diseño

Tan sólo debe aplicarse a comunidades en plena dinámica de crecimiento, con grandes posibilidades de desarrollo y horizontes libres. Se aplica dicho método para el cálculo de la población futura del centro urbano Caballo Blanco, tomando en cuenta la población actual y la tasa de crecimiento proporcionada por el INE.

 $P = 3414 \t1 + 0.030^{35} = 960652$  habitantes

#### **3.3.3. Dotación de agua potable**

La dotación está relacionada íntimamente con la demanda que necesita una población específica para satisfacer las necesidades primarias. Esto significa que dotación es la cantidad de agua que necesita un habitante en un día para satisfacer las demandas biológicas. Es por esta razón que la dimensional de la dotación viene dada en litros/habitante/día. La dotación está en función de la categoría de la población:

- Municipalidades de 3a a 4a categoría: 50 l/h/d  $\bullet$
- Municipalidades de 2a categoría: 90 l/h/d
- Municipalidades de 1a categoría: 250 300 l/h/d

Según el Departamento de Aguas de la Municipalidad, que es el ente encargado de distribuir el agua potable a la población, la dotación es de 90 l/h/d, además de ser el dato que indica el INFOM.

#### **3.3.4. Factor de retorno**

Este factor se determina bajo el criterio del uso del agua potable, en ningún caso retorna el 100 % al alcantarillado, debido a que hay actividades

74

donde el agua se infiltra al suelo o se evapora, entre el 10 % y el 30 %, distinta al 80 % y 90 %, que después de ser utilizada es desfogada al sistema.

Para dicha población conociendo las características y el uso que le dan al agua, en conjunto con el Departamento de Aguas de la Municipalidad se le asignó un factor de retorno de 0,90.

#### **3.3.5. Caudal sanitario**

Compuesto por los caudales: domiciliar, industrial, comercial, conexiones ilícitas e infiltración.

#### **3.3.5.1. Caudal domiciliar**

Lo constituye el agua que ha sido utilizada para actividades como la limpieza de alimentos, el aseo personal, etc. y que es conducida a la red de alcantarillado. Este tipo de caudal se relaciona directamente con la dotación de agua potable.

El caudal domiciliar se calcula de la siguiente manera:

$$
Q_{\text{dom}} = \frac{\text{Dot} * \text{No.hab} * F.R.}{86\ 400}
$$

Donde:

Qdom = caudal domiciliar

No. Hab = número de habitantes futuras del tramo

Dot = dotación (L/hab/día)

F.R. = factor de retorno

86 400 = constante

Calculando el caudal domiciliar total, incluyendo a toda la población actual, es:

$$
Q_{\text{dom}} = \frac{90 * 3 \, 414 * 0.90}{86 \, 400} = 3.20 \, \text{I/s}
$$

# **3.3.5.2. Caudal de infiltración**

Es el caudal que se infiltra en la alcantarilla, el cual depende de la profundidad del nivel freático del agua, tipo de tubería y de la permeabilidad del terreno, el tipo de junta, la calidad de mano de obra utilizada y el tipo de supervisión técnica durante la construcción.

Este caudal no se calcula para tuberías de PVC pero el INFOM recomienda tomar como mínimo un 10 % del caudal domiciliar como caudal de infiltración.

$$
\rm Q_{inf}=10~\%\ Q_{dom}
$$

Donde:

 $Q<sub>inf</sub>$  caudal de infiltración en l/s  $Q<sub>dom</sub> = caudal dominiliar en  $l/s$$ 

#### **3.3.5.3. Caudal por conexiones ilícitas**

Es producido por las viviendas que conectan las tuberías del sistema de agua pluvial al alcantarillado sanitario. Debido a que más de la mitad utilizan techos de lámina, donde el agua pluvial es depositada en el suelo, se tomará el 30 % del caudal domiciliar.

$$
Q_{\text{llicitas}} = 30\,\% \,Q_{\text{dom}}
$$

Donde:

Q<sub>ilícitasf</sub>= caudal por conexiones ilícitasen l/s  $Q_{\text{dom}}=$  caudal domiciliar (I/s)

#### **3.3.5.4. Factor de caudal medio**

Se obtiene de la relación entre el caudal medio y el número de habitantes futuros incluidos en el sistema. El caudal medio es la sumatoria de todos los caudales incluidos en el diseño.

Este factor debe estar dentro de 0,002 a 0,005, según INFOM, de lo contrario debe aproximarse al más cercano.

$$
fqm = \frac{Q_{\text{medio}}}{\text{No. habitantes}}
$$

Donde:

Fqm = factor de caudal medio No. habitantes = número de habitantes

El valor de caudal medio, es aceptable en el medio, obteniéndolo de las siguientes formas:

Según Dirección General de Obras Públicas, (DGOP):

$$
fqm = \frac{Q_{\text{medio}}}{\text{No. hab}}; \qquad 0,002 \leq fqm \leq 0,005
$$

Según Municipalidad de Guatemala:

$$
fqm=0.003
$$

$$
fqm = \frac{3,20 \text{ l/s}}{3 \text{ 414 hab}} = 0,00093
$$

# **3.3.5.5. Factor de Harmond**

Incrementa el caudal debido a la posibilidad que en determinado momento una gran cantidad de usuarios utilicen el sistema, lo cual congestionaría el flujo de agua residual. También es denominado factor instantáneo. Es adimensional y se obtiene de la siguiente ecuación:

FH = 
$$
\frac{18 + \frac{\text{No.hab}}{1000}}{4 + \frac{\text{No.hab}}{1000}}
$$

El factor de Harmond se encuentra entre el rango de valores de 1,5 a 4,5. Aplicando la ecuación, se puede obtener el siguiente factor para la población actual de la aldea.
$$
FH = \frac{18 + \frac{3414}{1000}}{4 + \frac{3414}{1000}} = 3,39
$$

### **3.3.5.6. Caudal de diseño**

Es el que se determina para establecer qué cantidad de caudal puede transportar el sistema, en cualquier punto en todo el recorrido de la red, siendo este el que establecerá las condiciones hidráulicas sobre las que se realizará el diseño del alcantarillado. Se obtiene al multiplicar el factor de Harmond con el factor de caudal medio y el número de habitantes, expresado mediante la siguiente ecuación:

$$
Q_{Dis}
$$
 = FH \* fqm \* Hab = 3,39 \* 0.002 \* 3 414 = 23,15 l/s

Donde:

Qdis = caudal de diseño (l/s).

Fqm = factor de caudal medio

FH = factor de Harmond

Hab = número de habitantes contribuyentes a la tubería

#### **3.3.6. Selección del tipo de tubería**

El diámetro de la tubería es una de las partes a calcular y se deben seguir ciertas normas para evitar que la tubería se obstruya. Las Normas del INFOM, indican que el diámetro mínimo a colocar para sistemas de alcantarillado sanitario será de 8" en el caso de tubería de concreto y de 6" para tubería de PVC.

Para conexiones domiciliares, se puede utilizar un diámetro de 6" para tubería de concreto y 4" para tubería de PVC, formando ángulo de 45° en el sentido de la corriente del colector principal.

Figura 4. **Tubería Novafort**

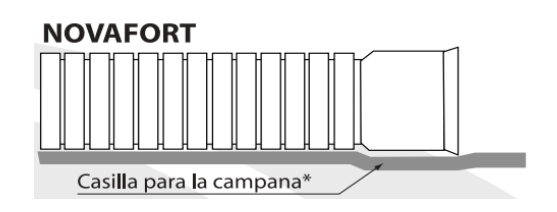

Fuente:Amanco. Manual de bolsillo Novas. p. 8.

### **3.3.7. Diseño de sección de pendientes**

El principio fundamental de un sistema de alcantarillado sanitario, como se ha mencionado con anterioridad, es que funcionan como canales abiertos (sección parcial) y nunca funcionan a sección llena. En consecuencia, el caudal de diseño jamás será mayor que el caudal a sección llena.

El caudal que transportará el tubo a sección llena, se obtiene con la siguiente ecuación:

$$
Q = V * A \qquad A = \frac{\pi}{4} D^2
$$

Donde:

 $Q =$  caudal en  $m^3$  s  $V =$  velocidad en m s  $A = \text{area}$  de tubería m<sup>2</sup>

# **3.3.7.1. Velocidades máximas y mínimas de diseño**

Las normas generales para diseño de alcantarillados del INFOM, establecen el rango de velocidades permisibles en tubería de PVC:

- Velocidad máxima con el caudal de diseño 2,5m/s  $\bullet$
- Velocidad mínima con el caudal de diseño 0,60m/s  $\bullet$
- Velocidad según especificaciones técnicas del fabricante 0,39 m/s hasta  $\bullet$ 5,0 m/s, dicha información se encuentra en la tabla siguiente.

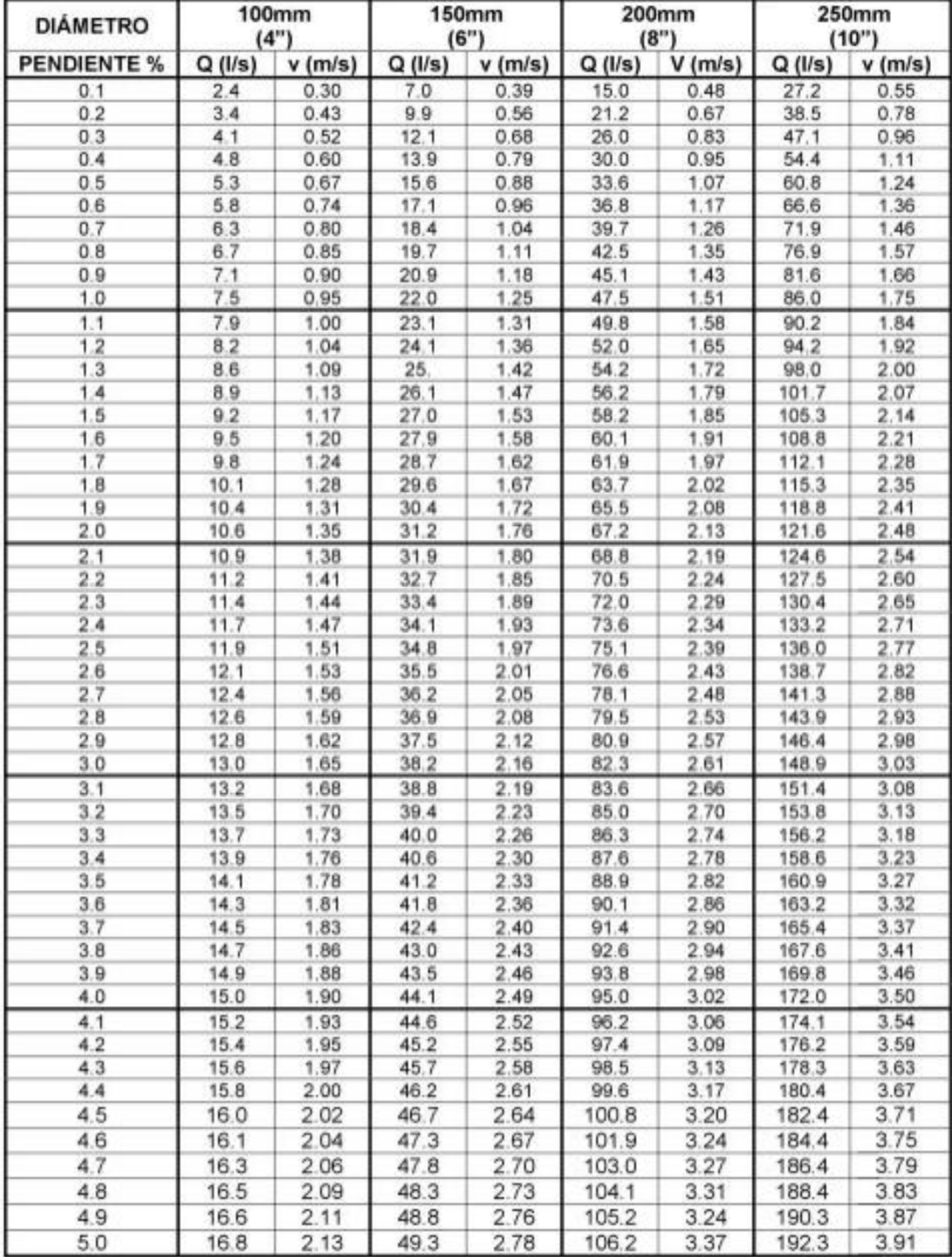

# Tabla XI. **Capacidad de tuberías Novafort**

# Continuación de la tabla XI.

| <b>DIÁMETRO</b>    | 300mm<br>(12 <sup>n</sup> ) |                  | 375mm<br>(15") |                  |        | 450mm<br>(18")   | 600mm<br>(24 <sup>n</sup> ) |                  |
|--------------------|-----------------------------|------------------|----------------|------------------|--------|------------------|-----------------------------|------------------|
| <b>PENDIENTE %</b> |                             | $Q(1/s)$ v (m/s) |                | $Q(1/s)$ v (m/s) |        | $Q(1/s)$ v (m/s) |                             | $Q(1/s)$ v (m/s) |
| 0.1                | 43.2                        | 0.62             | 74.1           | 0.71             | 127.0  | 0.81             | 275.6                       | 0.99             |
| 0.2                | 61.1                        | 0.88             | 104.8          | 1.01             | 179.6  | 1.15             | 389.8                       | 1.40             |
| 0.3                | 74.9                        | 1.08             | 128.3          | 1.23             | 220.0  | 1.41             | 477.4                       | 1.71             |
| 0.4                | 86.5                        | 1.24             | 148.2          | 1.42             | 254.0  | 1.63             | 551.3                       | 1.98             |
| 0.5                | 96.7                        | 1.39             | 165.7          | 1.59             | 284.0  | 1.82             | 616.3                       | 2.21             |
| 0.6                | 105.9                       | 1.52             | 181.5          | 1.74             | 311.1  | 1.99             | 675.2                       | 2.42             |
| 0.7                | 114.4                       | 1.64             | 196.0          | 1.88             | 336.0  | 2.15             | 729.2                       | 2.61             |
| 0.8                | 122.3                       | 1.76             | 209.5          | 2.01             | 359.2  | 2.30             | 779.6                       | 2.79             |
| 0.9                | 129.7                       | 1.86             | 222.2          | 2.13             | 381.0  | 2.44             | 826.9                       | 2.96             |
| 1.0                | 136.7                       | 1.97             | 234.3          | 2.25             | 401.6  | 2.57             | 871.6                       | 3.12             |
| 1.1                | 143.4                       | 2.06             | 245.7          | 2.36             | 421.3  | 2.70             | 914.2                       | 3.28             |
| 1.2                | 149.8                       | 2.15             | 256.6          | 2.46             | 440.0  | 2.82             | 954.8                       | 3.42             |
| 1.3                | 155.9                       | 2.24             | 267.1          | 2.56             | 458.0  | 2.93             | 993.8                       | 3.56             |
| 1.4                | 161.8                       | 2.33             | 277.2          | 2.66             | 475.2  | 3,04             | 1031.3                      | 3.70             |
| 1.5                | 167.4                       | 2.41             | 286.9          | 2.75             | 491.9  | 3.15             | 1067.5                      | 3.83             |
| 1.6                | 172.9                       | 2.49             | 296.3          | 2.84             | 508.1  | 3.25             | 1102.5                      | 3.95             |
| 1.7                | 178.3                       | 2.56             | 305.4          | 2.93             | 523.7  | 3.36             | 1136.4                      | 4.07             |
| 1.8                | 183.4                       | 2.64             | 314.3          | 3.02             | 538.9  | 3.45             | 1169.4                      | 4.19             |
| 1.9                | 188.5                       | 2.71             | 322.9          | 3.10             | 553.6  | 3.55             | 1201.4                      | 4.31             |
| 2.0                | 193.3                       | 2.78             | 331.3          | 3.18             | 568.0  | 3.64             | 1232.7                      | 4.42             |
| 21                 | 198.1                       | 2.85             | 339.5          | 3.26             | 582.0  | 3.73             | 1263.1                      | 4.53             |
| 2.2                | 202.8                       | 2.92             | 347.5          | 3.34             | 595.7  | 3.82             | 1292.8                      | 4.63             |
| 2.3                | 207.3                       | 2.98             | 355.3          | 3.41             | 609.1  | 3.90             | 1321.9                      | 4.74             |
| 2.4                | 211.8                       | 3.04             | 362.9          | 3.48             | 622.2  | 3.99             | 1350.3                      | 4.84             |
| 2.5                | 216.2                       | 3.11             | 370.4          | 3.56             | 635.1  | 47.07            | 1378.1                      | 4.94             |
| 2.6                | 220.5                       | 3.17             | 377.7          | 3.63             | 647.6  | 4.15             |                             |                  |
| 2.7                | 224.7                       | 3.23             | 384.9          | 3.70             | 660.0  | 4.23             |                             |                  |
| 2.8                | 228.8                       | 3.29             | 392.0          | 3.76             | 671.2  | 4.31             |                             |                  |
| 2.9                | 232.8                       | 3.35             | 398.9          | 3.83             | 6894.0 | 4.38             |                             |                  |
| 3.0                | 236.8                       | 3,40             | 405.8          | 3.89             | 695.7  | 4.46             |                             |                  |
| 3.1                | 240.7                       | 3.46             | 412.5          | 3.96             | 707.2  | 4.53             |                             |                  |
| 3.2                | 244.6                       | 3.52             | 419.1          | 4.02             | 718.5  | 4.60             |                             |                  |
| 3.3                | 248.4                       | 3.57             | 425.6          | 4.09             | 729.6  | 4.67             |                             |                  |
| 3.4                | 252.1                       | 3.62             | 432.0          | 4.15             | 740.6  | 4.74             |                             |                  |
| 3.5                | 255.8                       | 3.68             | 438.3          | 4.21             | 751.4  | 4.81             |                             |                  |
| 3.6                | 259.4                       | 3.73             | 444.5          | 1.27             | 762.1  | 4.88             |                             |                  |
| 3.7                | 263.0                       | 3.78             | 450.6          | 4.33             | 772.6  | 4.95             |                             |                  |
| 3.8                | 266.5                       | 3.83             | 456.7          | 4.38             |        |                  |                             |                  |
| 3.9                | 270.0                       | 3.88             | 462.6          | 4.44             |        |                  |                             |                  |
| 4.0                | 273.4                       | 3.93             | 468.5          | 4.50             |        |                  |                             |                  |
| 4.1                | 276.8                       | 3.98             | 474.4          | 4.55             |        |                  |                             |                  |
| 4.2                | 280.2                       | 4.03             | 480.1          | 4.61             |        |                  |                             |                  |
| 4.3                | 283.5                       | 4.08             | 485.8          | 4.66             |        |                  |                             |                  |
| 4.4                | 286.8                       | 4.12             | 491.4          | 4.72             |        |                  |                             |                  |
| 4.5                | 290.0                       | 4.17             | 497.0          | 4.77             |        |                  |                             |                  |
| 4.6                | 293.2                       | 4.22             | 502.4          | 4.82             |        |                  |                             |                  |
| 4.7                | 296.4                       | 4.26             | 507.9          | 4.88             |        |                  |                             |                  |
| 4.8                | 299.5                       | 4.31             | 513.3          | 4.93             |        |                  |                             |                  |
| 4.9                | 302.6                       | 4.35             | 518.6          | 4.98             |        |                  |                             |                  |
| 5.0                | 307.7                       | 4.39             |                |                  |        |                  |                             |                  |

Fuente: AMANCO. *Manual de diseño.* p. 12.

# **3.3.7.2. Cotas Invert**

Es la cota vertical o altura a la parte inferior de la tubería. Se trabaja conjuntamente con la rasante del pozo de visita para determinar la profundidad del mismo. Esta se obtiene con la pendiente de la tubería y la distancia de tramo entre pozos, tomando las siguientes especificaciones:

- La cota Invert de salida se coloca, como mínimo, tres centímetros por debajo de la Invert de entrada.
- Cuando el diámetro de la tubería que entra al pozo es mayor que el diámetro de la tubería de salida, la Invert de salida estará colocada por debajo, una dimensión igual al diámetro de la tubería de entrada.

# **3.3.8. Pozos de visita**

Los pozos de visita son parte de las obras accesorias de un alcantarillado y son empleadas como medio de inspección y limpieza. Según las normas generales para el diseño de alcantarillado del Instituto de Fomento Municipal, se recomienda colocar pozos de visita en los siguientes casos:

- Cambio de diámetro
- Cambio de pendiente
- Cambios de dirección horizontal para diámetros menores de 24"
- Intersecciones de tuberías colectoras
- Extremos superiores de ramales iniciales
- A distancias no mayores de 100 metros en línea recta, en diámetros hasta de 24".
- A distancias no mayores de 300 metros en diámetros superiores a 24"

Los pozos tienen en la parte superior un marco y una tapa de hierro fundida o de concreto, con una abertura de 0,50 a 0,60 m. El marco descansa sobre las paredes que se ensanchan con este diámetro hasta llegar a la alcantarilla, la profundidad es variable y las paredes suelen ser construidas de ladrillo, de barro cocido, cuando son pequeños y de hormigón cuando son muy grandes.

El fondo de los pozos de visita se hace regularmente con hormigón, dándole a la cara superior una ligera pendiente hacia el canal abierto o a los canales que forman la continuación de los tubos de la alcantarilla.

Los pozos para dicho proyecto se construirán con tubería de concreto de 42", colocándose un brocal de concreto reforzado en la parte superior y tapadera con forma circular, ya que es la manera en que los trabaja la municipalidad actualmente.

### **3.3.8.1. Profundidad de los pozos de visita**

La profundidad de los pozos de visita al inicio del tramo está definida por la cota Invert de salida; es decir, está determinada por la siguiente ecuación:

 $H_{P,V}$  = cota del terreno al inicio – cota invert de salida del tramo – 0.10 de base

Al realizar el diseño del sistema de alcantarillado sanitario, para determinar las alturas de los pozos de visita, si hubiera inconvenientes, se deben tomar en cuenta las consideraciones que a continuación se mencionan:

Cuando a un pozo de visita entra una tubería y sale otra del mismo diámetro, la cota Invert de salida estará como mínimo 3 cm debajo de la cota Invert de entrada.

$$
\phi_{\rm A}=\phi_{\rm B}
$$

Cota invert de salida = cota invert de entrada  $-0.03$ 

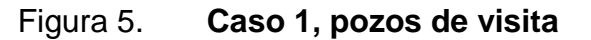

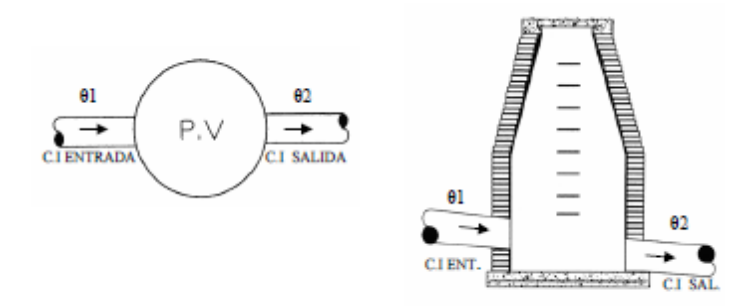

Fuente: elaboración propia, con programa de AutoCad 2007.

Cuando a un pozo de visita entre una tubería de diámetro y salga otro de diferente diámetro, la cota Invert de salida estará situada como mínimo a la diferencia de los diámetros de la cota Invert de entrada.

$$
\emptyset_{\rm A}>\emptyset_{\rm B}
$$

Cota invert de salida = cota invert de entrada -  $\phi_B - \phi_A * 0.0254$ 

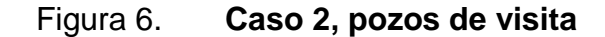

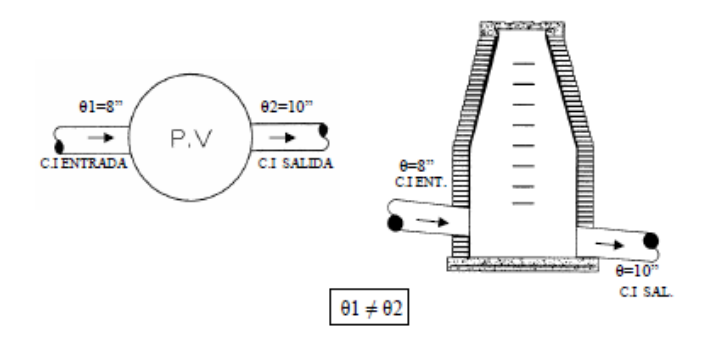

Fuente: elaboración propia,con programa de AutoCad 2007.

Cuando en un pozo de visita la tubería de salida es del mismo diámetro  $\bullet$ que las que ingresan a él, la cota Invert de salida estará 3 cm debajo de la cota más baja que entre, y se tomará el valor menor de los dos resultados.

$$
\emptyset_A = \emptyset_B = \emptyset_C
$$

Cota invert de salida = cota invert de entrada  $A - 0.03$ 

Cota invert de salida = cota invert de entrada  $B - 0.03$ 

#### Figura 7. **Caso 3, pozos de visita**

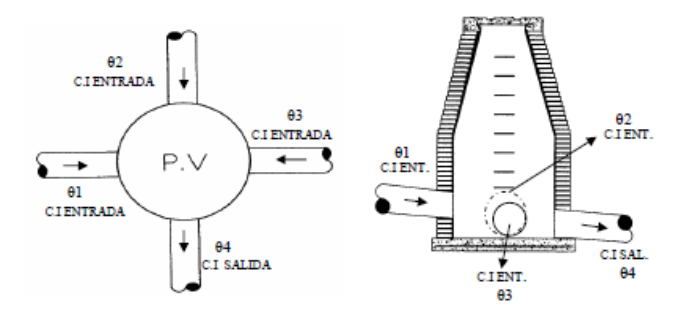

Fuente: elaboración propia, con programa de AutoCad 2007.

Cuando en un pozo de visita la tubería de salida es de diferente diámetro a las que ingresan en él, la cota Invert de salida deberá cumplir con las especificaciones anteriores y se tomará el valor menor, presentando diferentes casos.

Ingresa más de una tubería de igual diámetro y sale una de diferente diámetro: la cota Invert de salida será la diferencia de los diámetros para cada una y se toma el valor menor.

$$
\phi_{\rm A} = \phi_{\rm B} \qquad \phi_{\rm C} > \phi_{\rm A}; \ \phi_{\rm C} > \phi_{\rm B}
$$

Cota invert de salida = cota invert de entrada A -  $\phi_c - \phi_A * 0.0254$ 

Cota invert de salida = cota invert de entrada B -  $\phi_c - \phi_B * 0.0254$ 

Cuando ingresa más de una tubería de diferente diámetro y sale una de diámetro distinto; la cota Invert de salida será la diferencia de los diámetros para cada una y se tomará el valor menor.

$$
\emptyset_A \neq \emptyset_B \qquad \qquad \emptyset_C > \emptyset_A; \ \emptyset_C > \emptyset_B
$$

Cota invert de salida = cota invert de entrada A -  $\phi_c - \phi_A * 0.0254$ 

Cota invert de salida = cota invert de entrada B -  $\phi_{\rm C} - \phi_{\rm B} * 0.0254$ 

Figura 8. **Caso 4, pozos de visita**

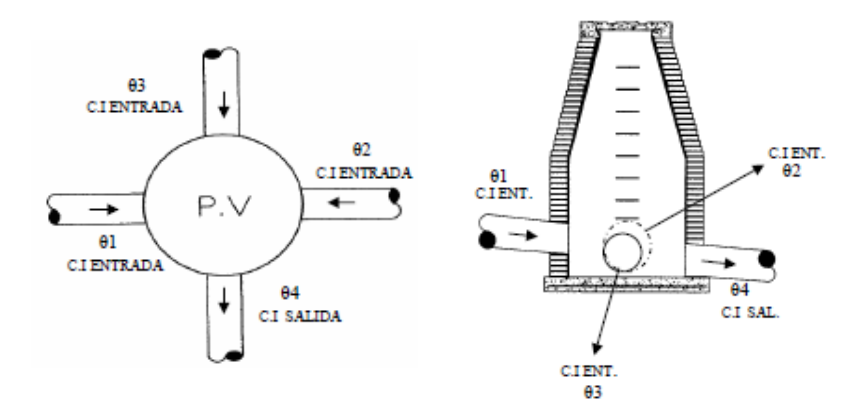

Fuente: elaboración propia, con programa de AutoCad 2007.

Cuando ingresa más de una tubería de diferente diámetro, siendo una de ellas del diámetro de la tubería de salida; la cota Invert de salida será, para cada una de ellas, la diferencia de los diámetros, y la otra tendrá como mínimo 3 cm; se tomará el valor menor.

$$
\emptyset_A \neq \emptyset_B \qquad \qquad \emptyset_C > \emptyset_A; \ \emptyset_C = \emptyset_B
$$

Cota invert de salida = cota invert de entrada A -  $\phi_{\rm C} - \phi_{\rm A} * 0.0254$ 

Cota invert de salida = cota invert de entrada  $B - 0.03$ 

#### Figura 9. **Caso 5, pozos de visita**

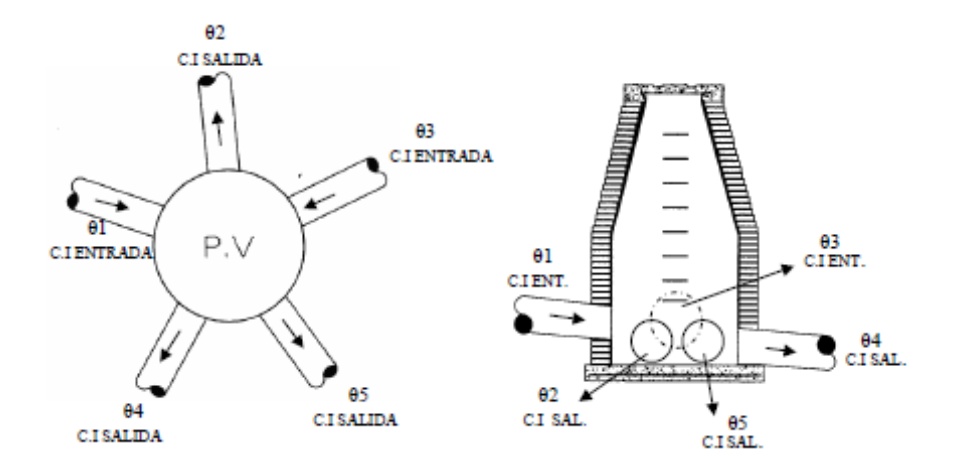

Fuente: elaboración propia, con programa de AutoCad 2007.

Cuando solo una tubería de las que sale es de seguimiento, las demás que salgan del pozo de visita deberán ser iniciales.

La cota Invert de salida de la tubería inicial deberá estar como mínimo a la profundidad del tránsito liviano o pesado, según se considere oportuno.

### **3.3.9. Conexiones domiciliares**

Son subestructuras que tienen el propósito de descargar todas las aguas provenientes de las viviendas o edificaciones y conducirlas al colector principal o a un punto de desagüe. Ordinariamente, al construir un sistema de alcantarillado, es costumbre establecer y dejar prevista una conexión en Y o en T, en cada lote edificado o en cada lugar donde haya que conectar un desagüe doméstico.

Las conexiones deben taparse e impermeabilizarse, para evitar la entrada de las aguas subterráneas y raíces.

### **3.3.10. Profundidad de tubería**

La profundidad de la línea principal o colector se dará en función de la pendiente del terreno, la velocidad del flujo, el caudal transportado y el tirante hidráulico. Se debe tomar en cuenta que se debe considerar una altura mínima que permita proteger el sistema de las cargas de tránsito, de las inclemencias del tiempo y de los accidentes fortuitos.

# **3.3.10.1. Profundidad mínima del colector**

La profundidad mínima de los colectores depende de los aspectos ya mencionados. Además se debe considerar el tipo de tránsito, ya sea liviano o pesado, al cual se podría someter dicho colector. A continuación, algunas profundidades mínimas para la colocación del colector, desde la superficie del terreno hasta la parte superior extrema de la tubería, en cualquier punto de la extensión.

Tabla XII. **Profundidad mínima de tubería**

| Diámetro | 8"   | 10"  | 12"  | 16"  | 18"  | 21"  | 24"  | 30"  | 36"  |
|----------|------|------|------|------|------|------|------|------|------|
| Tránsito | 1,20 | 1,25 | 1,35 | 1,40 | 1,50 | 1,60 | 1,65 | 1,85 | 2,00 |
| normal   |      |      |      |      |      |      |      |      |      |
| Tránsito | 1,40 | 1,45 | 1,55 | 1,50 | 1,70 | 1,80 | 1,85 | 2,05 | 2,20 |
| pesado   |      |      |      |      |      |      |      |      |      |

Fuente: AMANCO. *Manual de bolsillo Novas*. P. 8.

### **3.3.11. Principios hidráulicos**

El principio básico para el buen funcionamiento de un sistema de alcantarillado sanitario es transportar las aguas negras por la tubería como si fuese un canal abierto, funcionando por gravedad y cuyo flujo está determinado por la rugosidad del material y por la pendiente del canal.

Particularmente para sistemas de alcantarillado sanitario se emplean canales circulares cerrados y para no provocar ninguna molestia se construyen subterráneos, estando la superficie del agua afectada solamente por la presión atmosférica y por muy pocas presiones provocadas por los gases de la materia en descomposición que dichos caudales transportan.

### **3.3.11.1. Relaciones hidráulicas**

- Relación q/Q: relación que determina qué porcentaje del caudal pasa con respecto al máximo posible,  $q_{\text{discino}} < Q_{\text{sección llena}}$
- Relación v/V: relación entre la velocidad del flujo a sección parcial y la  $\bullet$ velocidad del flujo a sección llena. Para hallar este valor se utilizan las tablas de relaciones hidráulicas, según el valor de q/Q. Una vez encontrada la relación de velocidades se puede determinar la velocidad parcial dentro de la tubería.
- Relación d/D: relación entre la altura del flujo dentro de la tubería (tirante) y el diámetro de la tubería. Se determina a través de las tablas de relaciones hidráulicas, según el valor de q/Q.La relación d/D debe estar comprendida dentro de  $0,10 \leq \frac{d}{d} \leq 0,75$ .

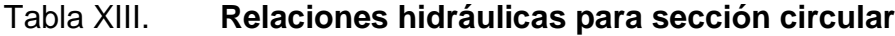

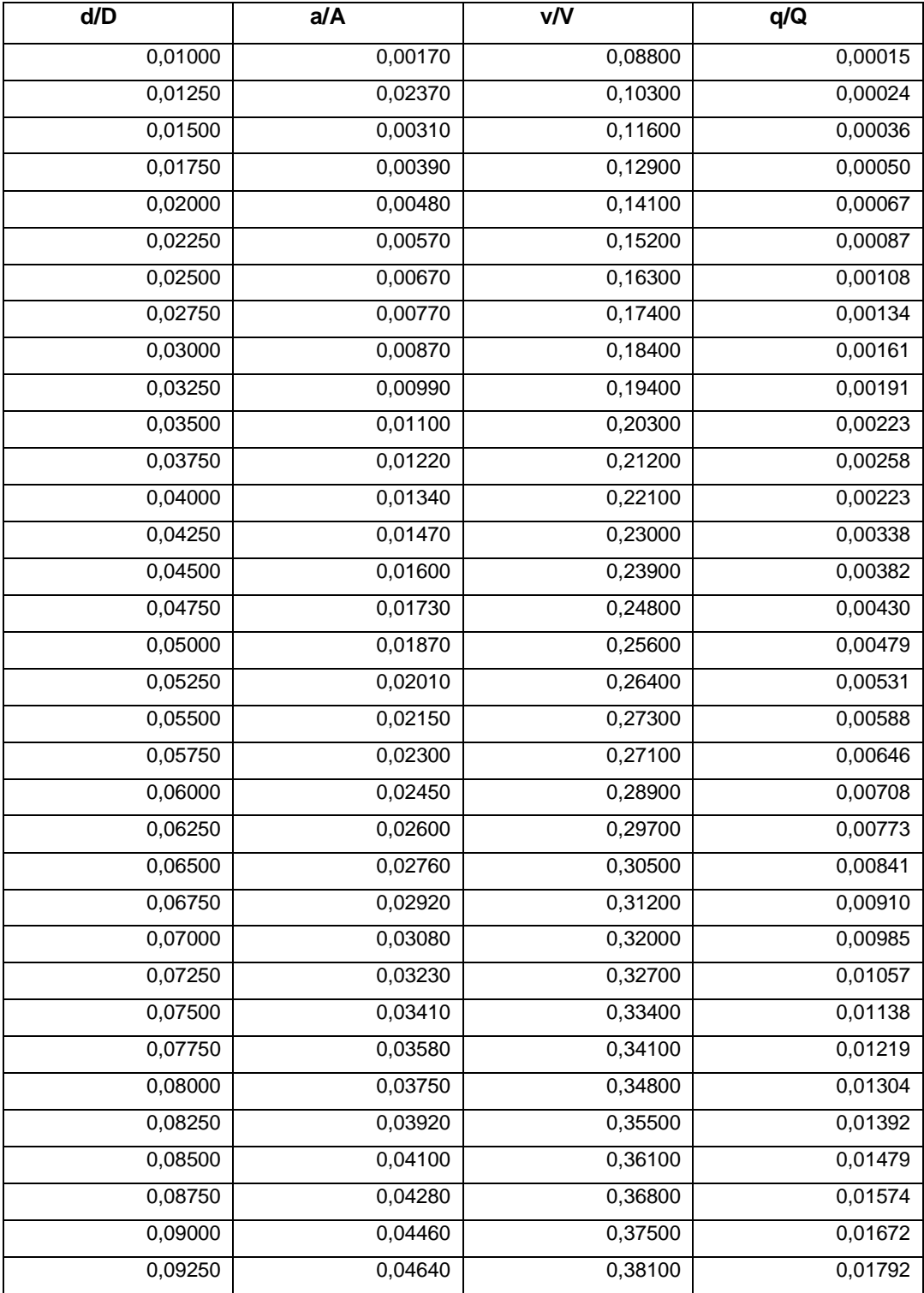

# Continuación de la tabla XIII.

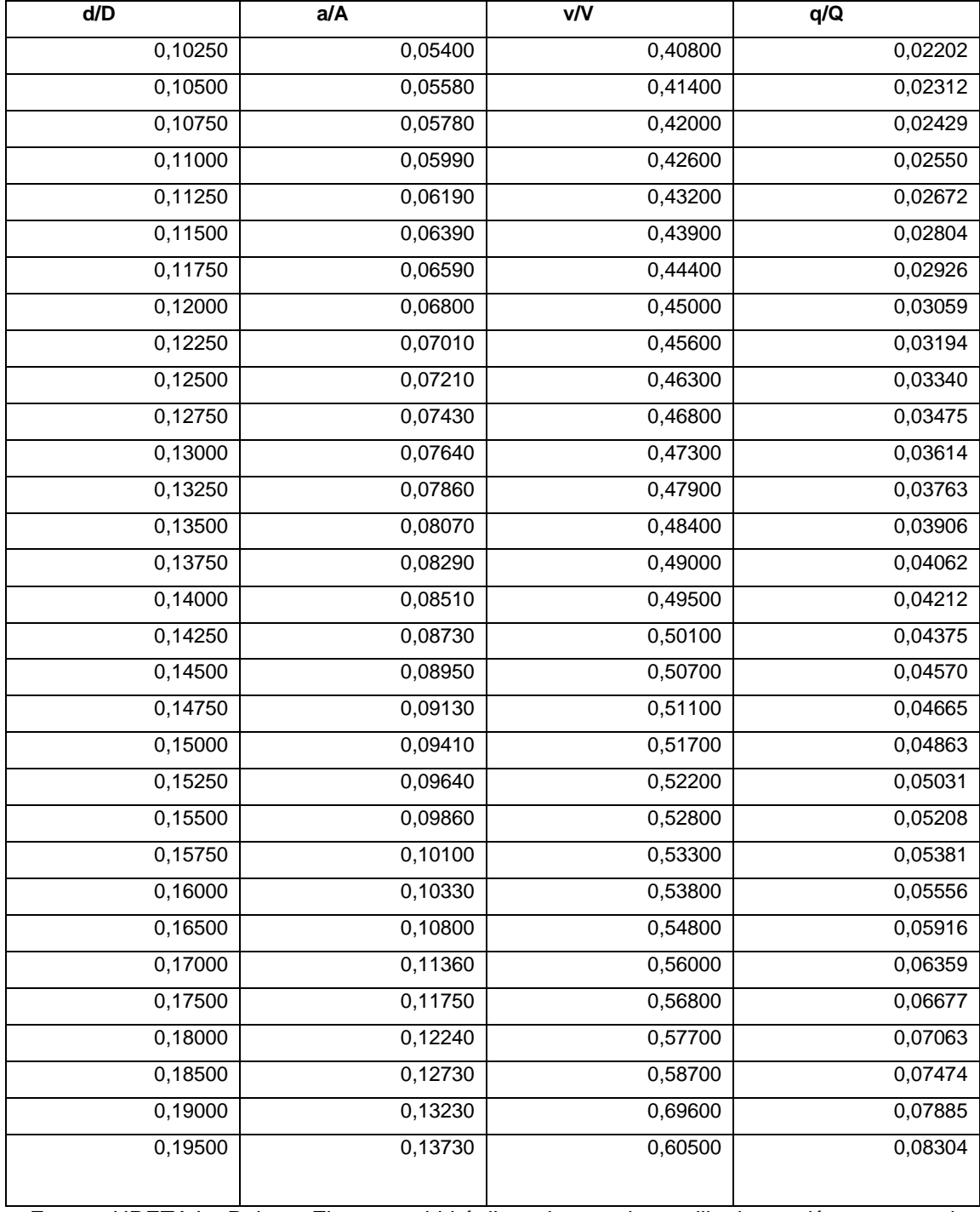

Fuente: URETA L., Robert. *Elementos hidráulicos de una alcantarilla de sección transversal* 

*circular*. p. 1.

#### **3.3.11.2. Ecuación de Manning para flujo en canales**

Para encontrar valores que determinen la velocidad y caudal que se conducen en un canal, desde hace años se han propuesto fórmulas experimentales, en las cuales se involucran los factores que más afectan el flujo de las aguas en el conducto. Se encontraron fórmulas según las cuales existía un coeficiente C, el cual era tomado como una constante, pero se comprobó que es una variable que dependía de la rugosidad del material utilizado, de la velocidad y del radio medio hidráulico, por lo tanto, no se definía con exactitud la ley de la fricción de los fluidos. La ecuación de Manning se define de la siguiente manera:

$$
V = \frac{0.03429 \times D^2 \cdot 3 \times S^{1/2}}{n}
$$

Donde:

 $V =$  velocidad (m/s)

D = diámetro de tubería (pulgadas)

S = pendiente del terreno

n = coeficiente de rugosidad, depende del tipo de material de la tubería

### **3.3.12. Cálculo hidráulico**

Para este cálculo, los parámetros hidráulicos importantes en todos los tipos de redes de alcantarillado son: rugosidad, diámetro mínimo, fuerzas de fricción, velocidad mínima, velocidad máxima y caudales.

### **3.3.12.1. Especificaciones técnicas**

La tubería para estas conexiones podría ser de 4" de diámetro si es PVC, o de 6" si es de concreto, presentando una pendiente que varía del 2% al 6%, que saldrán de la candela domiciliar hacia la línea principal, uniéndose a esta en un ángulo de 45° a favor de la corriente del caudal interno del colector; es decir con las características que ya se han planteado anteriormente.

Las cajas domiciliares generalmente se construyen con tubería de concreto de diámetro mínimo de 12" o de mampostería de lado menor de 45 centímetros, ambos a una altura mínima de 1 m del nivel del suelo.

### **3.3.12.2. Ejemplo del diseño de un tramo**

Como ejemplo, se diseñará el tramo comprendido entre los pozos de visita: PV-1 a PV-2.

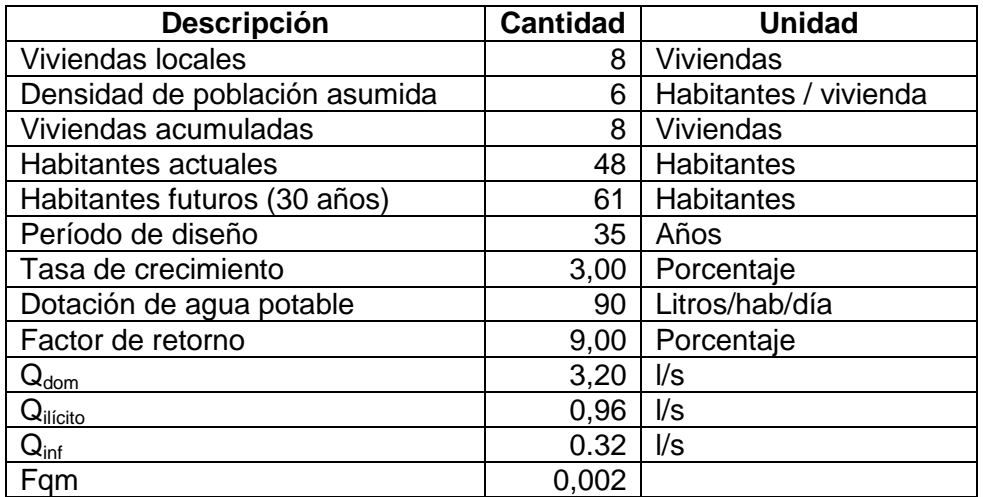

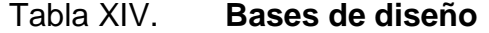

Fuente: elaboración propia

Para estos casos solo se utilizará la información a 35 años ya que el diseño final se rige bajo esos datos.

Aplicando los datos anteriores y las fórmulas ya conocidas, se diseña el tramo de PV-01 a PV-02.

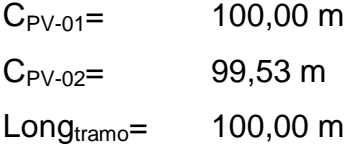

$$
S_{\text{terreno}} = \frac{(100,00 \text{ m} - 99,53 \text{ m})}{100,00 \text{ m}} * 100 = 0.47
$$

Factor de Harmond:

FH = 
$$
\frac{18 + 48}{4 + 48} = 4,32
$$

$$
4 + \frac{48}{48} = 4,32
$$

Caudal de diseño

$$
q = 48 * 0.002 * 4.32 = 0.41 \frac{\text{J}}{\text{s}}
$$

Diámetro de tubería

Utilizamos el diámetro mínimo

$$
\emptyset = 6"
$$

Pendiente de la tubería

Se asume una pendiente de  $S = 0.75$ 

Velocidad y caudal a sección llena

$$
V_{\text{llena}} = \frac{0.03429 \times 6^{\frac{2}{3}} \times 0.046}{0.010} = 0.98 \text{ m/s}
$$
  

$$
Q_{\text{llena}} = 0.98 \times 6 \times \frac{2.54}{100} \times \frac{2}{4} \times 1000 = 17.89 \text{ l/s}
$$

Relaciones hidráulicas

$$
\frac{q}{Q} = \frac{0.41 \frac{1}{s}}{17,89 \frac{1}{s}} = 0.023
$$

$$
\frac{d}{D} = 0.11
$$

$$
\frac{v}{V} = 0.413
$$

Velocidad de diseño

$$
v = 0.41 * 0.98 \text{ m/s} = 0.4018 \text{ m/s}
$$

Cotas Invert

$$
CIS = 100,00 m - 0,80 m = 99,2 m
$$

 $CIE = 99,53 \text{ m} - (0.75\% * 100,00) = 98,78 \text{ m}$ 

Altura de pozos

 $H_{\text{pozo inicio}} = 100,00 \text{ m} - 99,20 \text{ m} = 0,80 \text{ m}$ 

 $H_{\text{nozo final}} = 99,53 \text{ m} - 98,78 \text{ m} = 0,80 \text{ m}$ 

### **3.4. Evaluación de Impacto Ambiental**

Impacto ambiental podría definirse como la alteración, modificación o cambio en el ambiente, o en alguno de las componentes, con cierta magnitud y complejidad, originado o producido por los efectos de la acción o actividad humana.

Es importante aclarar que el término impacto, no implica negatividad, ya que éste puede ser tanto positivo como negativo.

La Evaluación de Impacto Ambiental es el análisis de las posibles consecuencias de un proyecto sobre la salud ambiental, la integridad de los ecosistemas y la calidad de los servicios ambientales que estos están en condiciones de proporcionar.

Actualmente se ha visto afectada la salud de los habitantes por la proliferación de enfermedades ocasionadas por desfogues de drenajes que no tienen hacia dónde ir, ocasionando un impacto grave al medio ambiente tanto visual como sensitivo.

99

Este proyecto no tendrá impacto ambiental negativo permanente, este solo sucederá durante el período de construcción, donde el suelo sufrirá un leve cambio por ser removido al momento de la excavación, provocando dificultades en el tránsito y posibles problemas de polvo debido al viento.

Como impacto ambiental positivo, se tiene la eliminación de aguas residuales, que fluyen sobre la superficie del suelo, eliminando con esto la posibilidad de contaminación de la capa freática. Además la eliminación de fuentes de proliferación de enfermedades, mosquitos y zancudos y con ello la eliminación de enfermedades que estos puedan transmitir a los habitantes del lugar.

Todo esto conlleva una notable mejora en la calidad de vida, para los pobladores de la aldea.

### **3.4.1. Fines y aspectos para estudios de impacto ambiental**

El Estudio de Impacto Ambiental (EIA), es un proceso formal empleado para predecir las consecuencias ambientales de una propuesta o la ejecución de un proyecto. Este se ha empleado a diversos proyectos y ha dado lugar a la aparición de numerables técnicas nuevas, como los estudios de impacto sanitario y social.

Entre los fines y aspectos para los estudios de impacto ambiental se establecen los siguientes:

- Determinar medidas correctoras, protectoras y compensatorias
- Identificar el beneficio a corto plazo de los proyectos
- Predecir y evaluar los efectos del desarrollo de una actividad determinada.

# **3.4.2. Evaluación ambiental de proyectos**

El propósito de la evaluación ambiental de proyectos es asegurar que las opciones de desarrollo bajo consideración sean ambientalmente adecuadas y sustentables, y que toda consecuencia ambiental sea reconocida pronto en el ciclo del proyecto y tomada en cuenta para el diseño del mismo.

La evaluación ambiental identifica maneras de mejorar ambientalmente los proyectos y minimizar, atenuar, o recompensar los impactos adversos.

# **3.4.3. Consideraciones técnicas**

Dentro de las consideraciones técnicas de los estudios de impacto ambiental se pueden definir las alteraciones y medidas de mitigación, mediante el siguiente cuadro:

# Tabla XV. **Alteraciones y medidas de mitigación**

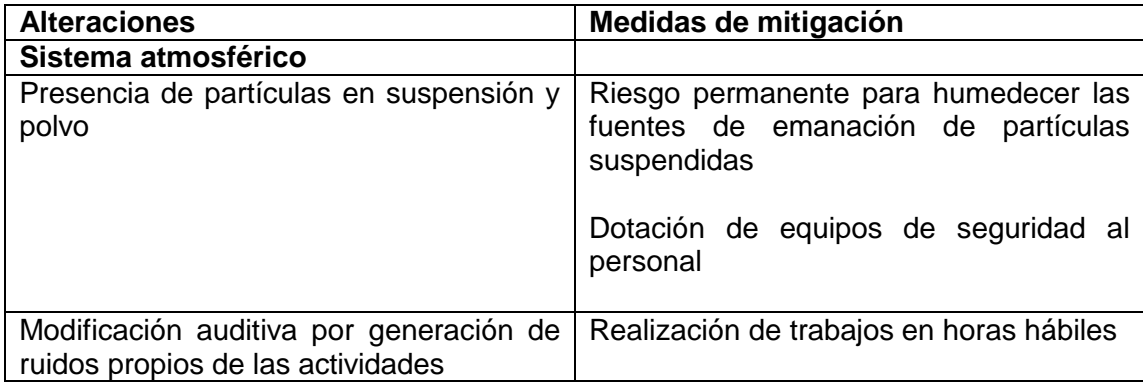

Continuación de la tabla XV.

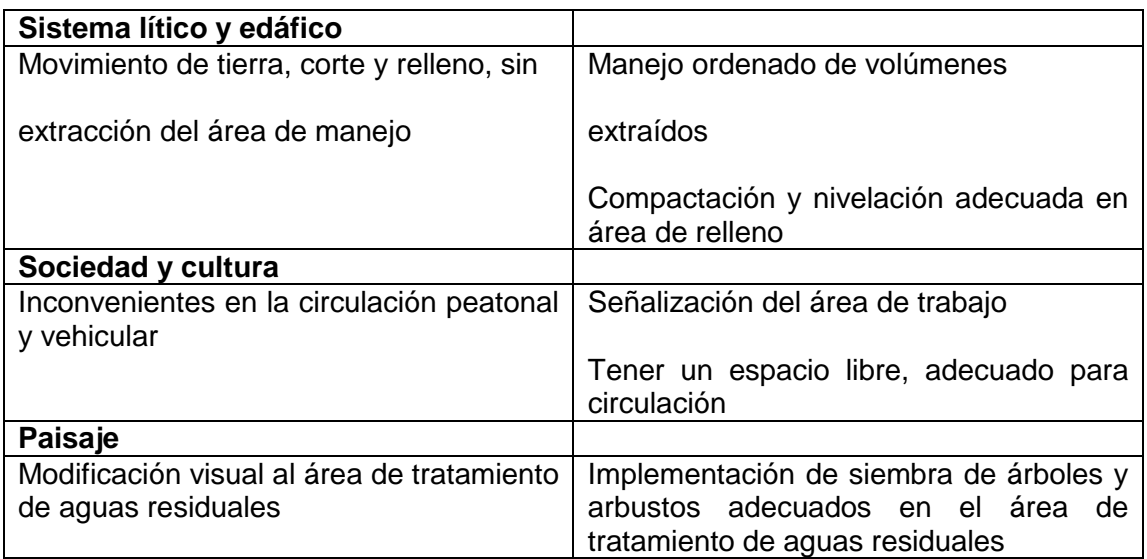

Fuente: elaboración propia.

# **3.4.4. Análisis de localización de sistema de tratamiento**

La localización del sistema de tratamiento de aguas residuales debe de estar regido por recomendaciones del Ministerio de Ambiente y Recursos Naturales como de la disponibilidad de terrenos donde ubicarlos, siempre tomándose en cuenta la no cercanía de viviendas para evitar problemas de malos olores.

# **3.5. Propuesta de tratamiento**

En el desfogue de las aguas sanitarias es totalmente indispensable el debido tratamiento de las mismas, cumpliendo las normas establecidas por el Ministerio de Medio Ambiente, para lograr mitigar daños al ambiente y a los pobladores cercanos al lugar de desfogue.

Con el tratamiento se obtiene una sensible separación de sólidos, se disminuye la demanda bioquímica de oxígeno y hay una reducción de organismos coniformes. Esto provoca los siguientes beneficios:

- Conservación de fuentes de abastecimiento de agua potable.  $\bullet$
- Se evitan enfermedades infecciosas.
- No se contaminan centros de recreación como ríos.

### **3.5.1. Diseño de fosas sépticas**

Es un tanque hermético que puede construirse de ladrillo, piedra, concreto o cualquier otro material que se considere adecuado.

Debido a la población existente en el lugar y por ende el caudal que se debe de desfogar es necesario tener una planta de tratamiento, ya que una o varias fosas sépticas no cumplirían con la demanda ni mucho menos con los procesos que cumplan los parámetros mínimos de desinfección de las aguas residuales.

Para el diseño de la fosa séptica debe tomarse en cuenta los siguientes parámetros:

- El período de retención de 12 a 24 horas  $\bullet$
- Lodos acumulados por habitantes y por período de limpieza, de 30 a 60  $\bullet$ litros/habitantes/año
- Relación largo-ancho de la fosa L/A; de 2/1 a 4/1 $\bullet$

Nomenclatura y fórmulas

T = período de retención

 $V =$  volumen en litros

 $Q =$  caudal  $L/dfa$ 

N = números de personas servidas

q = gastos de agua negras L/h/día

 $T = V/Q$ 

 $Q = q^*N$ 

Cálculo de volumen

Para el cálculo de volumen se asume una altura (H) que es la altura útil, es decir el fondo de la fosa al nivel del agua, se toma una relación L/A dentro de los límites recomendados, queda el volumen como:

$$
V = ALH
$$

A = ancho de la fosa  $L = \text{large}$  de la fosa  $H =$ altura útil

Se conoce la relación L/A se sustituye una de las dos en la fórmula de V y se determina el valor de la otra magnitud.

Por ejemplo, si L/A es igual a 2, entonces  $L = 2$ , al sustituir L en la formula se tiene:

V = 2 x A² x H de donde se obtiene el valor del ancho de la fosa.

- Cálculo de las fosas sépticas para el proyecto  $\bullet$ 
	- $\checkmark$  Período de retención 24 horas
	- Gasto 200 l/h/día
	- $\checkmark$  Factor de retorno: 0,80
	- $\checkmark$  Números de habitantes servidos: 3414
	- Lodos 40l/h/año
	- Relación largo/ancho 2/1
	- Período de limpieza 1 año

Se sabe que:

$$
T = V/Q
$$

$$
V = QT
$$

$$
Q = qN
$$

Donde:

- T = período de retención
- $V =$  volumen en litros
- $Q =$  caudal  $I/dia$
- N = número de personas servidas
- q = caudal domiciliar
- Cálculo de caudal:  $\bullet$
- $Q = qN = 200$  l/h/díax  $0,80 \times 3414$  hab.
- Q = 76,800 l/día.

Cálculo de volumen

 $V = Q x T = 76,800$  I/día x 24 horas x 1 día/24 horas.

 $V = 76,800$  litros

 $V = 76,80$  m<sup>3</sup>

 $\bullet$ Cálculo de volumen para lodos (se utiliza el porcentaje que se encuentre entre 30 y 60 l/h/a y según manual de fosas sépticas):

 $V = N \times$  gastos de lodos V = 480 hab x 40 l/h/año  $V = 19,200$  litros  $V = 19.20$  m<sup>3</sup>

Volumen total

 $V = 76,80 + 19,20 = 96,00$  m<sup>3</sup>  $V = ALH$ 

Como L/A = 2 entonces L = 2A al sustituir L en la ecuación de V

 $V = 2 \times A^2 \times H$ 

Se asume  $H = 2,30$  y se despeja  $A^2$ 

 $A^2 = V/2H$  $A^2 = 96,00 / 2 * 2,30 = 20,86$  $A<sup>2</sup> = 4,60$  metros

Como  $L = 2A = 2 \times 4,75 = 9,20$  metros

Datos:

Ancho: 4,60 metros Largo: 9,20 metros Alto: 2,30 metros Volumen:  $97,33 \text{ m}^3 > 96 \text{ m}^3 \text{ si }$ cumple el volumen de demanda.

Diseño de la losa superior de la fosa séptica  $\bullet$ 

Relación losa 1

$$
a/b = 4,60/4,60 = 1
$$

Como a/b > 0.5, la losa debe diseñarse en dos sentidos).

Espesor  $t = 2*(4,60+4,60)/180 = 0,1022$ 

Para losa en dos sentidos su espesor debe estar entre 0,09 < t <0,15 centímetros, en ambas losas se trabajó con 0,10 cm para tener simetría en el concreto.

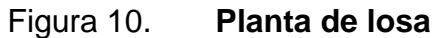

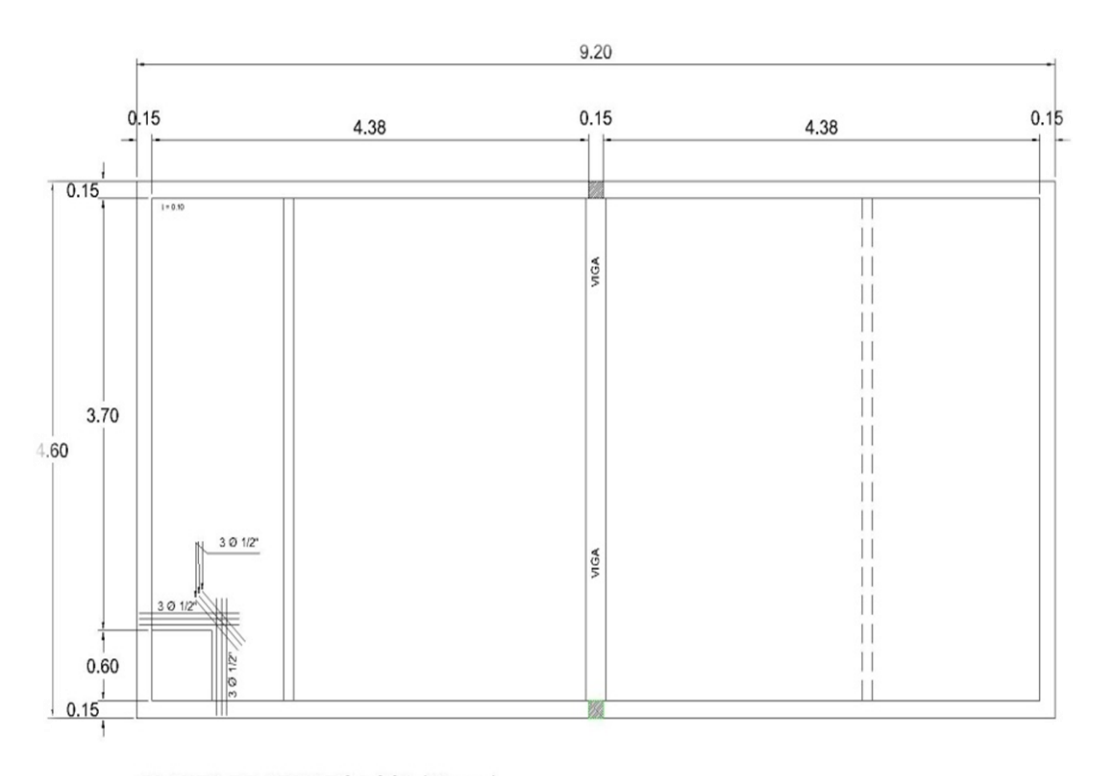

PLANTA DE ARMADO LOSA (10 cms) ESCALA S.E.

Fuente: elaboración propia, con programa de AutoCad Civil 3D 2014.

Carga muerta (CM)

Peso propio de la losa  $2,400 \text{ kg/m}^3*0,10 \text{ m} = 240 \text{ kg/m}^2$ 

Peso de acabados 70 kg/m<sup>2</sup>

CM 310 kg/m²

Carga Viva  $(CV) = 100$  kg/m<sup>3</sup>

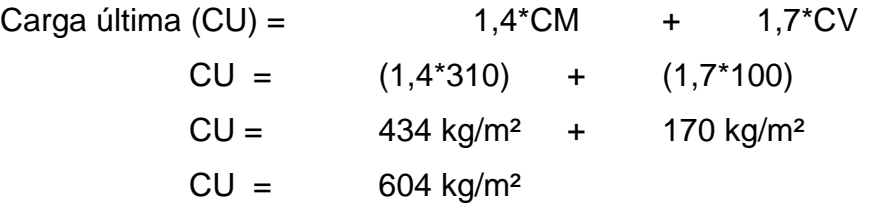

Se utiliza el método 3 para calcular los momentos positivos y negativos, se diseña como caso 1 de Arthur Nilson, por ser una losa discontinua en los cuatro lados.

$$
M(+)a = Ca, \mathrm{d}I W \mathrm{d}La^2 + C_{b,II} W \mathrm{d}La^2
$$

$$
M(+)b = C_{a, \mathrm{dl}} W \mathrm{d} L \mathrm{b}^2 + C_{b, \mathrm{ll}} W \mathrm{d} L \mathrm{b}^2
$$

 $M(+)a = (0.032 * 170 kg/m<sup>2</sup> * (4.60<sup>2</sup>)) + (0.032 * 434 kg/m<sup>2</sup> * (4.60<sup>2</sup>)) =$  $M(+)a = (115,11) + (293,87)$ 

 $M(+)a = 408,98$  kg-m

 $M(+)b = (0.035 * 170 kg/m<sup>2</sup> * (4.60<sup>2</sup>)) + (0.035 * 434 kg/m<sup>2</sup> * (4.60<sup>2</sup>)) =$  $M(+)b = (125,90) + (321,42)$ 

 $M(+)b = 447,32$  kg-m

 $M(-)a = M(+)a/3 = 408,98kg-m / 3 = 136,33 kg-m$  $M(-)b = M(+)b/3 = 477,32kg-m / 3 = 149,11 kg-m$ 

Calculando el peralte

 $d = t - reculorimiento -  $\varnothing$ /2$  $d = 10 - 2 - 0.5 = 7.5$  centímetros

### Datos:

Fy = 2800 kg/cm² (esfuerzo de ruptura de acero) Fˈ c = 210 kg/cm² (resistencia a compresión del concreto)  $b = 100$  cm  $t = 10$  cm  $\varnothing$  = 3/8" = 0,95 cm Asumiendo  $\varnothing$  = 3/8"

Acero mínimo

Asmin =  $(14, 1 / 2800)$  \* b \* d Asmin =  $(14, 1 \ 2800)$  \*  $100$  \*  $7,5$ Asmin =  $3,77$  cm<sup>2</sup>

Espaciamiento máximo

Smax =  $3 * t$  $Smax = 3 * 10 = 30$  centimetros

Acero requerido

As = (b \* d – b \* d<sup>2</sup> – 
$$
\frac{Mu * b}{0.003825 * F'c} * \frac{0.85 * 210}{Fy}
$$

As = 
$$
(100 * 7.5 - 100 * 7.5^2 - \frac{447.32 * 100}{0.003825 * 210} * \frac{0.85 * 210}{2800}
$$

As =  $2,42 \text{ cm}^2$  acero requerido

Acero máximo

 $Assmax = 0.5 * pb * b * d$  $Assmax = 0.5 * 0.03694 * 100 * 7.5$  $Assmax = 13,85$  cm<sup>2</sup>

Se diseñó con el acero Asmin = 3,76 cm² y se calculó el espaciamiento S, utilizando acero No. 3.

> 3,76 --------------------- 100 cm 0,71 --------------------- S

 $S = 18,88$  cm  $S_{\text{max}} = 3$ <sup>\*</sup>t =  $3$ <sup>\*</sup>10 = 30 centímetros 18<30 centímetros si cumple

Calculando momento que resiste con el Asmin

$$
\text{Maximum} = 0.9 * \text{ As} * \text{Fy} \quad \text{d} - \frac{\text{As} * \text{Fy}}{1.7 * \text{Fc} * \text{b}}
$$

Maximum = 
$$
0.9 * 3.76 * 2800
$$

\n $7.5 - \frac{3.76 * 2800}{1.7 * 210 * 100}$ 

\nMaximum =  $685.03 \, \text{kg} - \text{m}$ 

El momento es mayor al requerido, si cumple el acero, calculando el acero por temperatura:

Ast =  $0,002b*t = 0,002 * 100 * 10 = 2 cm<sup>2</sup>$ 

2,00 --------------------- 100 cm 0,71 --------------------- S

 $S = 35.5$  cm

 $S_{\text{max}} = 3$ <sup>\*</sup>t =  $3$ <sup>\*</sup>10 = 30 centímetros

35,5>30 centímetros, este espaciamiento no cumple, sin embargo basando en el ACI 7.12.2.2 que puede ser 5 veces el peralte de la losa y no mayor de 450 mm, el espaciamiento será de 30 centímetros para que se mantenga la simetría en la armadura de la losa y asimismo en la estructura.

El refuerzo será varillas de acero corrugado No. 3 (ø-3/8"), @ 0,15 m, con tensiones L/5 y bastones L/4, en cada sentido y el espesor será de 0,10 m.

Diseño de muro de concreto para fosa séptica

Para el diseño de la fosa, en este caso enterrada, la condición crítica del muro es cuando la misma está vacía y actúa sobre el empuje del suelo.

Datos:

 $Ds = 1,25 \text{ ton/m}^3$ 2400 kg/m³  $\varnothing$  = 0,10 asumiendo según arcilla limosa capítulo 8.3 de Braja Daas. Relación losa 1

$$
a/b = 2,40/4,60 = 0,52
$$

Como a/b > 0.5, la losa debe diseñarse en dos sentidos).

Espesor  $t = 2*(2,40+4,60)/180 = 0,077$  centímetros

El espesor que se utilizará será de 0,15 centímetros, respetando los parámetros del ACI para losas en dos sentidos.

Carga muerta (CM)

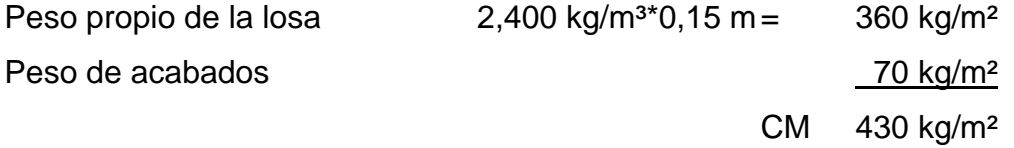

Carga viva (CV)

 $Ka = 1 -$  sen ø/ 1 + senø  $Ka = 1 -$  sen  $10^{\circ}/ 1 +$  sen $10^{\circ}$  $Ka = 0,35$ 

 $ρa = ½ Ds * h * ka$  $pa = \frac{1}{2} (1,25 \text{ t/m}^3) * (2,40 \text{ m})^2 * (0,35) = 1,26 \text{ T/m}$  Fuerza verticales y horizontales

 $Pv = pa * sen 10°$ Ph= ρa \* cos 10°  $Pv = 0,2187$  T/m<sup>2</sup> Ph =  $1,24$  T/m<sup>2</sup>, carga viva

Carga última

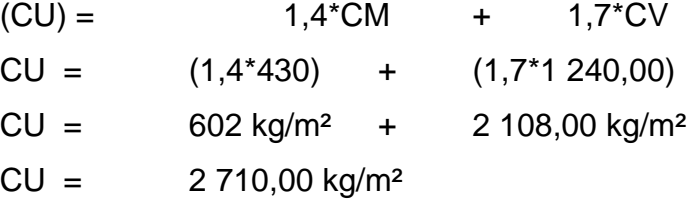

Utilizando el método 3, para calcular los momentos positivos y negativos se diseña como caso 1, por ser una losa discontinua en los cuatro lados.

 $M(+)a = Ca$ , dl $WdLa<sup>2</sup> + Ca$ , ll $WdLa<sup>2</sup>$ 

 $M(+)b = C_{b,d}WdLb^{2} + C_{b,l}WdLb^{2}$ 

 $M(+)a = (0.0915 * 2 108 kg/m<sup>2</sup> * (2.40<sup>2</sup>)) + (0.0915 * 602 kg/m<sup>2</sup> * (2.40<sup>2</sup>)) =$  $M(+)a = (1 111,00) + (317,27)$ 

 $M(+)a = 1$  428,28 kg-m

 $M(+)b = (0.07 * 2 108 kg/m<sup>2</sup> * (2.40<sup>2</sup>)) + (0.07 * 602 kg/m<sup>2</sup> * (4.60<sup>2</sup>)) =$  $M(+)b = (3 122,37) + (891,68)$ 

 $M(+)b = 3,414,04$  kg-m
$M(-)a = M(+)a/3 = 1$  428,28kg-m / 3 = 476,09 kg-m  $M(-)b = M(+)b/3 = 4014,04$  kg-m  $/3 = 1338,01$  kg-m

Calculando el peralte

 $d = t - reculorimiento -  $\varnothing$ /2$  $d = 15 - 2 - 0.5 = 12.5$  centímetros

Calculando refuerzo

Datos

Fy = 2800 kg/cm² (esfuerzo de ruptura de acero) Fˈ c = 210 kg/cm² (resistencia a compresión del concreto)  $b = 100$  cm  $t = 15$  cm  $\varnothing$  = 3/8" = 0,95 cm Asumiendo  $\varnothing$  = 3/8"

Acero mínimo

Asmin =  $(14, 1 / 2800)$  \* b \* d Asmin = (14,1 /2800) \* 100 \* 12,5  $Assmin = 6,29$  cm<sup>2</sup>

Espaciamiento máximo

 $Smax = 3 * t$ Smax =  $3 * 15 = 45$  centimetros Acero requerido

As = (b \* d – b \* d<sup>2</sup> – 
$$
\frac{\text{Mu} * \text{b}}{0.003825 \cdot \text{F}^{\prime} \text{c}} \cdot \frac{0.85 \cdot 210}{\text{Fy}}
$$

As(a) = 
$$
(100 * 12.5 - 100 * 12.5^2 - \frac{1339.73 * 100}{0.003825 * 210} * \frac{0.85 * 210}{2800}
$$

As(a) =  $4,65$  cm<sup>2</sup> acero requerido

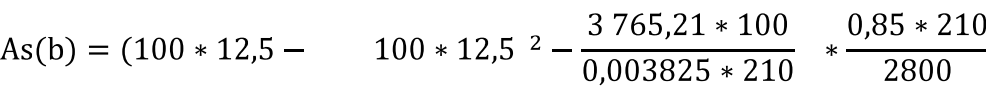

As(b) =  $13,91$  cm<sup>2</sup> acero requerido

Acero máximo

 $Assmax = 0.5 * pb * b * d$  $Assmax = 0.5 * 0.03694 * 100 * 12.5$  $Assmax = 23,08$  cm<sup>2</sup>

Se diseñó con el acero As = 14,00 cm² y se calculó el espaciamiento S, utilizando acero No. 5 para que cumpla ambos momentos.

> 14,00 --------------------- 100 cm 1,97 --------------------- S

 $S = 14,00$  cm  $S_{\text{max}} = 3$ <sup>\*</sup>t =  $3$ <sup>\*</sup>15 = 45 centímetros 15<45 centímetros si cumple

Calculando momento que resiste con el Asrequerido

$$
\text{Maserq} = 0.9 * \text{ As} * \text{Fy} \quad \text{d} - \frac{\text{As} * \text{Fy}}{1.7 * \text{Fc} * \text{b}}
$$

$$
\text{Marseq} = 0.9* \quad 14.00*2800 \quad 12.5 - \frac{14.00*2800}{1.7*210*100}
$$

$$
Masmin = 4022,61 \text{ kg} - \text{m}
$$

El momento es mayor al requerido, si cumple el acero, el refuerzo será varillas de acero corrugado No. 5 (ø-5/8"), @ 0,15 m. en ambos sentidos, únicamente es una parrilla.

Diseño de la losa inferior del tanque

Relación losa 1

$$
a/b = 4,60/9,20 = 0,50
$$

Como a/b > 0.5, la losa se diseñó en dos sentidos.

Espesor  $t = 2*(4,60+9,20)/180 = 0,1533$ 

El espesor que se utilizará será de 0,15 centímetros, respetando los parámetros del ACI para losas en dos sentidos

Carga muerta (CM)

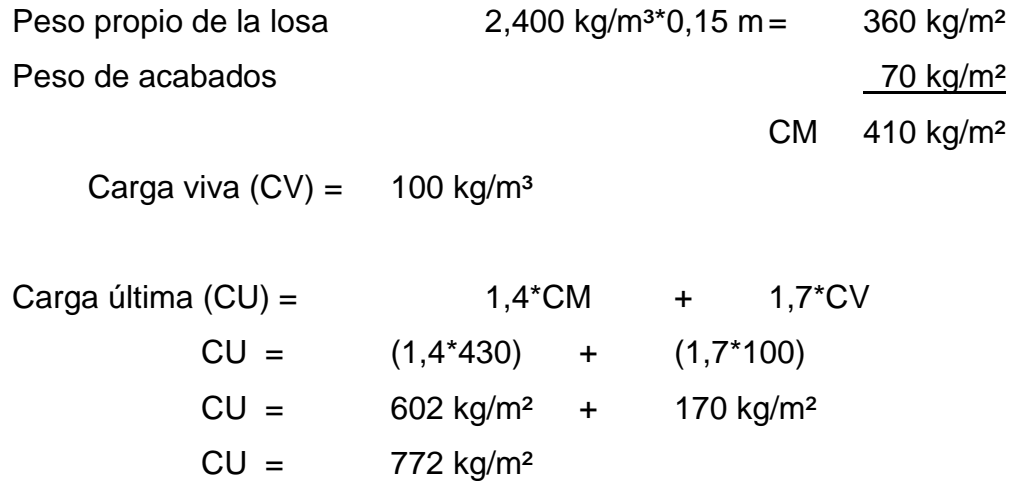

Utilizando el método 3 para diseñar los momentos positivos y negativos se diseña como caso 1, por ser una losa discontinua en los cuatro lados.

 $M(+)a = C_{a, d}W_{d}L_{a}^{2} + C_{b, l}W_{d}L_{a}^{2}$ 

$$
M(+)b = C_{a, \mathrm{dl}} W_{\mathrm{d}} L_{b}^{2} + C_{b, \mathrm{ll}} W_{\mathrm{d}} L_{b}^{2}
$$

 $M(+)a = (0.095 * 170 kg/m^2 * (4.60^2)) + (0.095 * 602 kg/m^2 * (4.60^2)) =$  $M(+)a = (341,734) + (1210,14)$ 

 $M(+)a = 1551,87$  kg-m

 $M(+)b = (0,006 * 170 kg/m<sup>2</sup> * (9,20<sup>2</sup>)) + (0,006 * 434 kg/m<sup>2</sup> * (9,20<sup>2</sup>)) =$  $M(+)b = (86,3328) + (305,71)$ 

 $M(+)b = 392,05$  kg-m  $M(-)a = M(+)a/3 = 1551,87$  kg-m  $/3 = 517,29$  kg-m  $M(-)b = M(+)b/3 = 392,05$  kg-m  $/ 3 = 130,83$  kg-m

Calculando el peralte

 $d = t - reculorimiento -  $\varnothing$ /2$  $d = 15 - 2 - 0.5 = 12.5$  centímetros

Calculando refuerzo

Datos

Fy = 2800 kg/cm² (esfuerzo de ruptura de acero) Fˈ c = 210 kg/cm² (resistencia a compresión del concreto)  $b = 100$  cm  $t = 15$  cm  $\varnothing$  = 3/8" = 0,95 cm Asumiendo  $\varnothing$  = 3/8"

Acero mínimo

Asmin =  $(14, 1 / 2800)$  \* b \* d Asmin = (14,1 /2800) \* 100 \* 12,5  $Assmin = 6,29$  cm<sup>2</sup>

Espaciamiento máximo

 $Smax = 3 * t$ 

Smax =  $3 * 15 = 45$  centimetros

Acero requerido

As = (b \* d – b \* d<sup>2</sup> – 
$$
\frac{Mu * b}{0.003825 * F'c} * \frac{0.85 * 210}{Fy}
$$

As(a) = 
$$
(100 * 12.5 - 100 * 12.5^2 - \frac{1551.87 * 100}{0.003825 * 210} * \frac{0.85 * 210}{2800}
$$

As(a) =  $5.07 \text{ cm}^2$  acero requerido

As(b) =  $(100 * 12.5 - 100 * 12.5^2 - \frac{392.05 * 100}{0.003825 * 210} * \frac{0.85 * 210}{2800})$ 

As(b) =  $1,25$  cm<sup>2</sup> acero requerido

Acero máximo

 $Assmax = 0.5 * pb * b * d$ Asmax = 0,5 \* 0,03694 \* 100 \*12,5  $Assmax = 23,08$  cm<sup>2</sup>

Se diseñó con el acero Asmin = 6,29 cm<sup>2</sup> y se calculó el espaciamiento S, utilizando acero No. 4 para que cumpla ambos momentos.

6,29 --------------------- 100 cm 1,26 --------------------- S

 $S = 20,00$  cm  $S_{\text{max}} = 3$ <sup>\*</sup>t =  $3$ <sup>\*</sup>15 = 45 centímetros 20<45 centímetros si cumple

Calculando momento que resiste con el Asmin

$$
\text{Maximum} = 0.9 * \text{ As} * \text{Fy} \quad \text{d} - \frac{\text{As} * \text{Fy}}{1.7 \text{ Fy} * \text{b}}
$$

$$
\text{Maximum} = 0.9 * 6.29 * 2800 \quad 12.5 - \frac{6.29 * 2800}{1.7 \, 2800 * 100}
$$

$$
Maximum = 1975,49
$$
 kg – m

El momento es mayor al requerido, si cumple el acero, El refuerzo será varillas de acero corrugado No. 4 (ø-1/2"), @ 0,20 m. en ambos sentidos.

Diseño de viga, (ACI 318S-05 capítulo 9, sección 9.5.2.)

h = 4,60 \*16 = 0,28 = 0,30 centímetros

La base depende de dos criterios:

- $\checkmark$  base/peralte > 0,25 > 0,60
- $\checkmark$  altura = 2 base

El predimensionamiento de la viga es de 0,20 \* 0,15 \* 4,60

Sin embargo se realizó el diseño de la viga y los momentos no cumplen con el momento final del acero requerido, es por ello que se vuelve a predimencionar y se trabaja con 0,40 \* 0,25 \* 4,60

Cargas sobre la viga

Área tributaria  $(4,60 / 2)$   $(4,60) = 10,58$  m<sup>2</sup> CM = peso propio de viga + peso de losa + acabados  $CM = (2\,400 * (0.25 * 0.40 * 4.60)) + (2400 * (10.58 * 0.10)) + 90$  $CM = 3,468,24$  kg-m  $CV = 200 * 4,60 = 920$  kg-m

Carga última  $CU = (1, 4 * 3 468, 24) + (1, 7 * 920)$  $CU = 6419,54 = 6,41$  Ton/m

Calculando momentos, según ACI 318S-05 capítulo 8 sección 8.3.3.

 $W = 6,41$  Ton/m

 $M(+) = ((6, 41 * 4, 60<sup>2</sup>) / 14) = 9,69$  Ton/m  $M(-) = ((6, 41 * 4, 60<sup>2</sup>) / 10) = 13,56$  Ton/m Calculando acero

Datos:

 $Mu = 13 560,00$  $F'$  c = 210 kg/cm<sup>2</sup>  $Fy = 2800 \text{ kg/cm}^2$  $b = 0,25$ centímetros  $d = 0,36$ centímetros

As = (b \* d – b \* d<sup>2</sup> – 
$$
\frac{Mu * b}{0.003825 * F'c} * \frac{0.85 * 210}{Fy}
$$

As(-) = 
$$
(25 * 36 - 25 * 36)^2 - \frac{13\,560,00 * 25}{0,003825 * 210} * \frac{0,85 * 210}{2800}
$$

$$
As = 17,66 \text{ cm}^2
$$

As(+) = 
$$
(25 * 36 - 25 * 36)^2 - \frac{9690,00 * 25}{0,003825 * 210} * \frac{0,85 * 210}{2800}
$$

$$
As = 11,91 \text{ cm}^2
$$

Acero máximo

As<sub>max</sub> =  $0.5 * pb * b * d$ 

Asmax = 0,5 \* 0,04755 \* 25 \* 36  $Assmax = 21,37$  cm<sup>2</sup>

Acero mínimo

 $\text{Asmin} = (14.1 \times 25 \times 36)/2800$  $As_{min} = 4,53$  cm<sup>2</sup>

Resumen  $As_{min} = 4.53$  cm<sup>2</sup> Asreq (-)=  $17,66$  cm<sup>2</sup> Asreq  $(+)= 11,91$  cm<sup>2</sup>  $Assmax = 21.37$  cm<sup>2</sup>

La viga se armara con varillas no. 3 + estribos no. 2 a cada 0.15 m.

### **3.5.2. Dimensionamiento de los pozos de absorción**

El primer paso en el diseño de sistemas subterráneos de eliminación de aguas negras es determinar si el suelo es apropiado para la absorción del afluente de la planta de tratamiento de aguas residuales y, si tal es el caso, cuánta área se requiere. El suelo debe tener una velocidad de filtración aceptable, sin interferencia del agua freática o de estratos impermeables bajo el nivel del sistema de absorción. En este caso no se necesitan pozos de absorción ya que el desfogue se realizará a una planta de tratamiento, para dicho método de desinfección se recomienda contratar los servicios de un ingeniero sanitarista.

#### **3.6. Evaluación socioeconómica**

Esta es de suma importancia en todo proyecto de ingeniería, ya que si un proyecto es eficiente pero no económico redundará en gastos de operación más altos, lo cual implica que a la larga el proyecto no será factible.

Existen dos conceptos fundamentales con los cuales hay que estar familiarizados para poder hacer una evaluación socioeconómica, el Valor Presente Neto y la Tasa Interna de Retorno.

### **3.6.1. Valor Presente Neto**

El proyecto de alcantarillado sanitario para el parcelamiento Caballo Blanco, requiere la inversión inicial del costo total del proyecto siendo Q 10 037 216,81 teniendo únicamente los ingresos anuales de la forma siguiente:

569 viviendas \* Q20.00 \* 12 meses = Q 136 560,00 y con valor de rescate nulo, con tasa de interés 5% anual para 35 años.

Q 20,00 es la tasa municipal por servicio de alcantarillado sanitario.

$$
VPN = -Q 10 037 216,81 + Q 136 560,00 * ( $\frac{P}{A}$ , 5%, 35)
$$

$$
VPN = -Q 10 037 216,81 + Q 136 560,00 * \frac{1 + 0.05^{35} - 1}{0.1 * 1 + 0.05^{35}}
$$

 $VPN = -Q 10 037 216,81 + Q 136 560,00 * 16,374$ 

$$
VPN = -Q 10 037 216.81 + +Q 2 236 059.97
$$

$$
VPN = -Q 7 801 156,84
$$

Como se puede observar, el Valor Presente Neto de este proyecto es negativo, es decir que no produce utilidad alguna; porque es de carácter social y su objetivo es promover el desarrollo para el parcelamiento Caballo Blanco, Retalhuleu.

#### **3.6.2. Tasa Interna de Retorno**

Para el proyecto se tiene que hacer una inversión de I= Q 10 037 216,81 y se espera un beneficio anual de Q 136 560,00, con una vida útil de 35 años.

$$
VP_{3\%} = -Q\ 10\ 037\ 216.81 + Q\ 136\ 560.00 * (\frac{P}{A}, 3\%, 35)
$$

 $VP_{3\%} = -Q 10 037 216.81 + Q 136 560.00 * 12.89232 = -Q 8 276 644.32$ 

$$
VP_{1\%} = -Q 10 037 216.81 + Q 136 560.00 * (\frac{P}{A}, 1\%, 35)
$$

 $\text{VP}_{3\%} = -\text{Q} \ 10 \ 037 \ 216.81 + \text{Q} \ 136 \ 560.00 * 5.8817 = -\text{Q} \ 9 \ 234 \ 011.85$ 

Al igual que la evaluación del Valor Presente Neto, al final se concluye que sí hay pérdidas en la ejecución del proyecto de alcantarillado sanitario para el parcelamiento Caballo Blanco, Retalhuleu, porque con ninguna tasa de interés se puede tener ganancias, pero lo justifica ser un proyecto de beneficio social.

### **3.7. Presupuesto**

A continuación se presenta el presupuesto del proyecto, se tienen los renglones de trabajo, la unidad de medida, la cantidad que se debe de trabajar, el precio unitario y costo del renglón de trabajo.

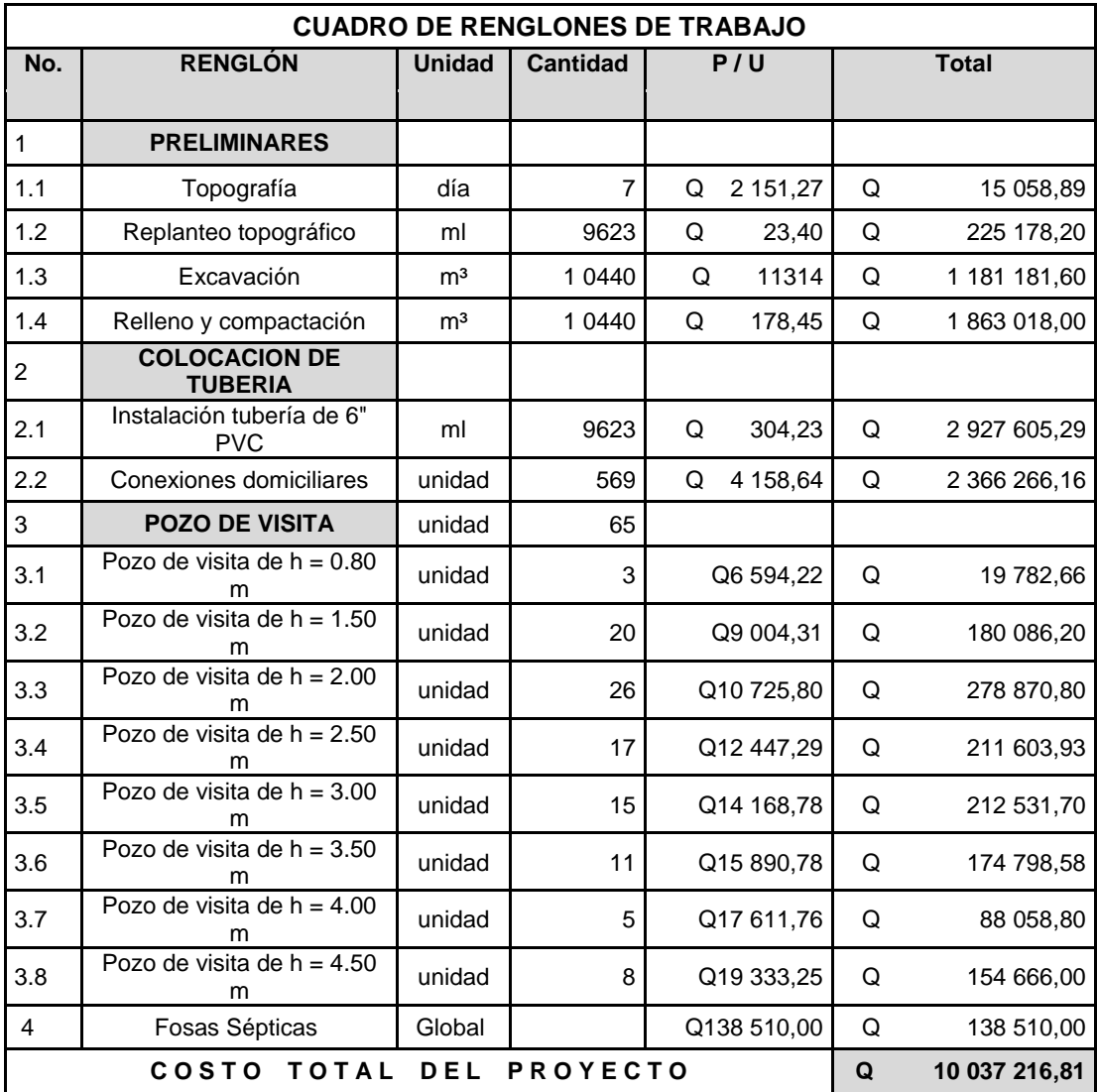

Tabla XVI. **Presupuesto drenaje en Caballo Blanco**

Fuente: elaboración propia.

## **CONCLUSIONES**

- 1. El diseño del sistema de drenaje sanitario mejorará las condiciones sanitarias actuales del parcelamiento Caballo Blanco, eliminando la exposición de aguas residuales en la superficie de las calles y reduciendo así las diversas enfermedades gastrointestinales, respiratorias y cutáneas por el contacto directo o indirecto con las aguas residuales.
- 2. La aldea La Guitarra se diseñó como un sistema de mampostería confinada, tal y como lo indica la guía del AGIES-2010, considerando las condiciones existentes en el lugar con el fin de garantizar un buen funcionamiento del establecimiento a la hora de ocurrir algún fenómeno natural.
- 3. El uso correcto de los códigos para el diseño de los proyectos garantiza en gran medida la vida útil de dichos proyectos, los otros aspectos que ayudan son: materiales que cumplan con los requerimientos mínimos establecidos en los planos, un proceso constructivo adecuado para cada proyecto y el mantenimiento periódico.

## **RECOMENDACIONES**

- 1. Es importante mencionar que al momento de ejecutar los proyectos se deberá contar una supervisión técnica calificada, todo ello con el fin de garantizar que los métodos constructivos se realicen de manera adecuada y así evitar problemas futuros en las edificaciones.
- 2. Realizar campañas sobre el funcionamiento y mantenimiento del sistema de drenaje sanitario, para prevenir que las tuberías presenten atascos y se deterioren por la basura que se tire en las calles; dichas campañas deberán ser realizadas por las autoridades municipales y el comité de vecinos.
- 3. Es importante realizar un estudio profundo con especialistas en el área de ingeniería sanitaria para construir una planta de tratamiento de aguas residuales en el cual se consideren tratamientos primarios, secundarios y terciarios.

## **BIBLIOGRAFÍA**

- 1. American Concrete Institute. *Building Code Requirementes for Structural* Concrete: ACI 318-2008. California: ACI, 2008. 518 p.
- 2. Asociación Guatemalteca de Ingeniería Estructural y Sísmica. *Normas estructurales de diseño recomendadas para la república de Guatemala*: AGIES 2010. 457 p.
- 3. CABRERA RIEPELE, Ricardo Antonio. *Apuntes de ingeniería sanitaria.*  Trabajo de graduación de Ing. Civil, Universidad de San Carlos de Guatemala, Facultad de Ingeniería, 1989. 135 p.
- 4. Instituto de Fomento Municipal. *Normas generales para diseño de alcantarillados*, Guatemala: INFOM, 2001. 31 p.
- 5. NILSON, Arthur H. *Diseño de estructuras de concreto*. 12a ed. Colombia: McGraw-Hill, 2001. 722 p.
- 6. RODRÍGUEZ SOZA, Luis Carlos. *Guía para las instalaciones sanitarias en edificios.* Trabajo de graduación de Ing. Civil. Universidad de San Carlos de Guatemala, Facultad de Ingeniería, 2011. 178 p.

# **APÉNDICE**

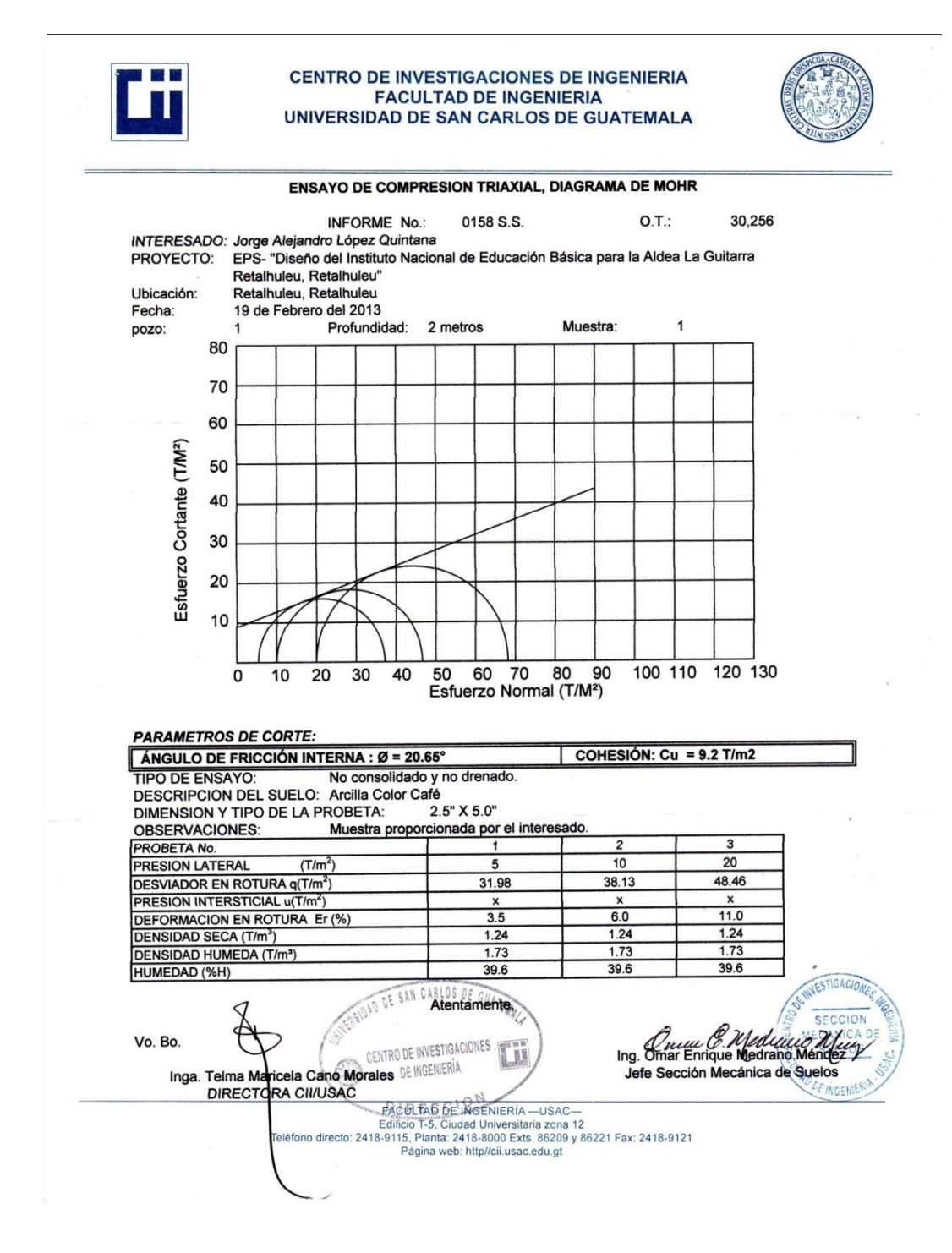

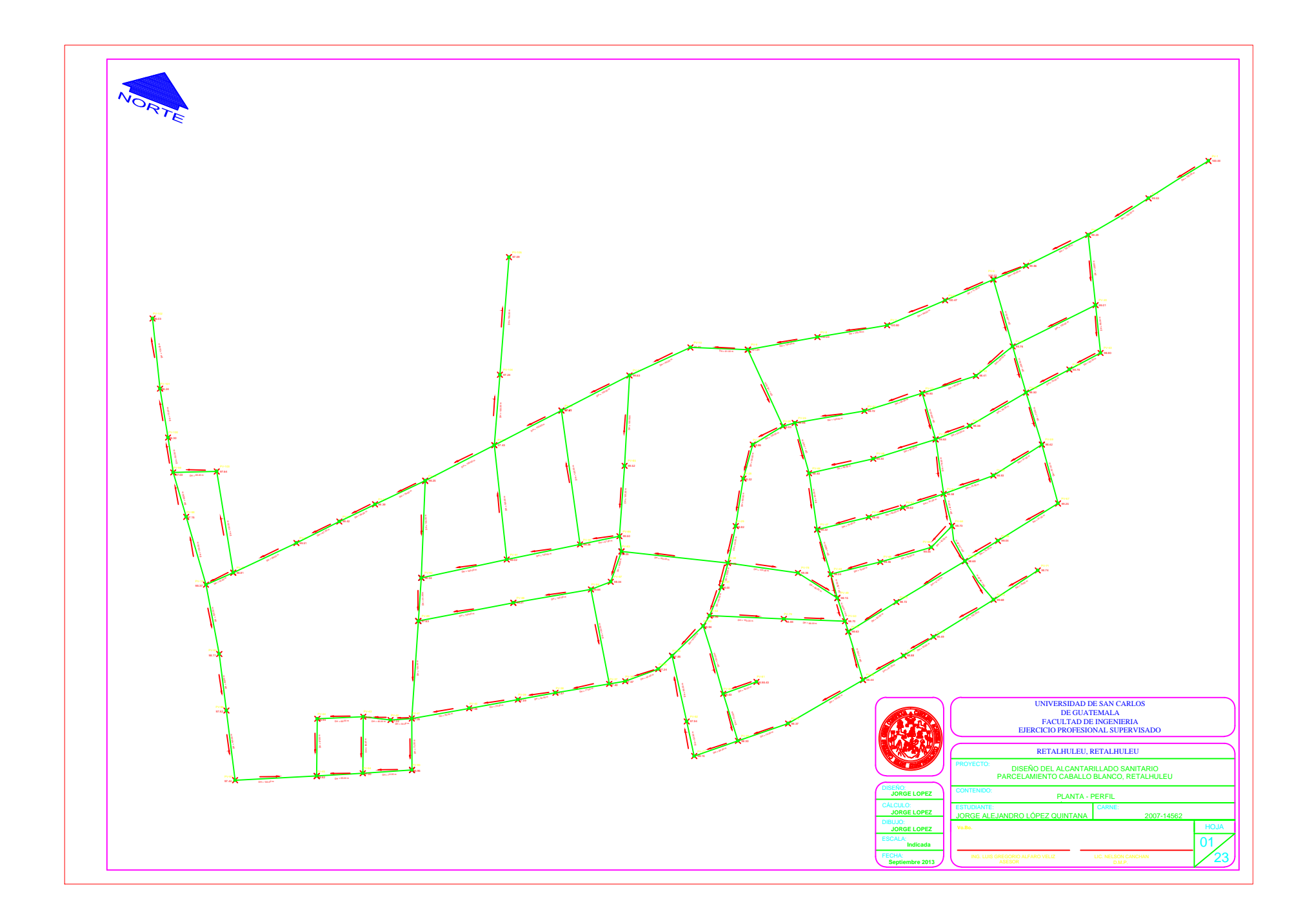

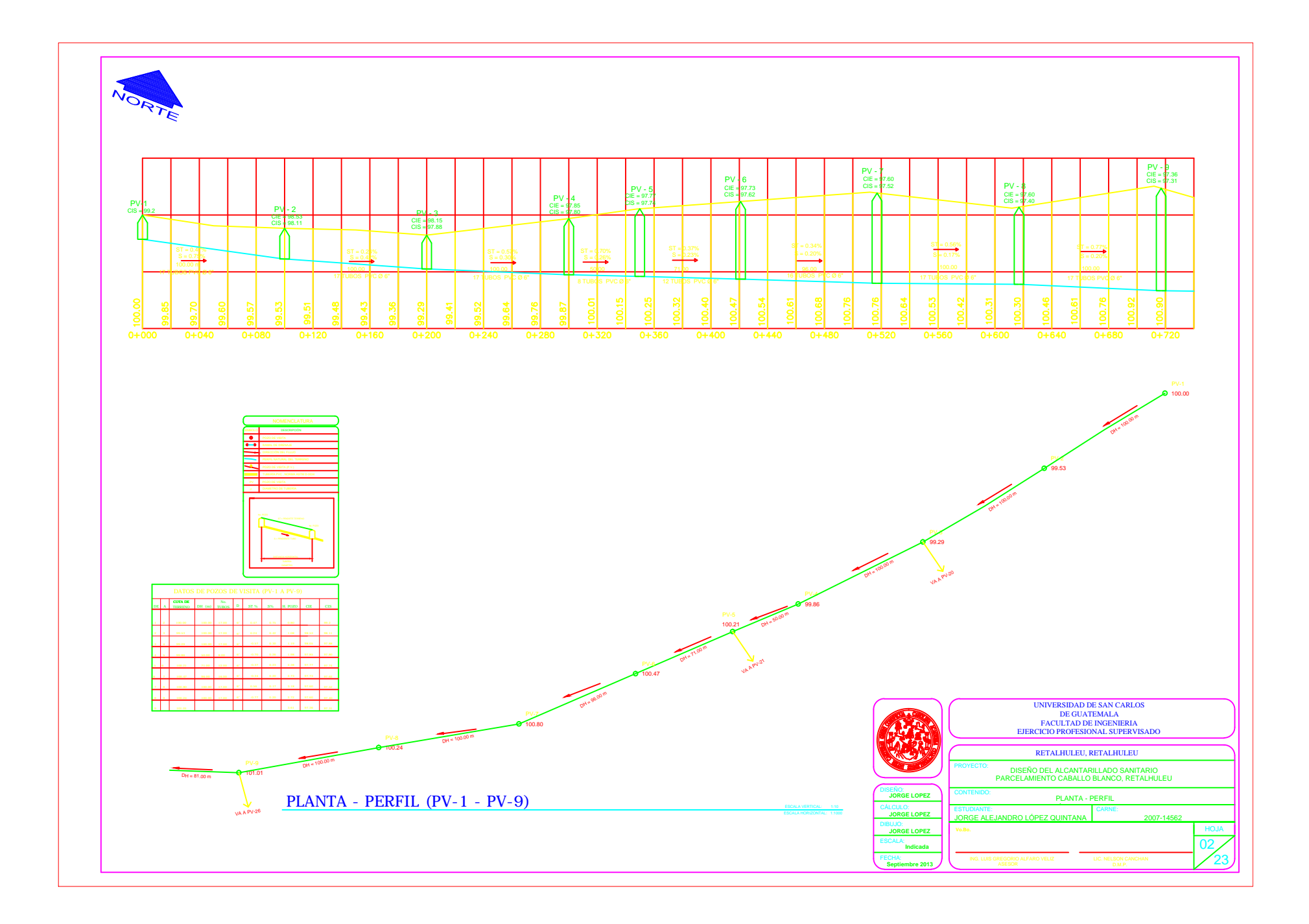

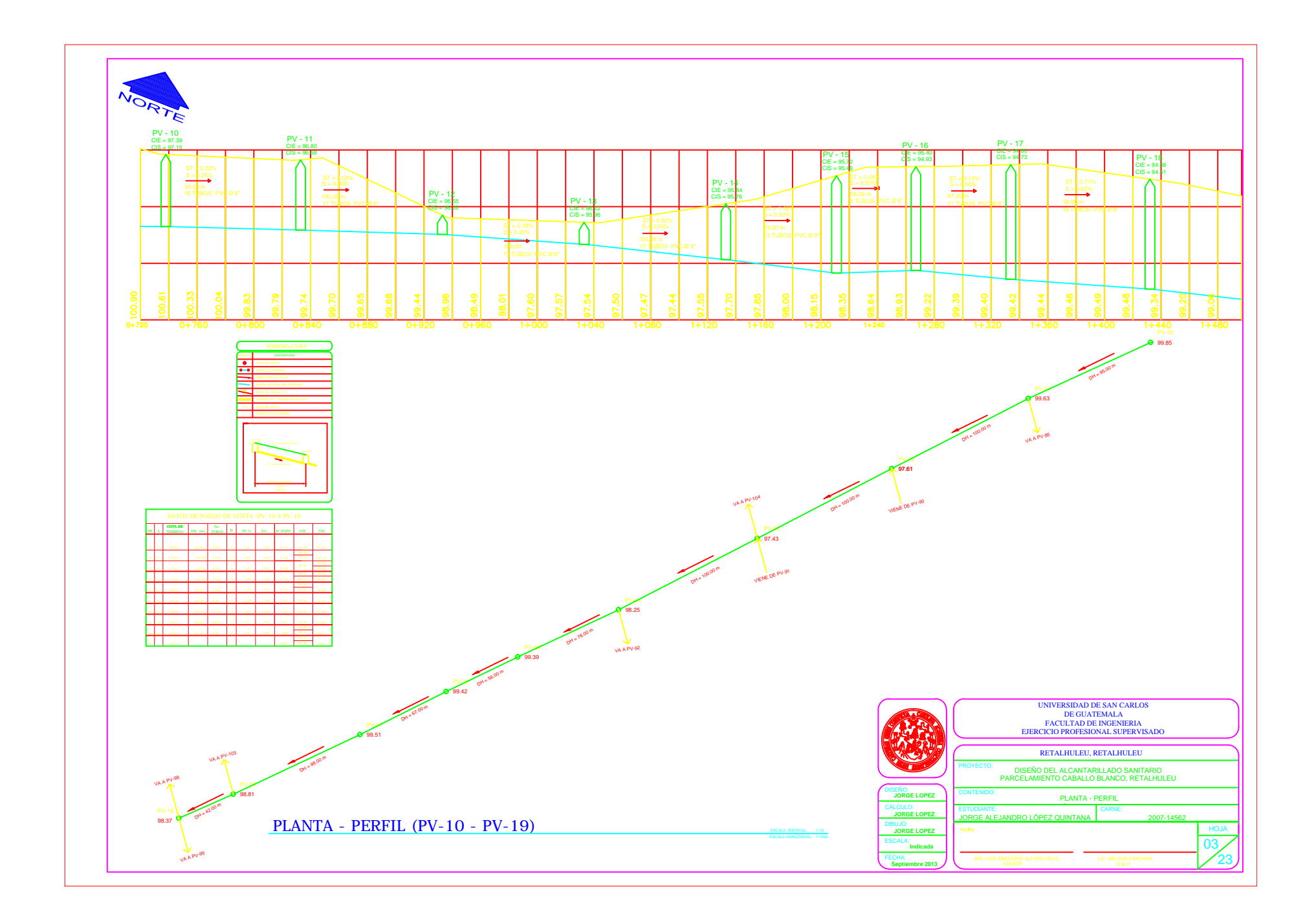

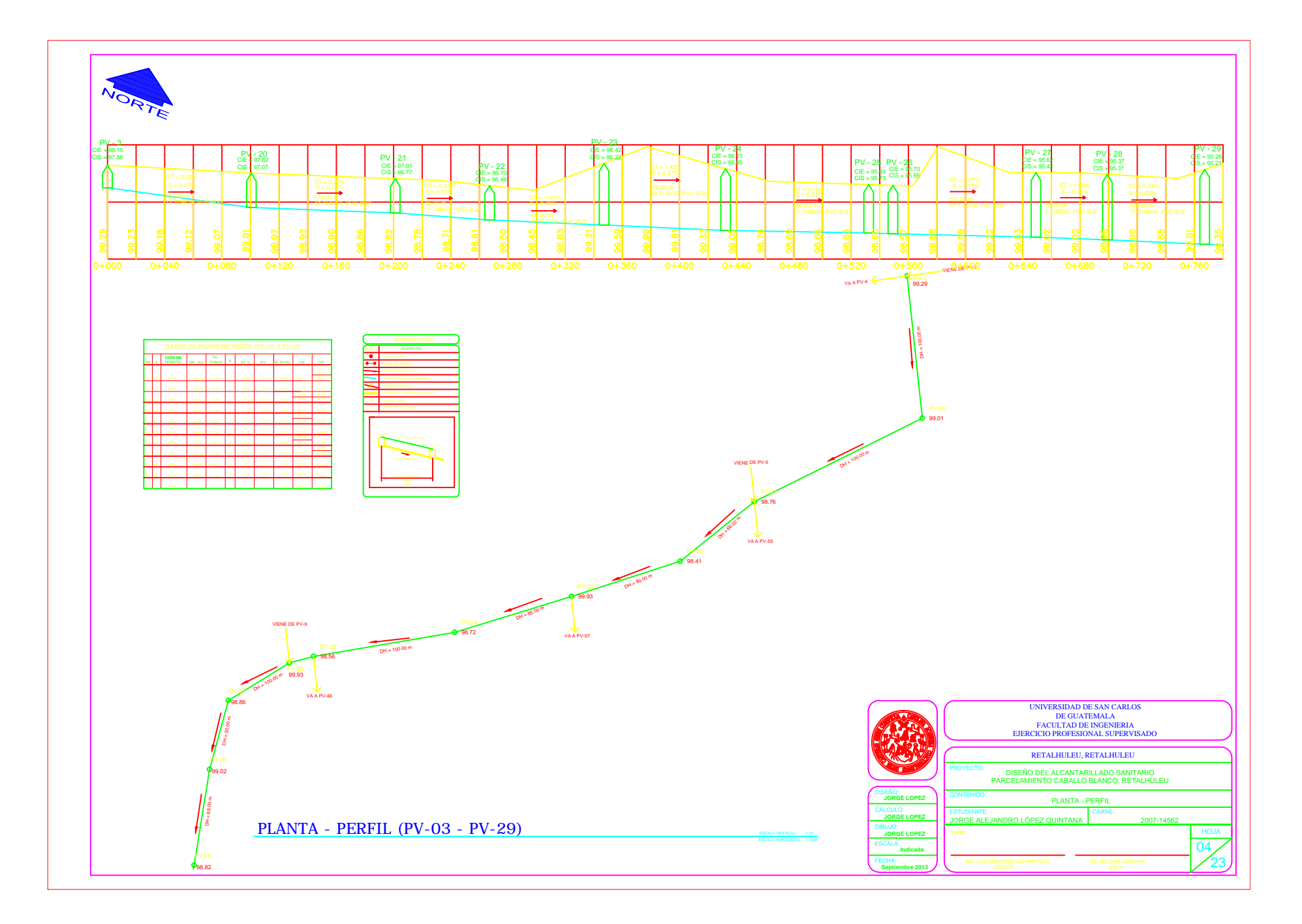

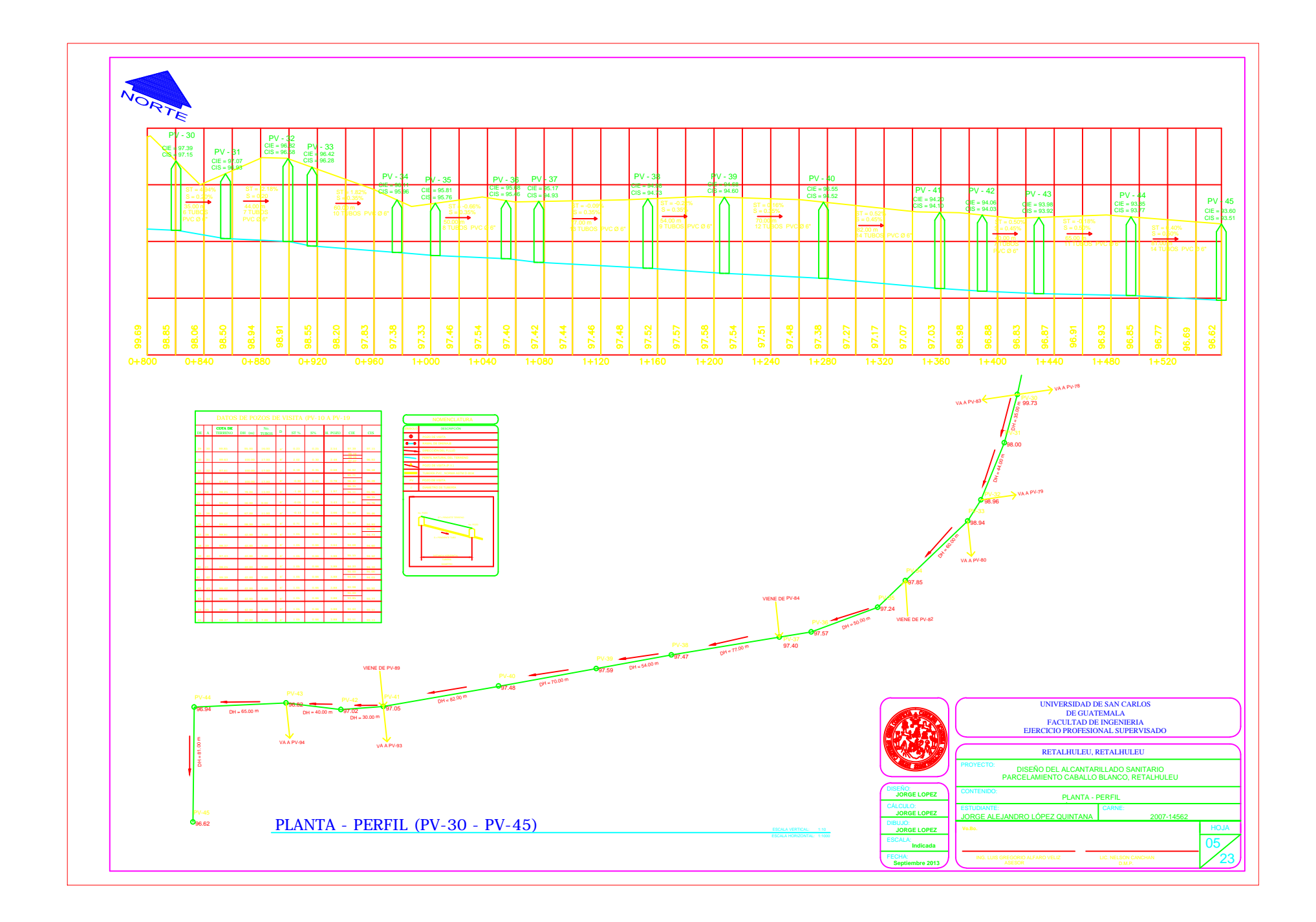

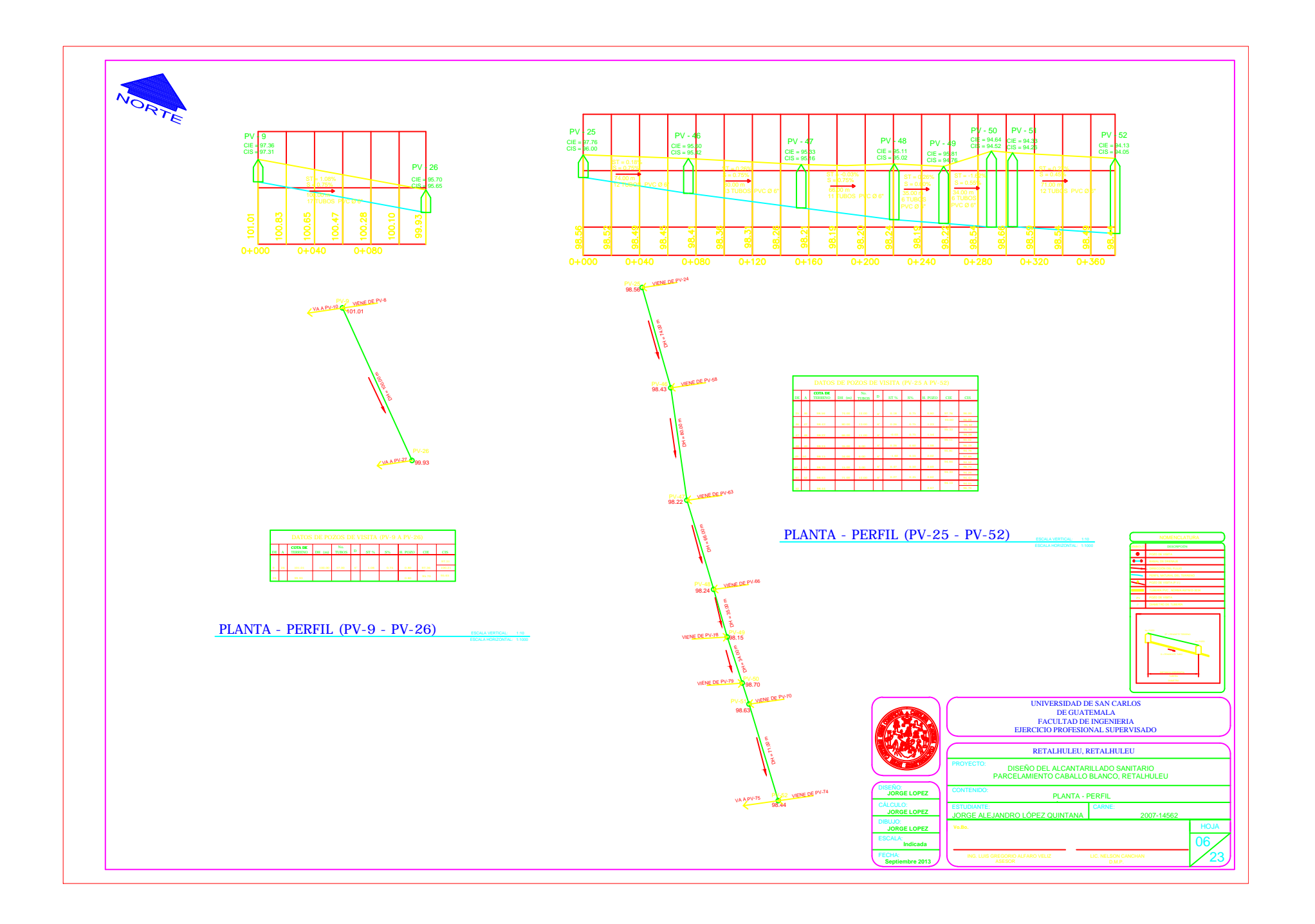

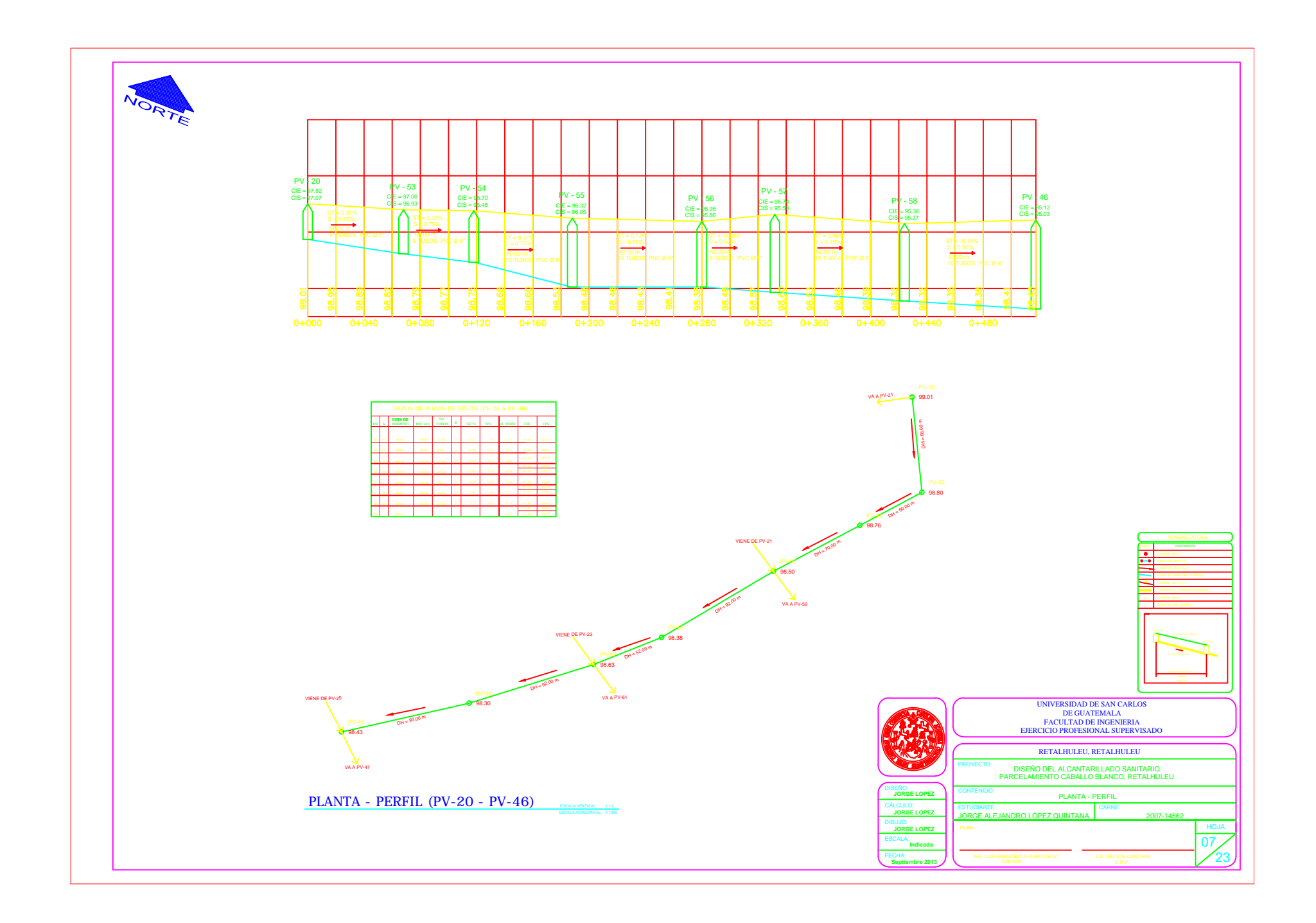

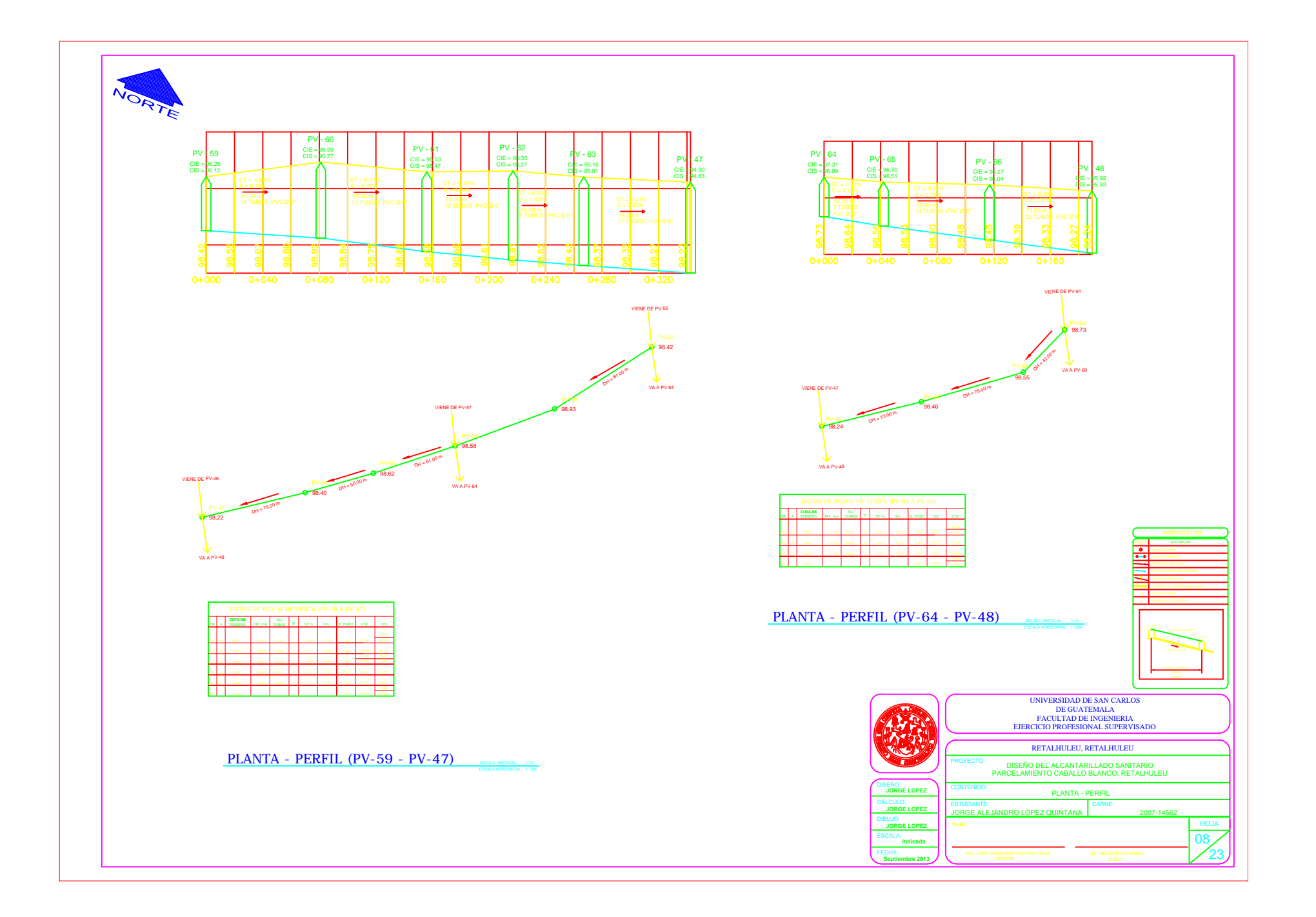

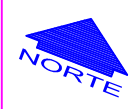

**VA A PV-52** 

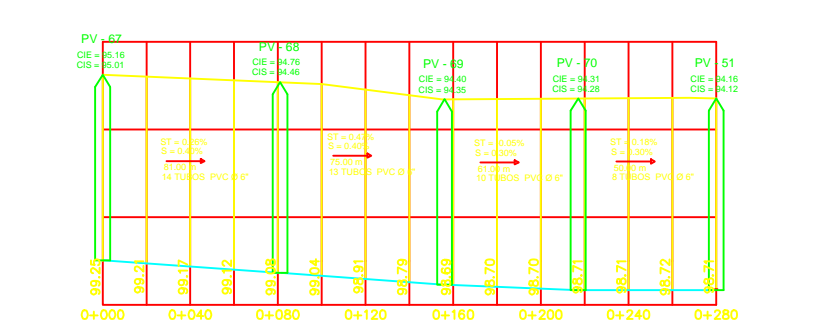

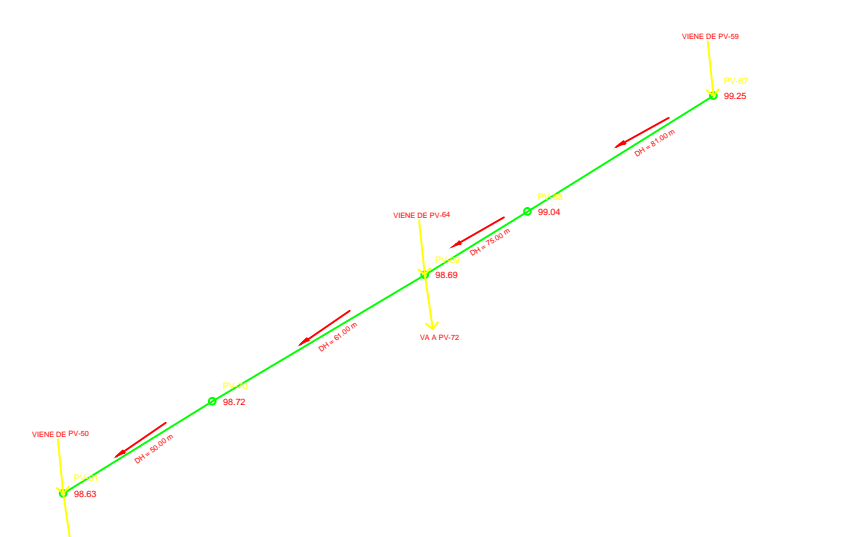

PLANTA - PERFIL (PV-67 - PV-51)

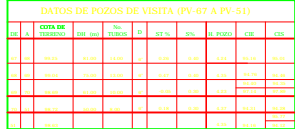

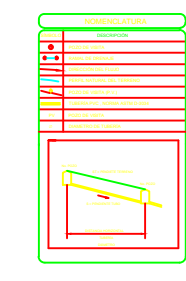

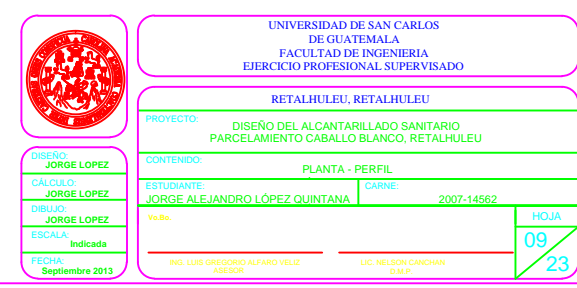

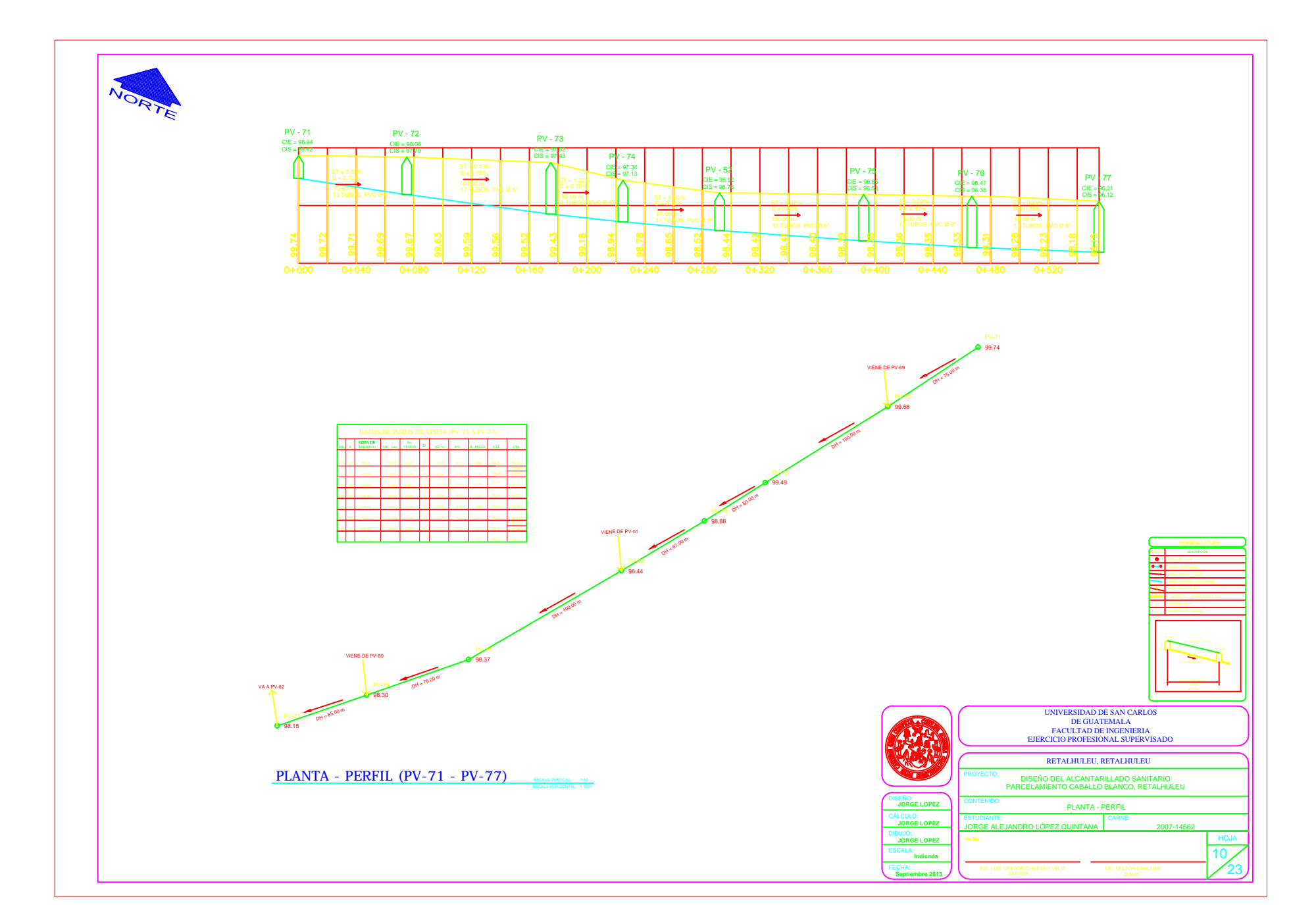

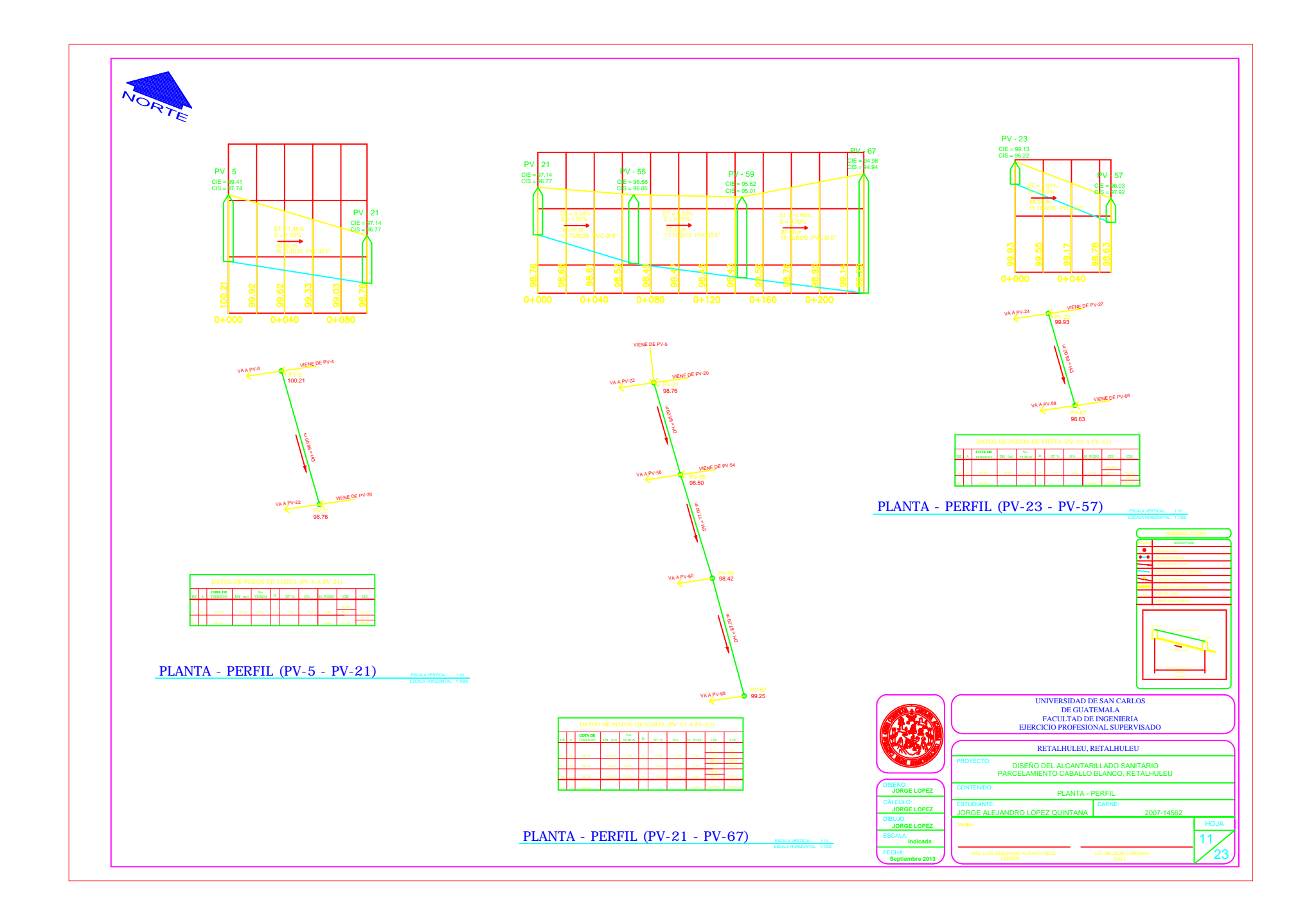

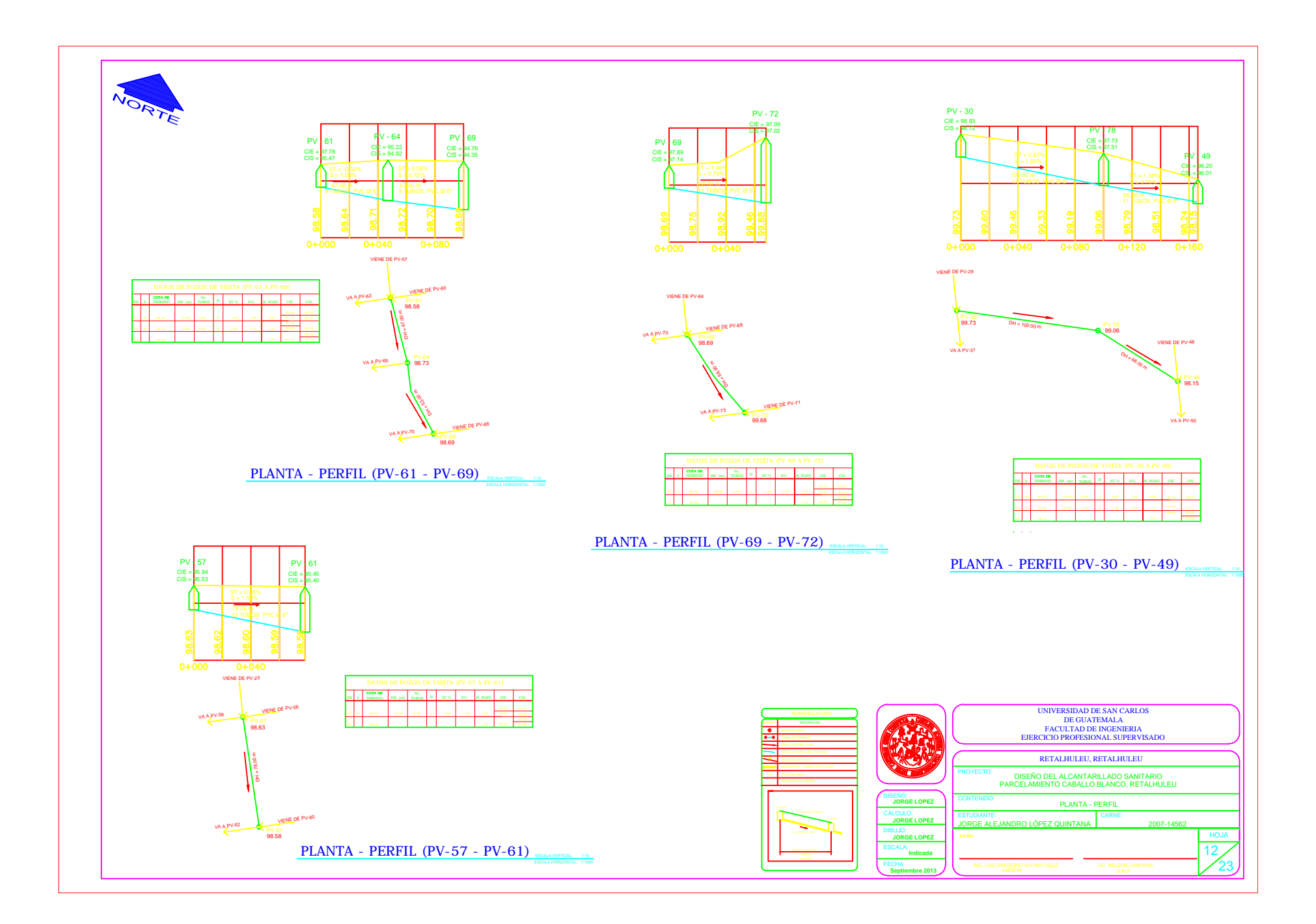

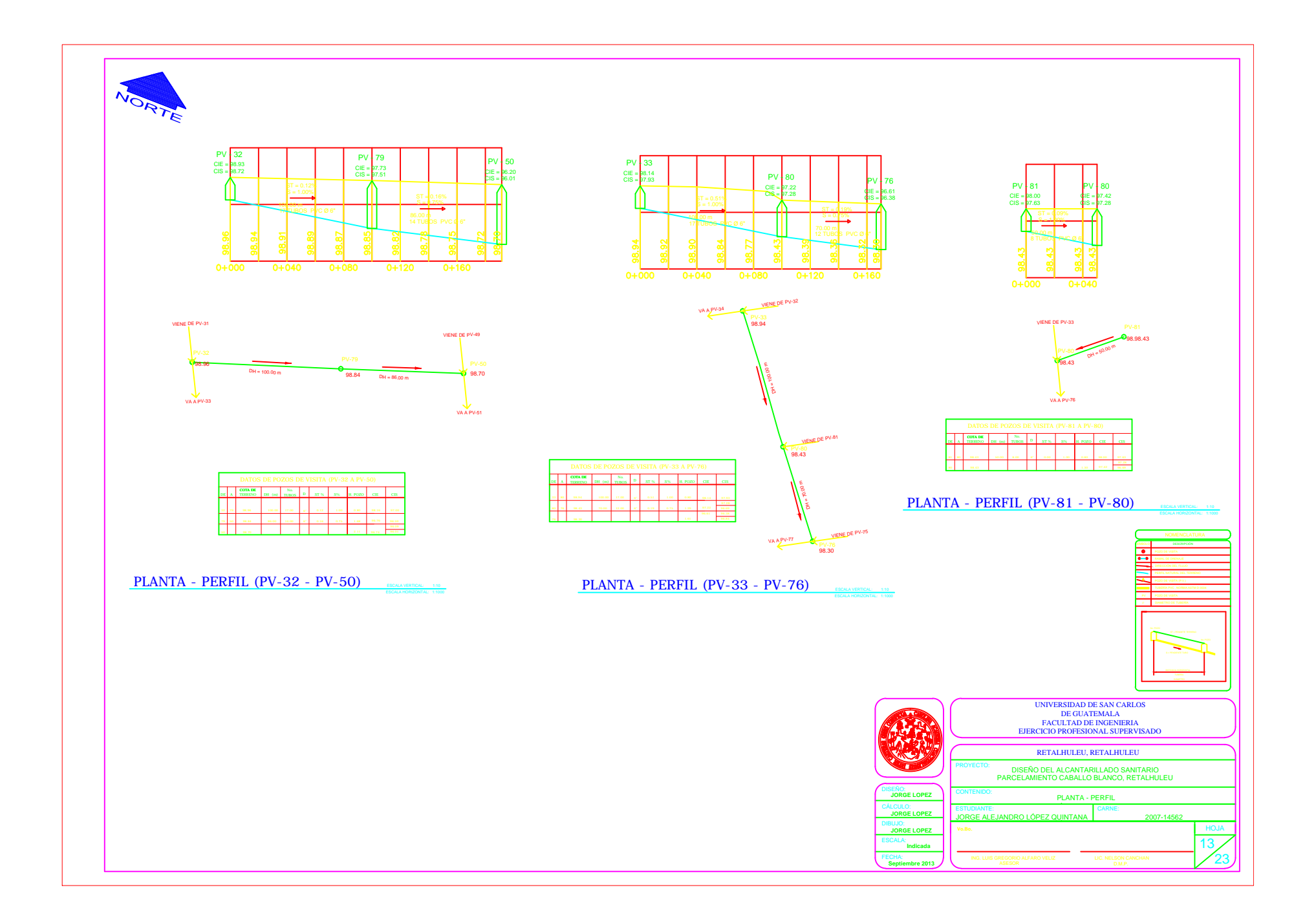

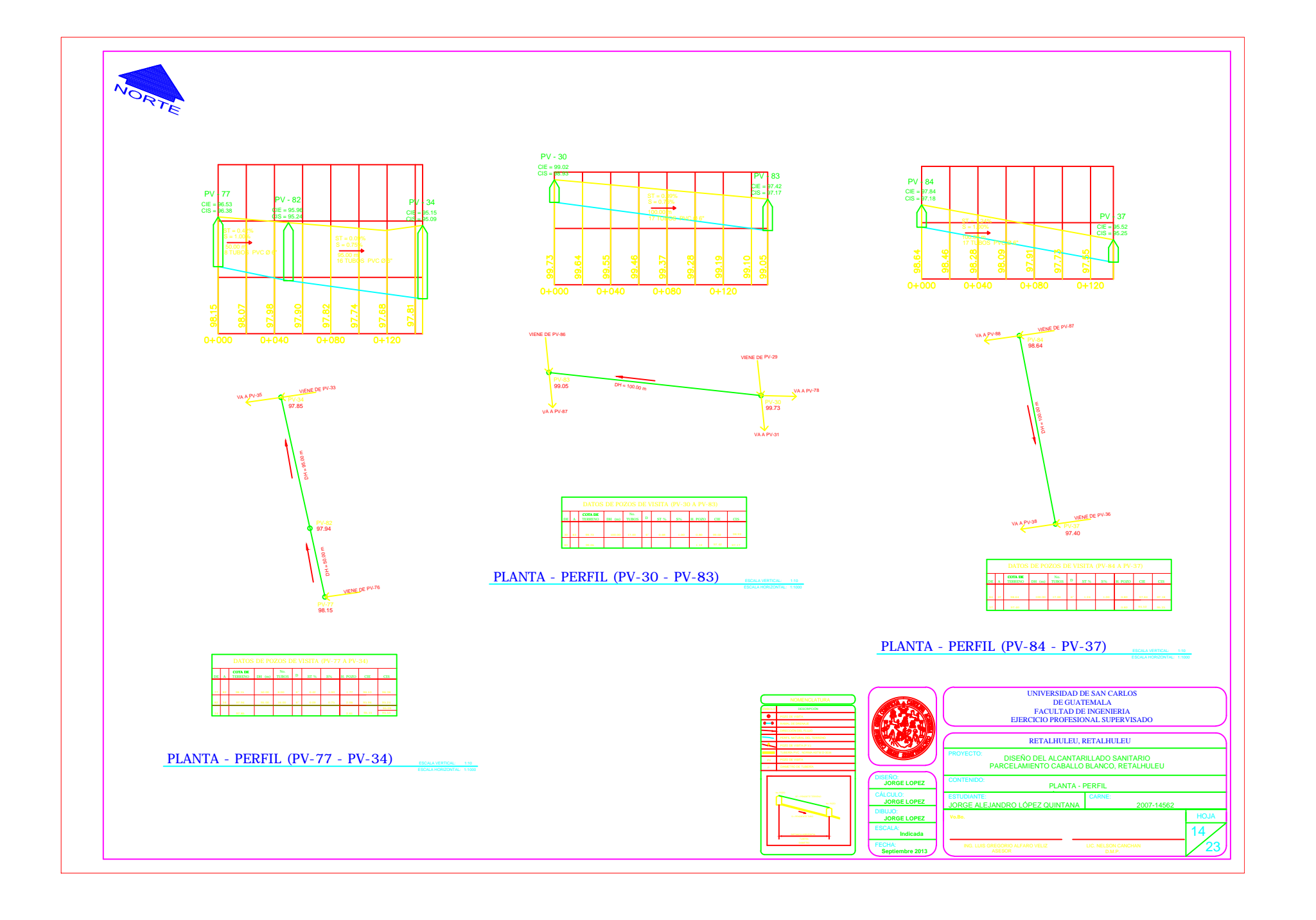
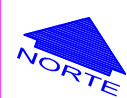

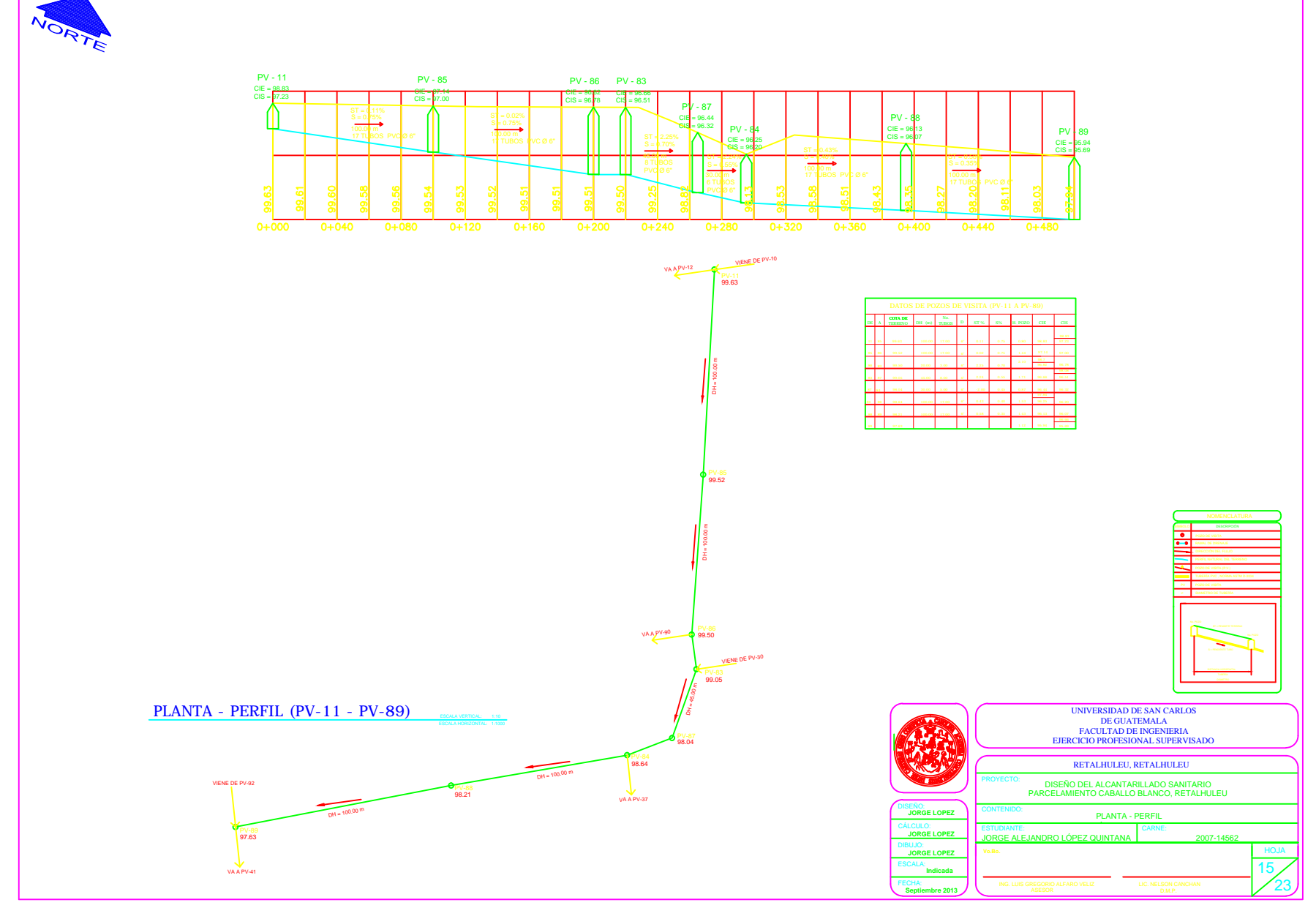

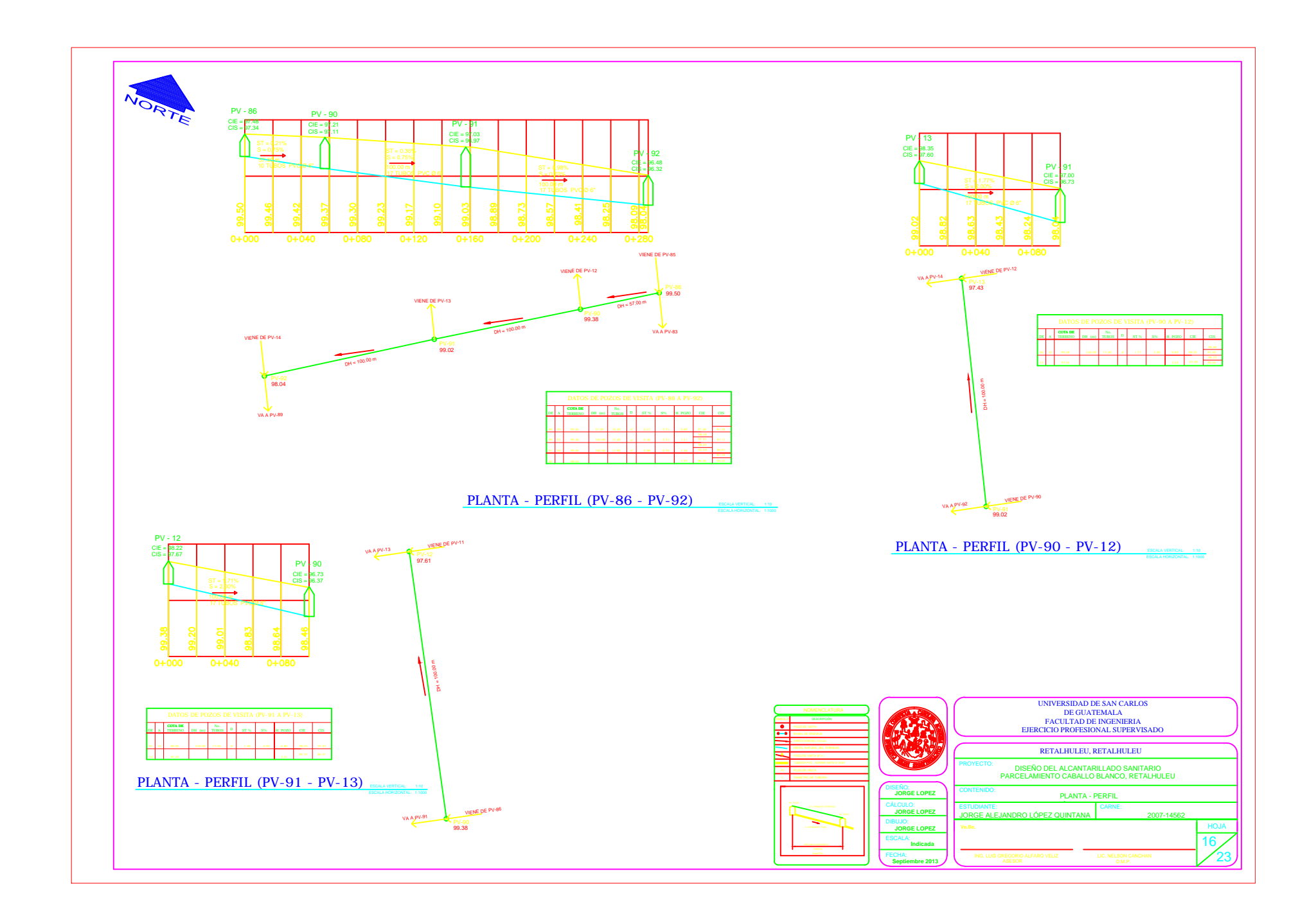

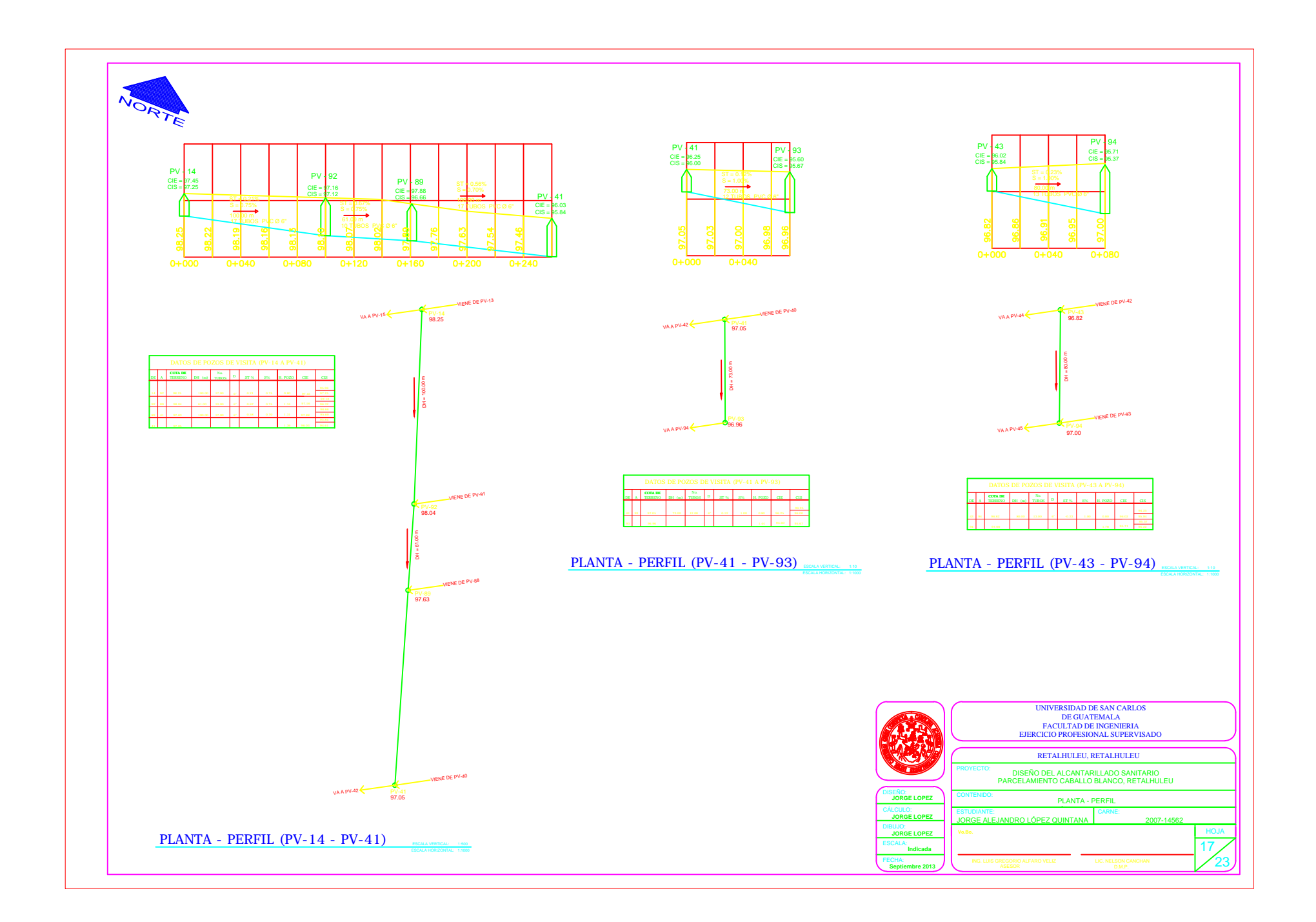

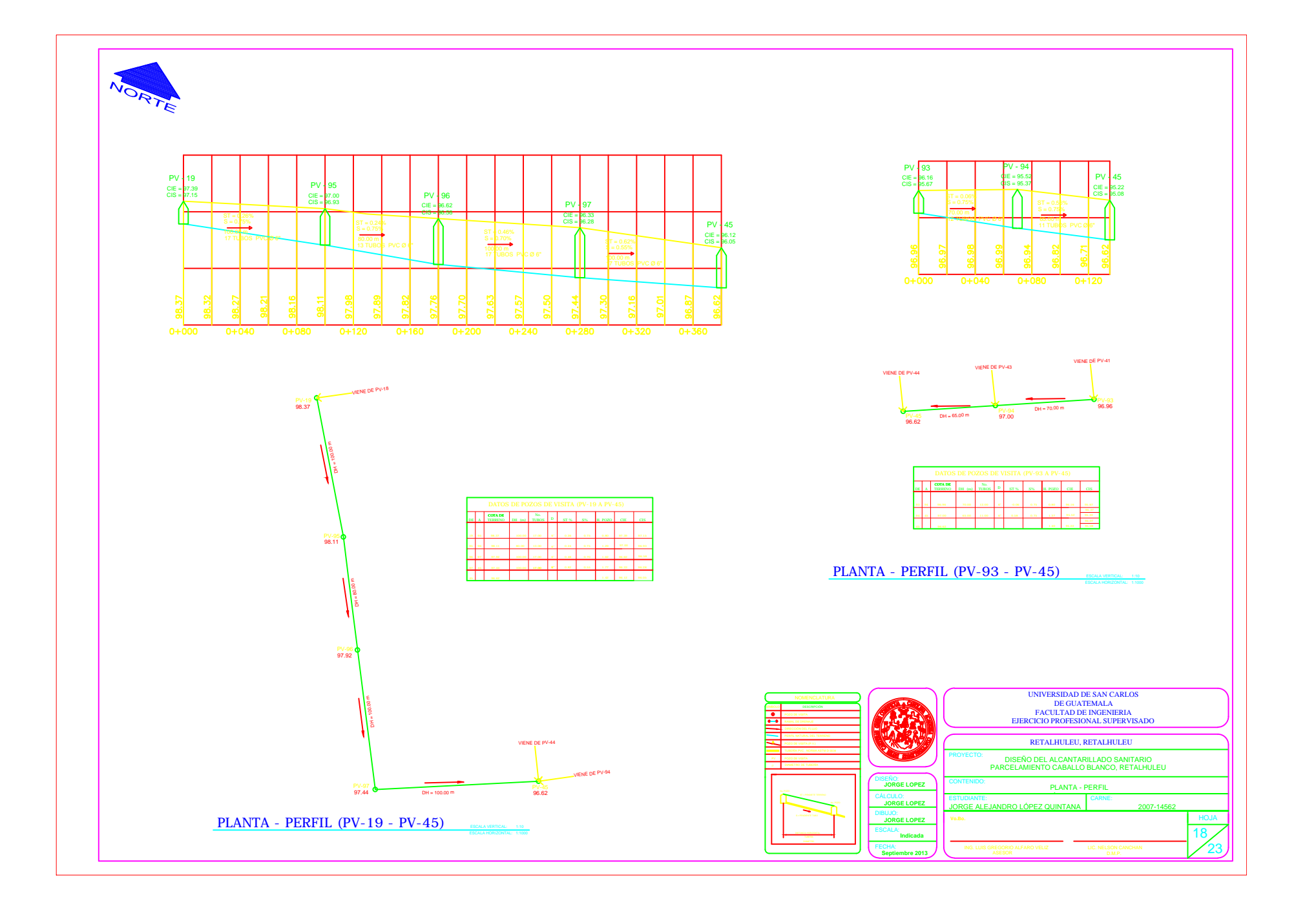

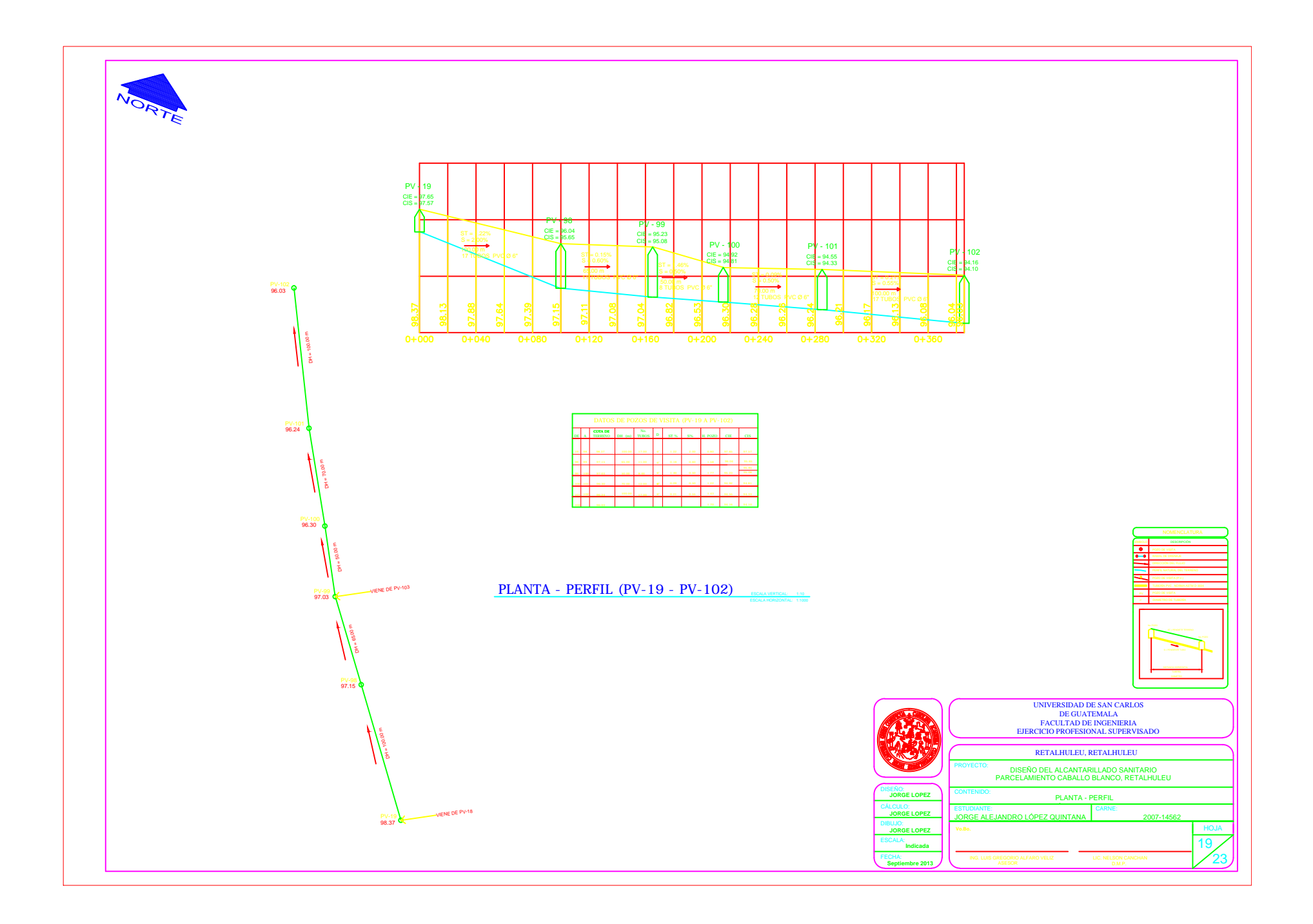

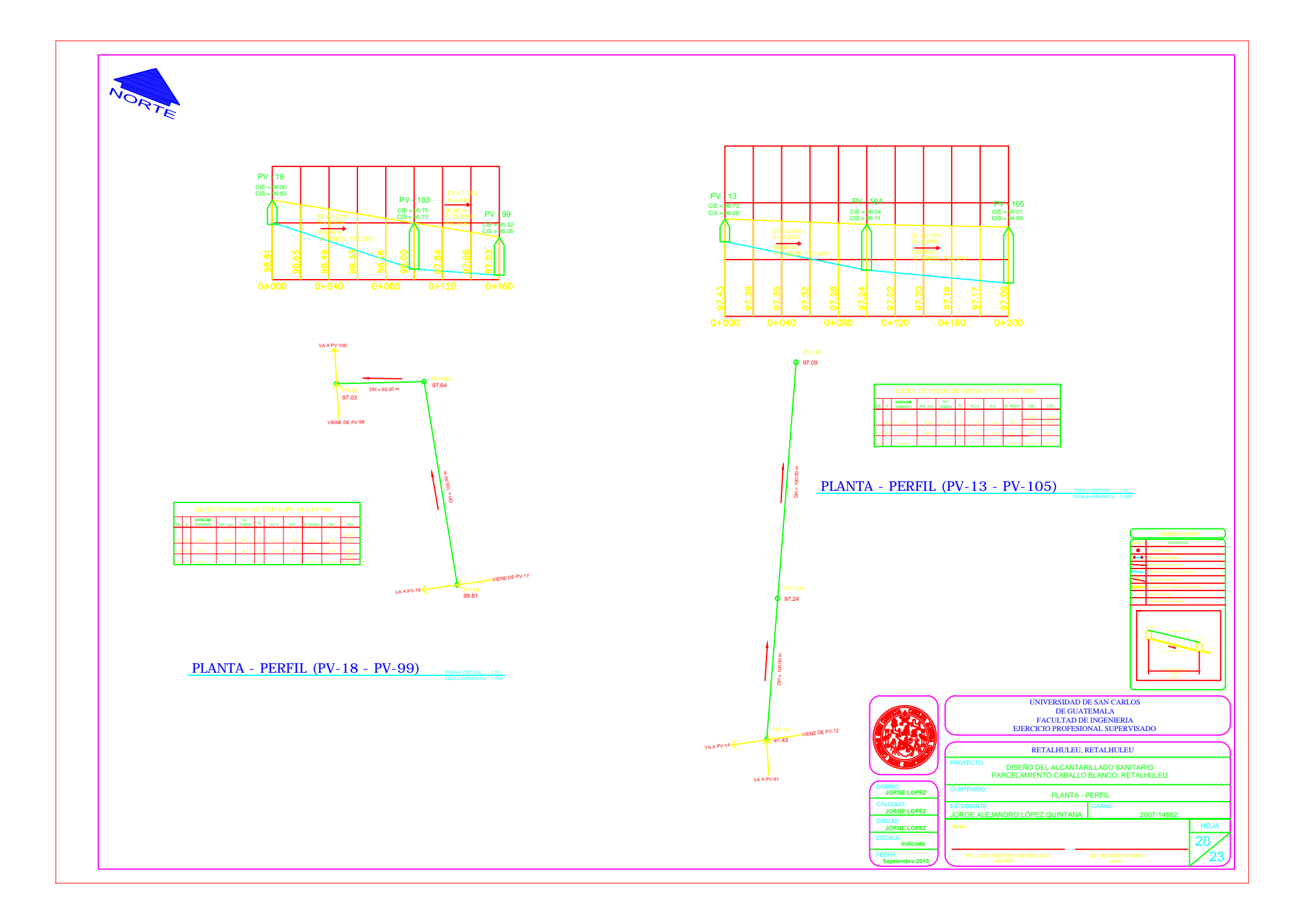

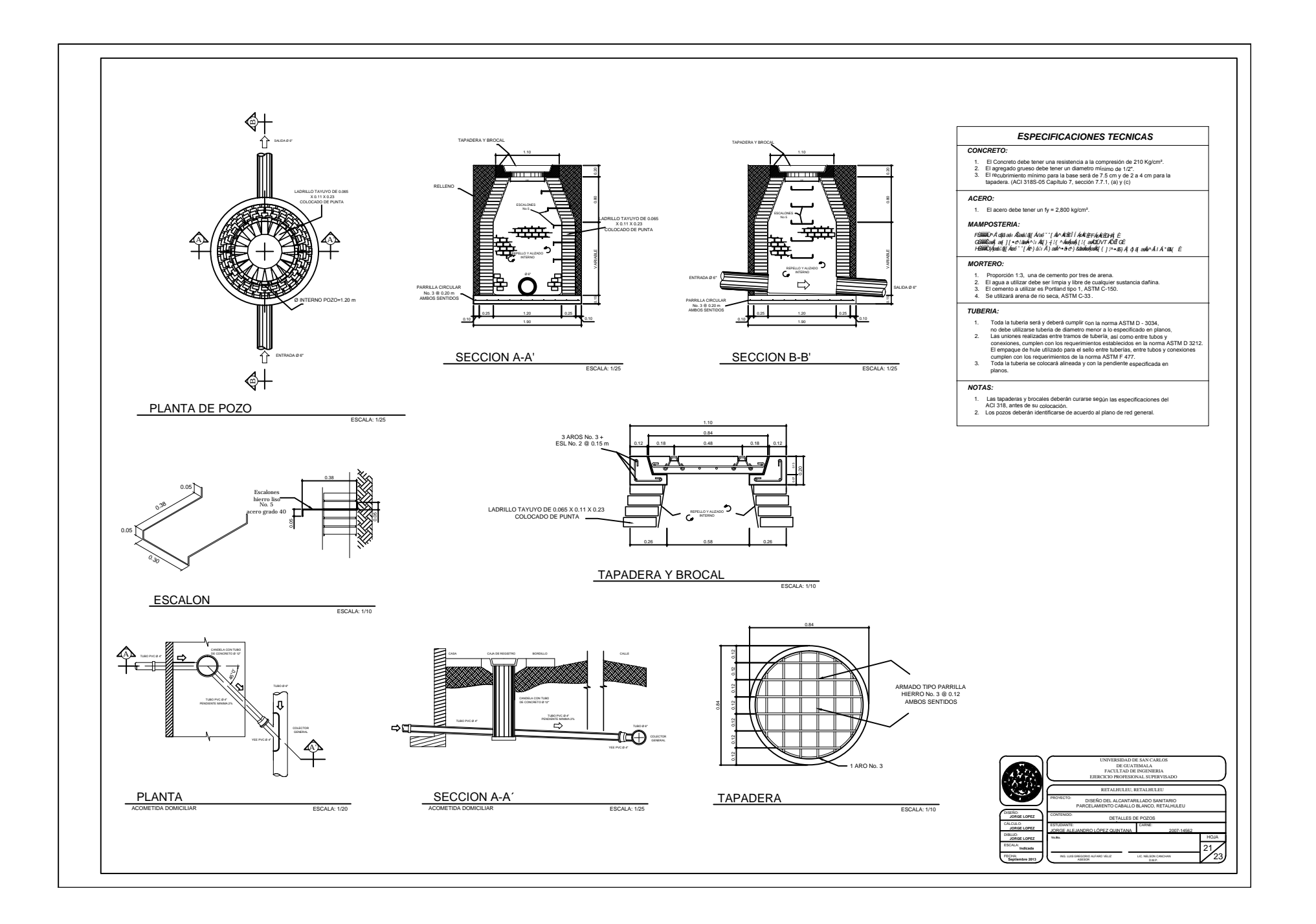

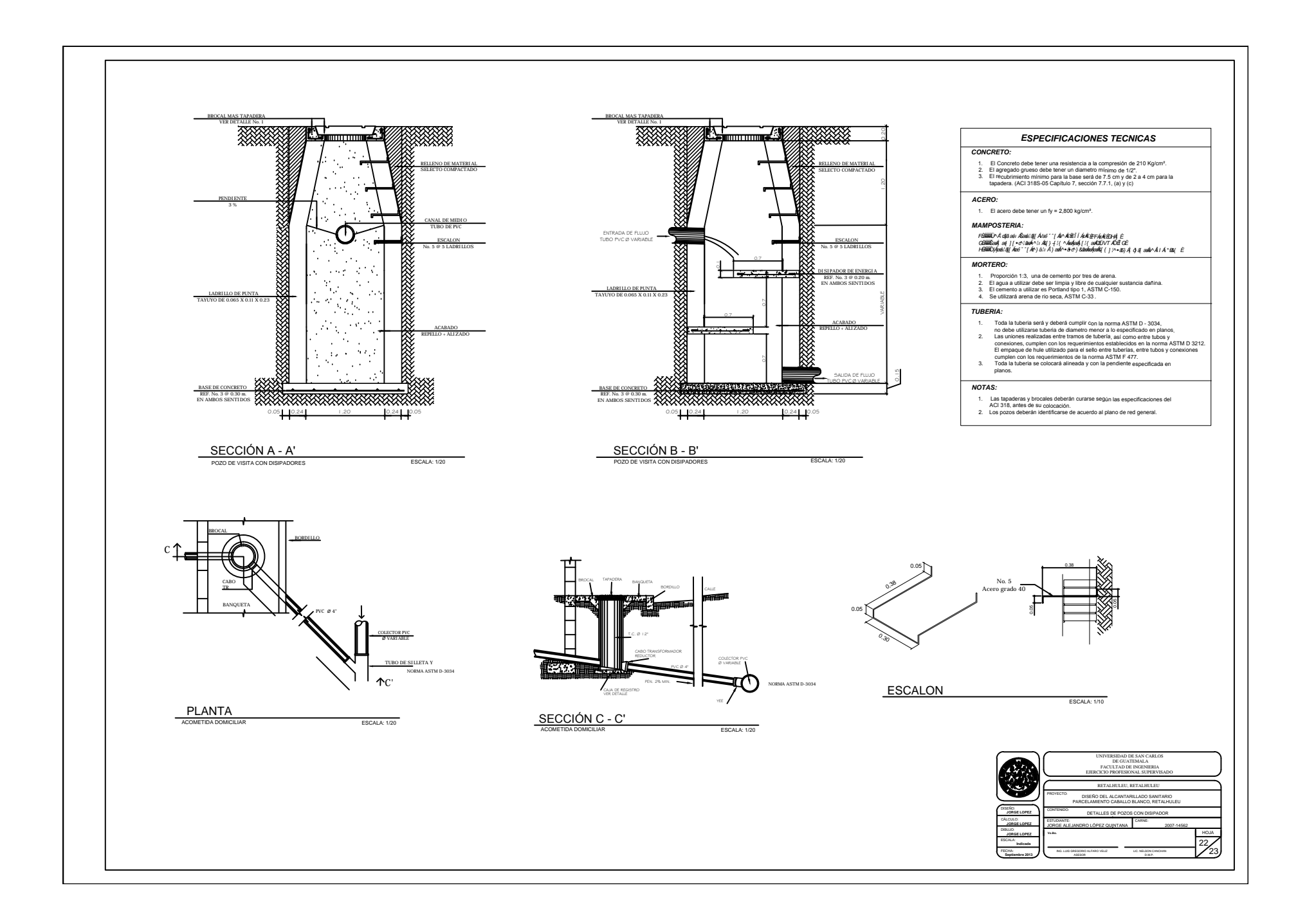

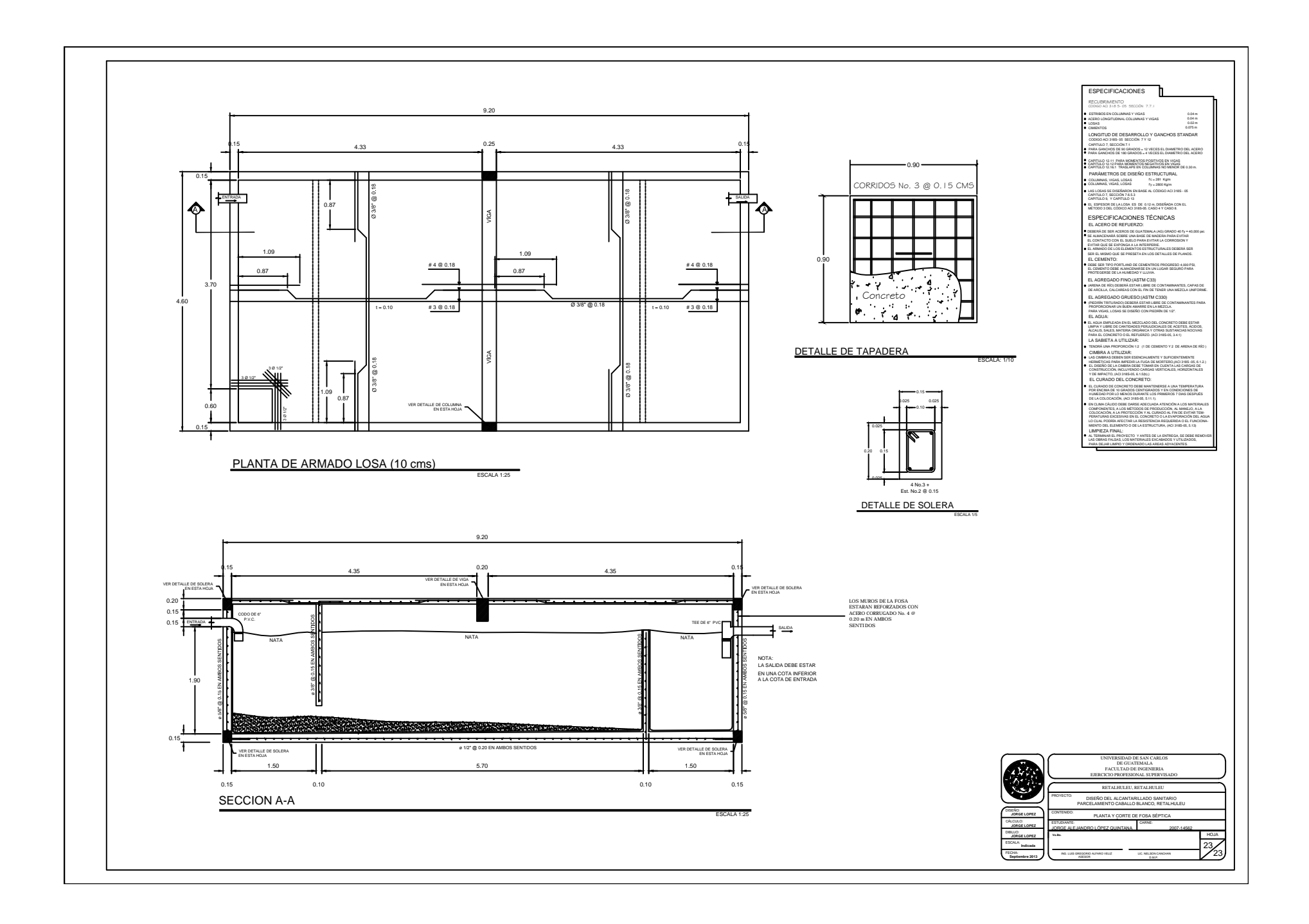

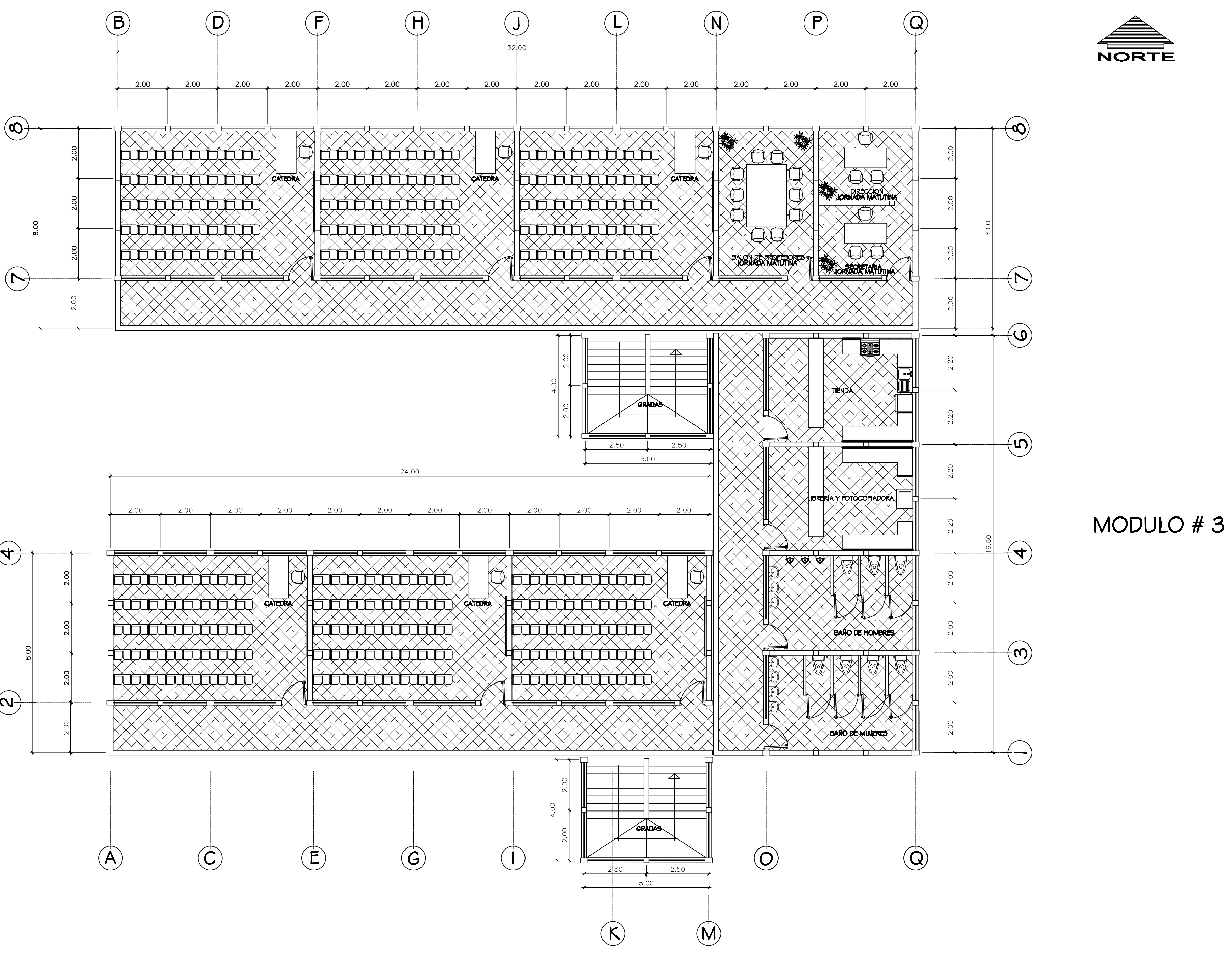

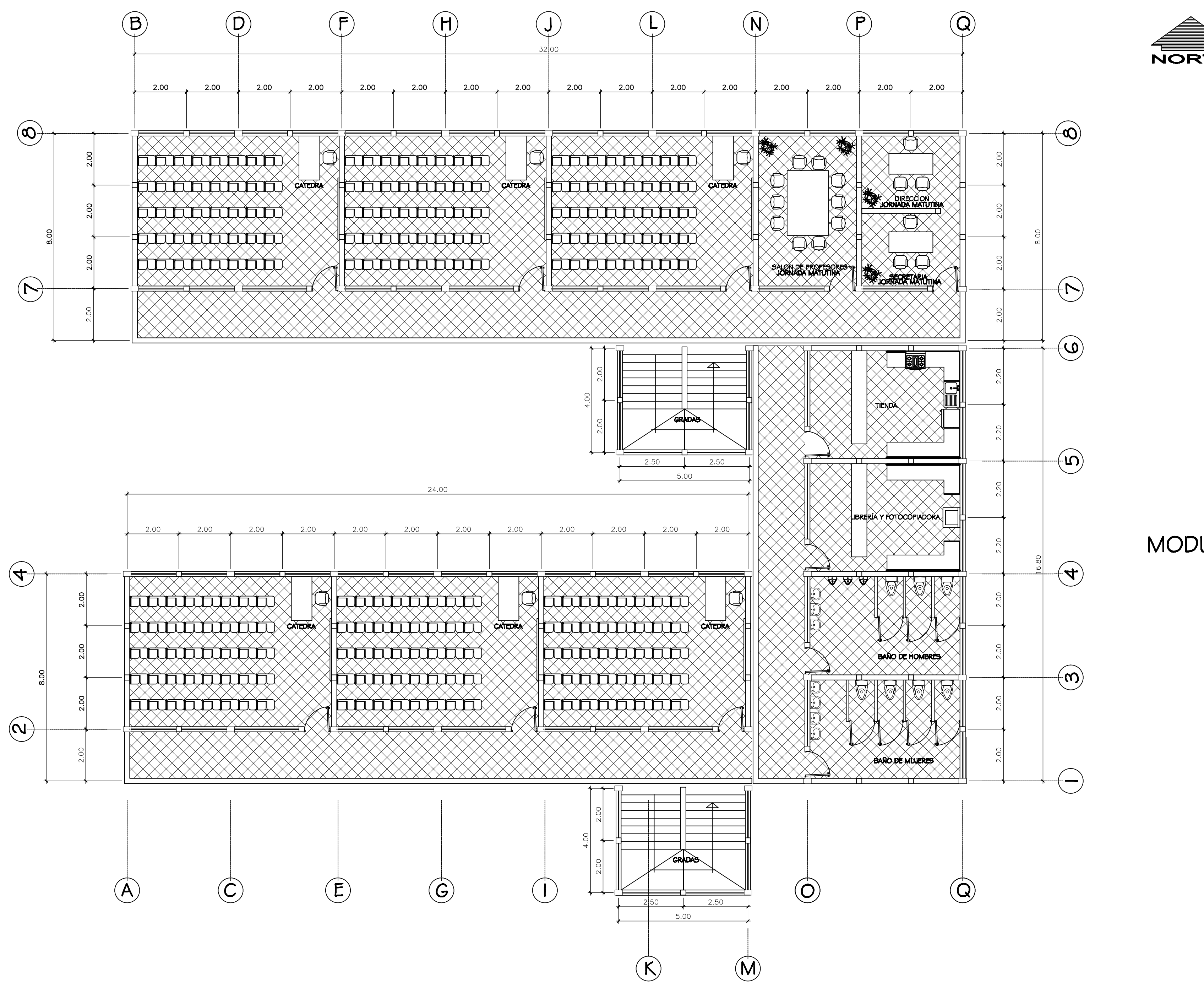

PLANTA AMUEBLADA PRIMER NIVEL

MODULO # 1

MODULO  $# 2$ 

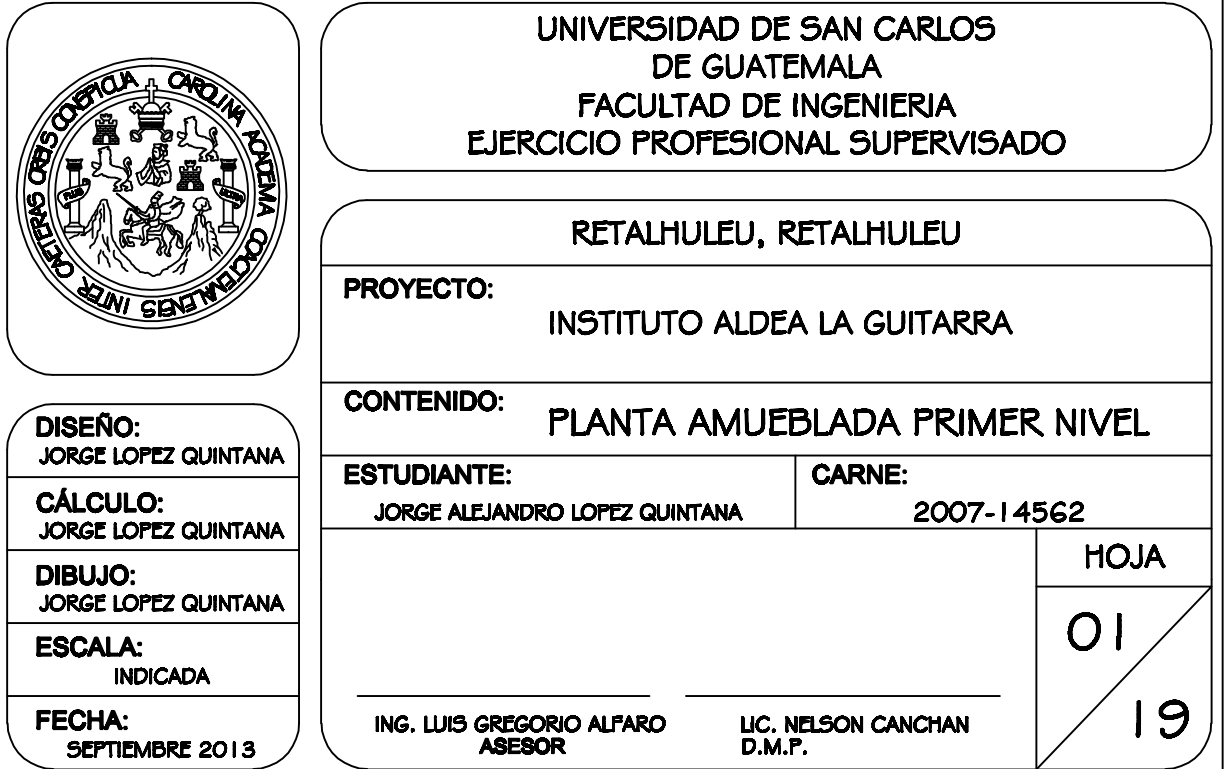

LIC. NELSON CANCHAN<br>D.M.P.

ING. LUIS GREGORIO ALFARO<br>ASESOR

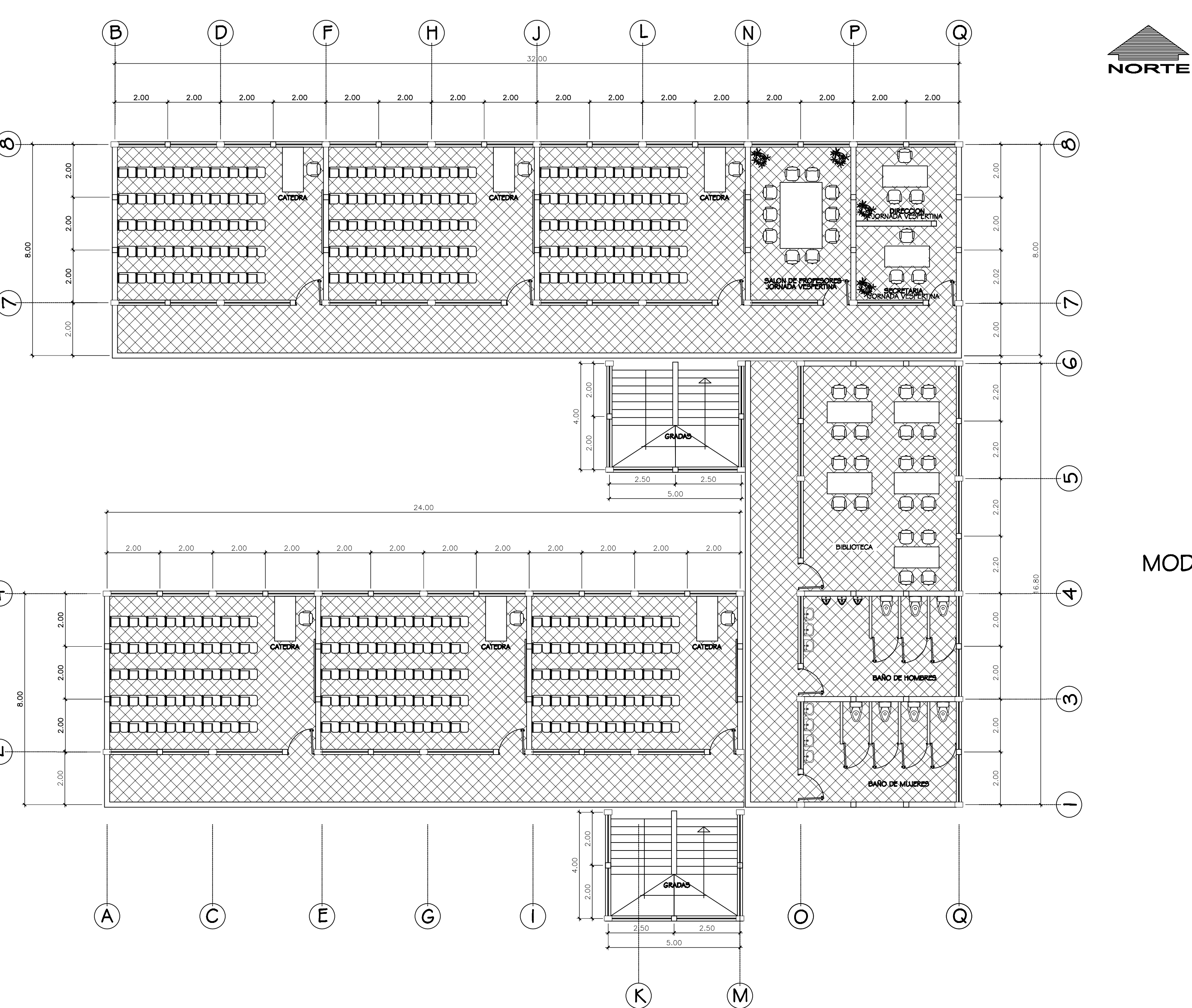

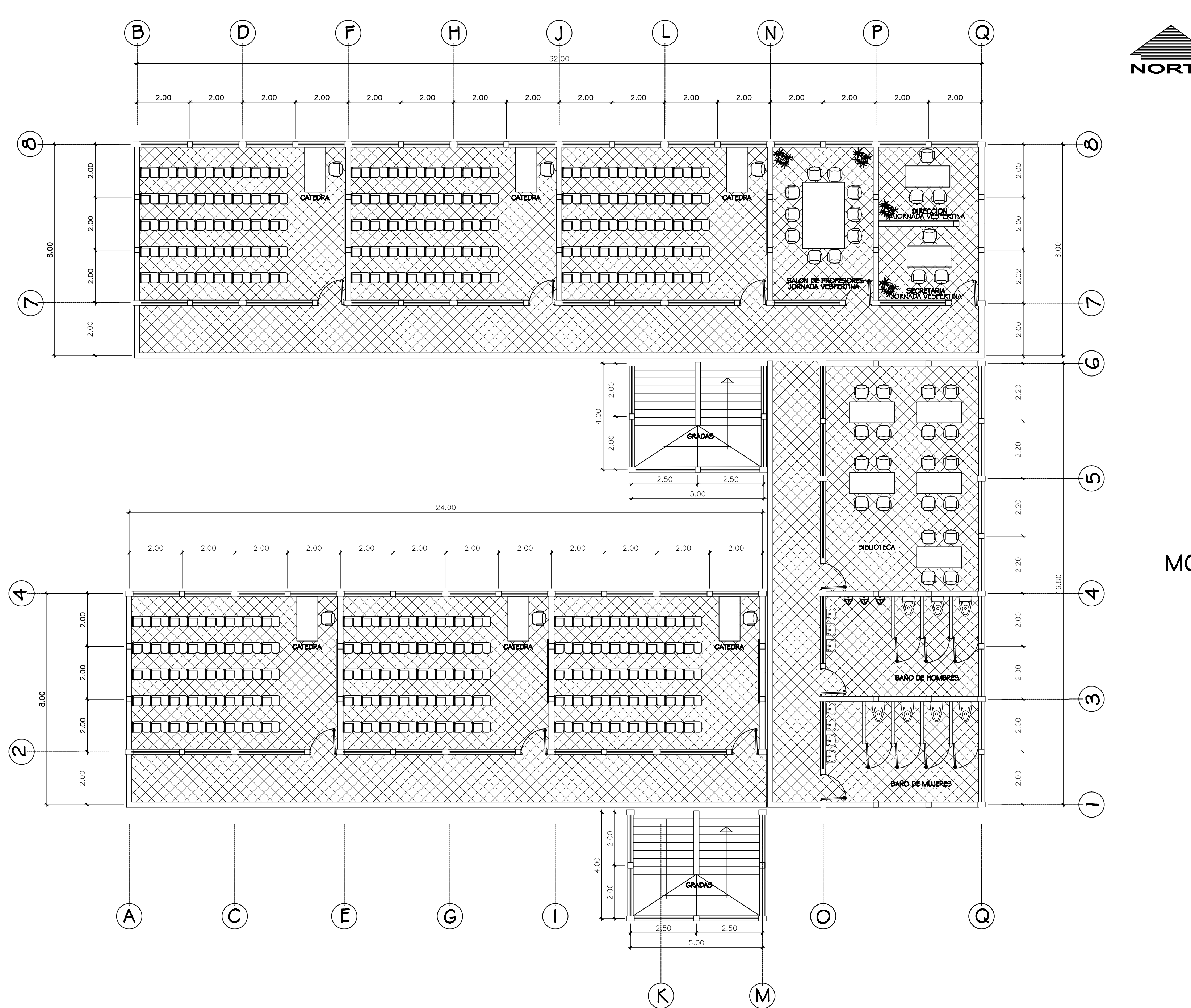

MODULO # 2

PLANTA AMUEBLADA SEGUNDO NIVEL

ESC 1/100

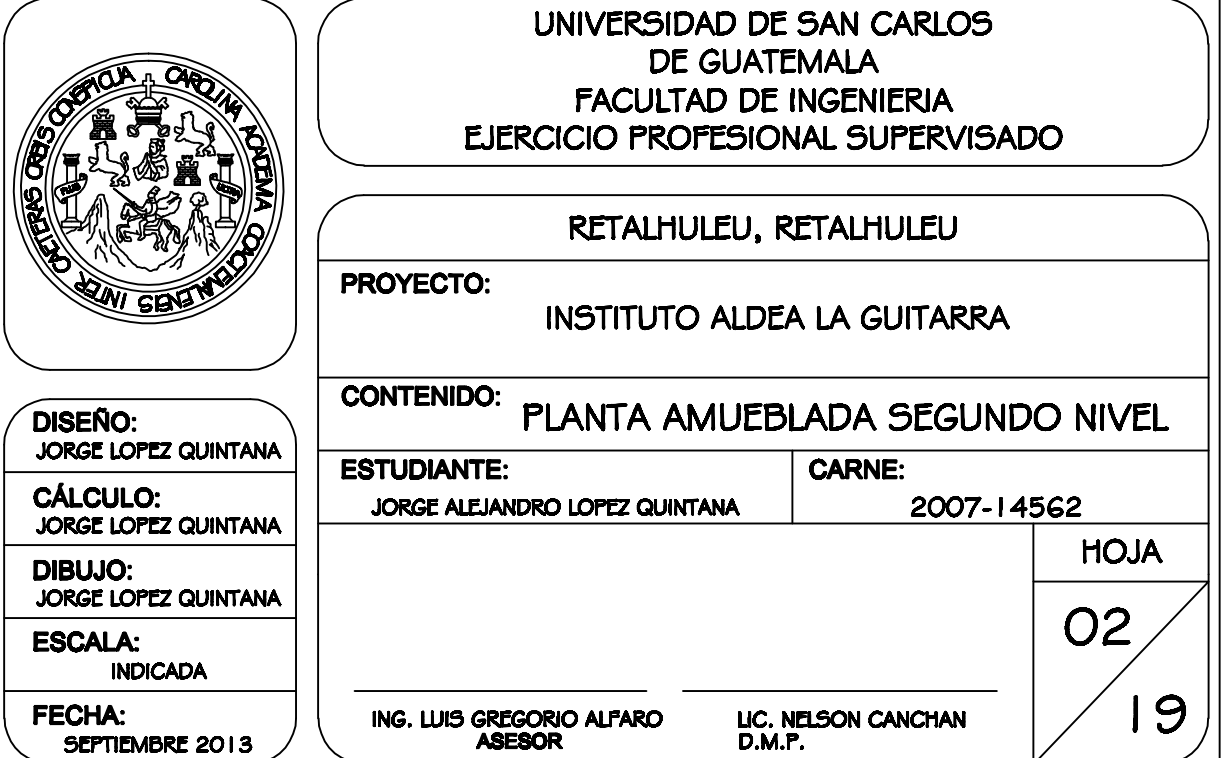

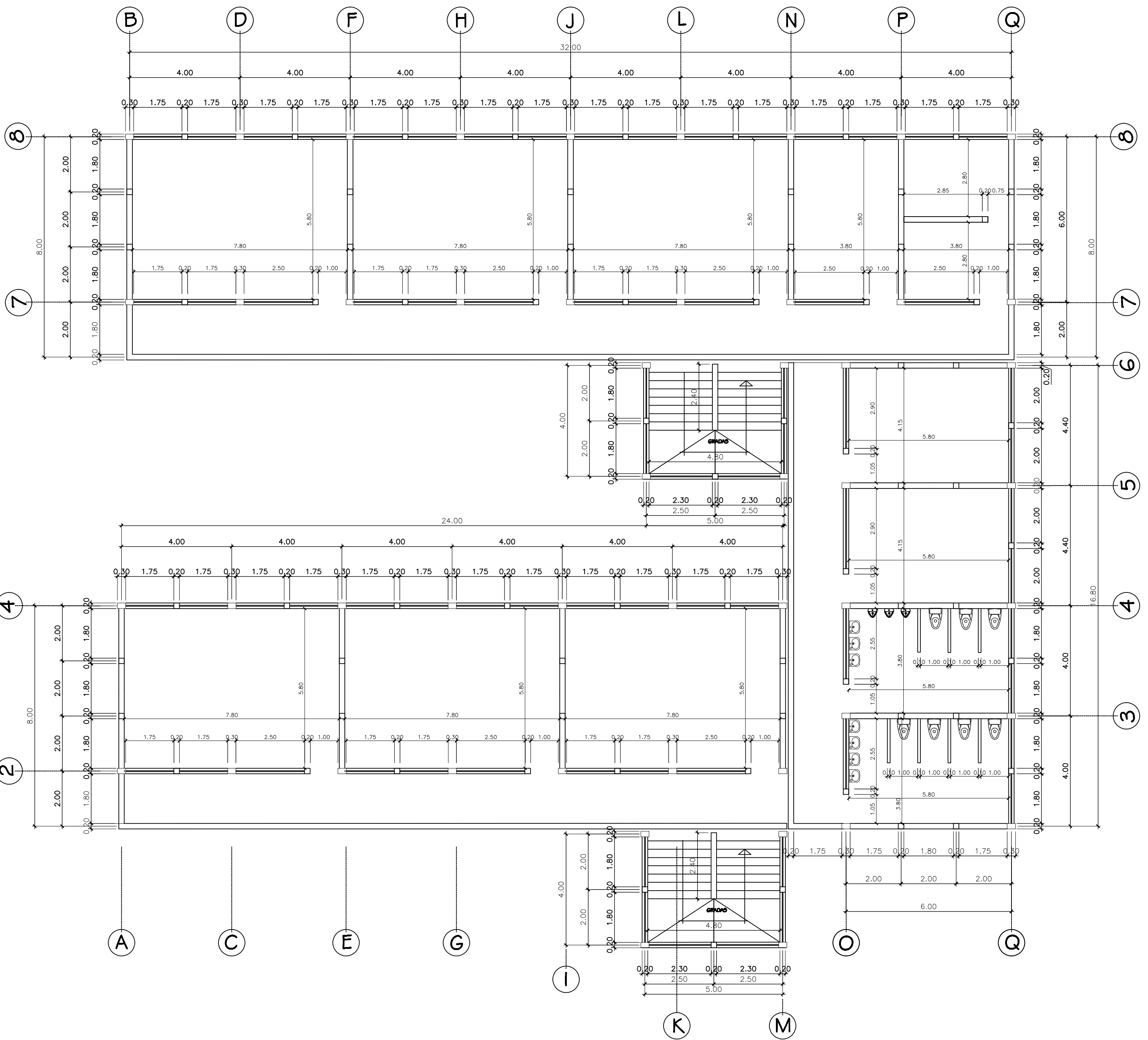

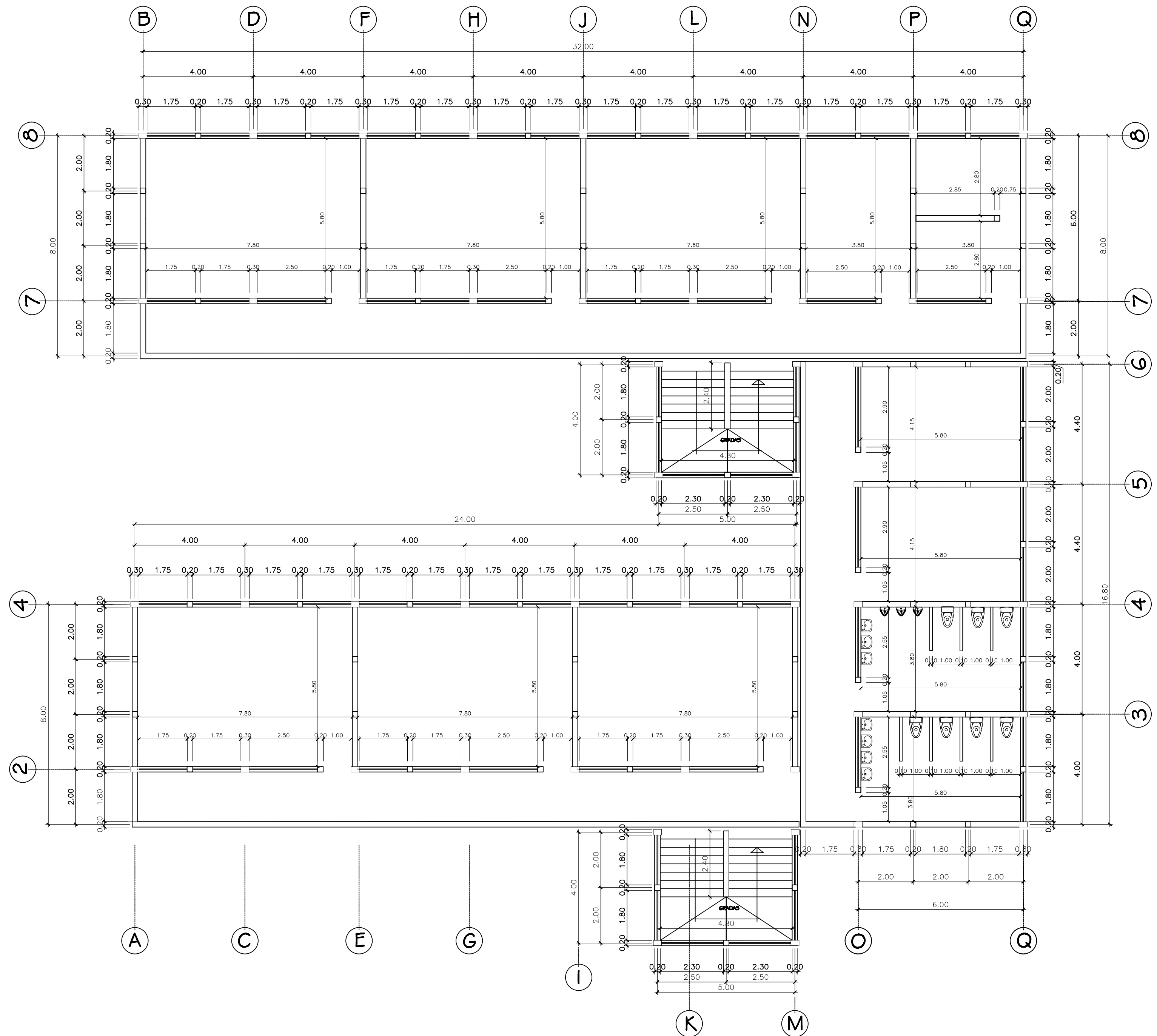

MODULO #2

PLANTA ACOTADA PRIMER NIVEL

**ESC 1/100** 

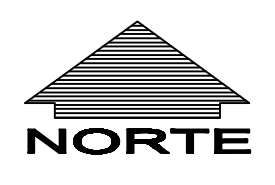

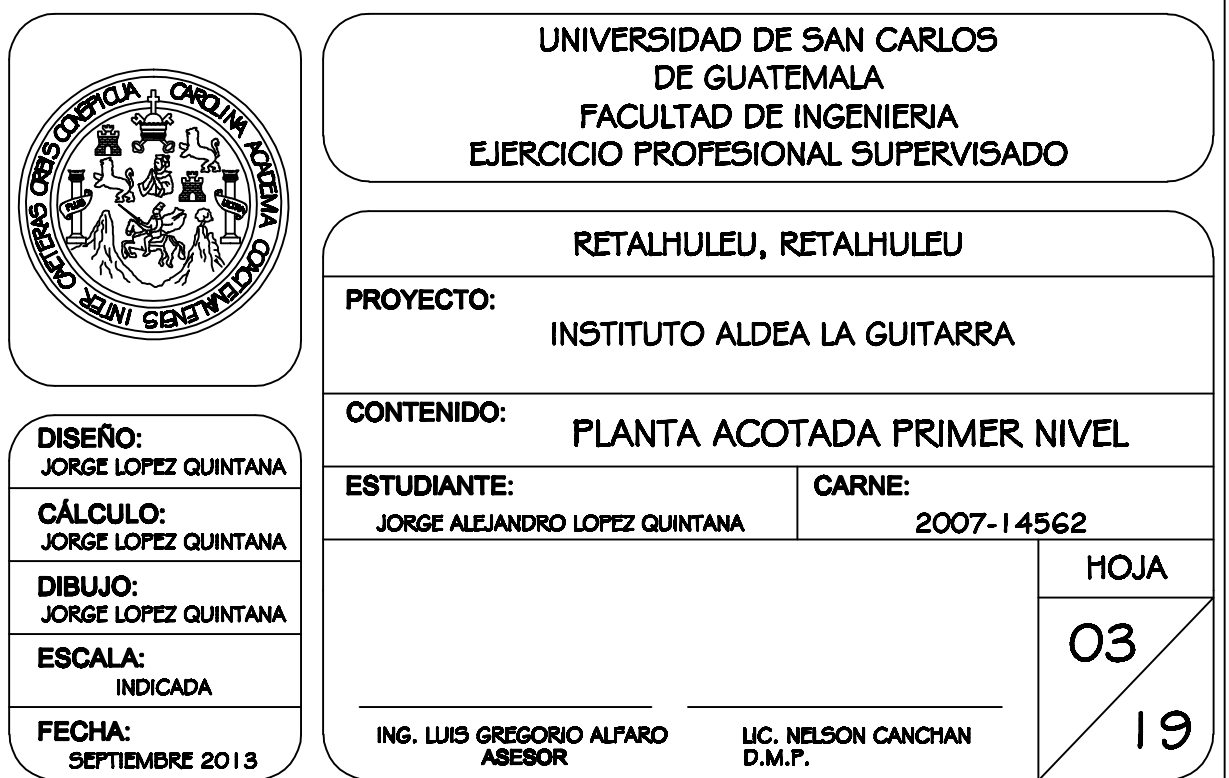

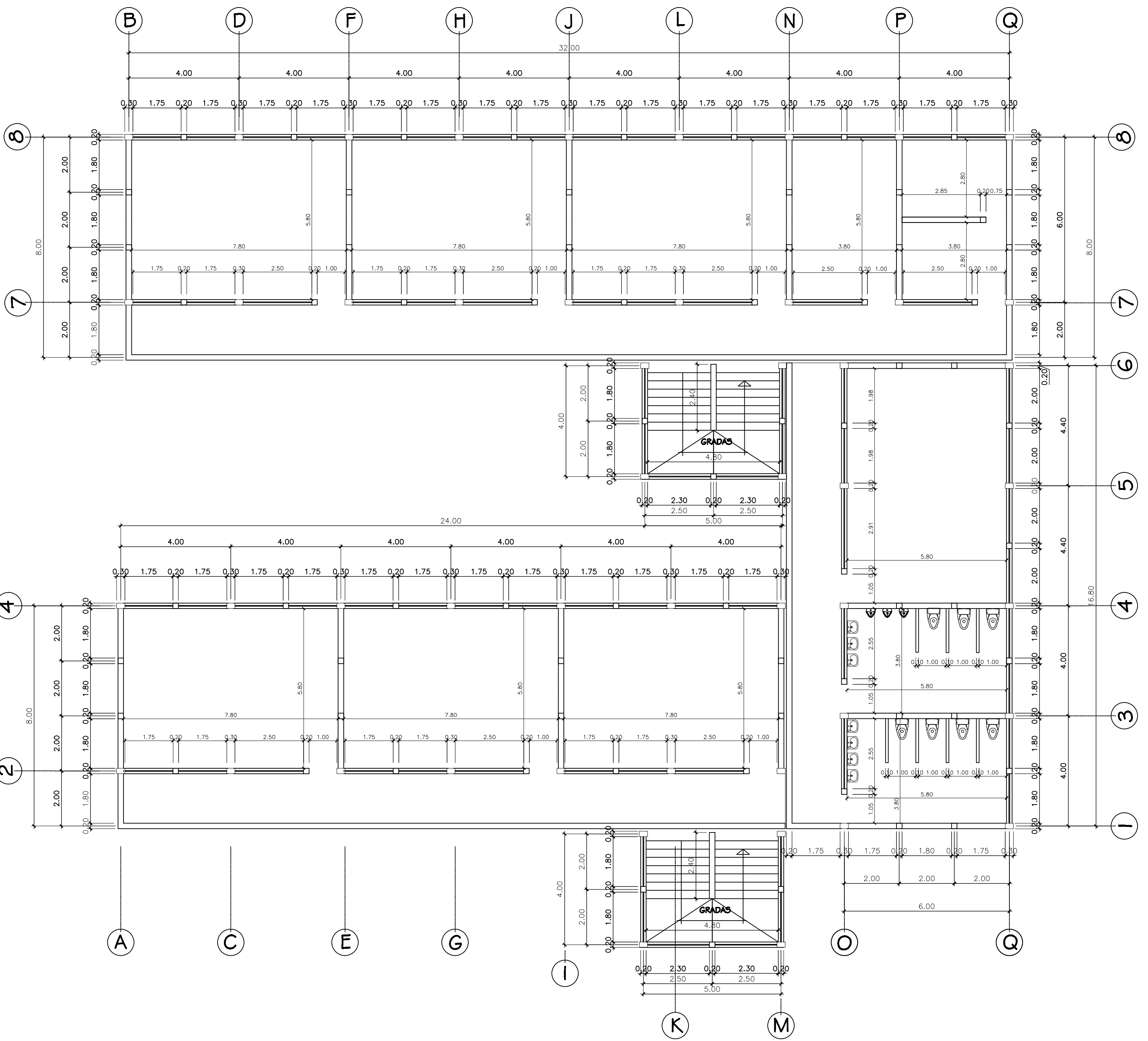

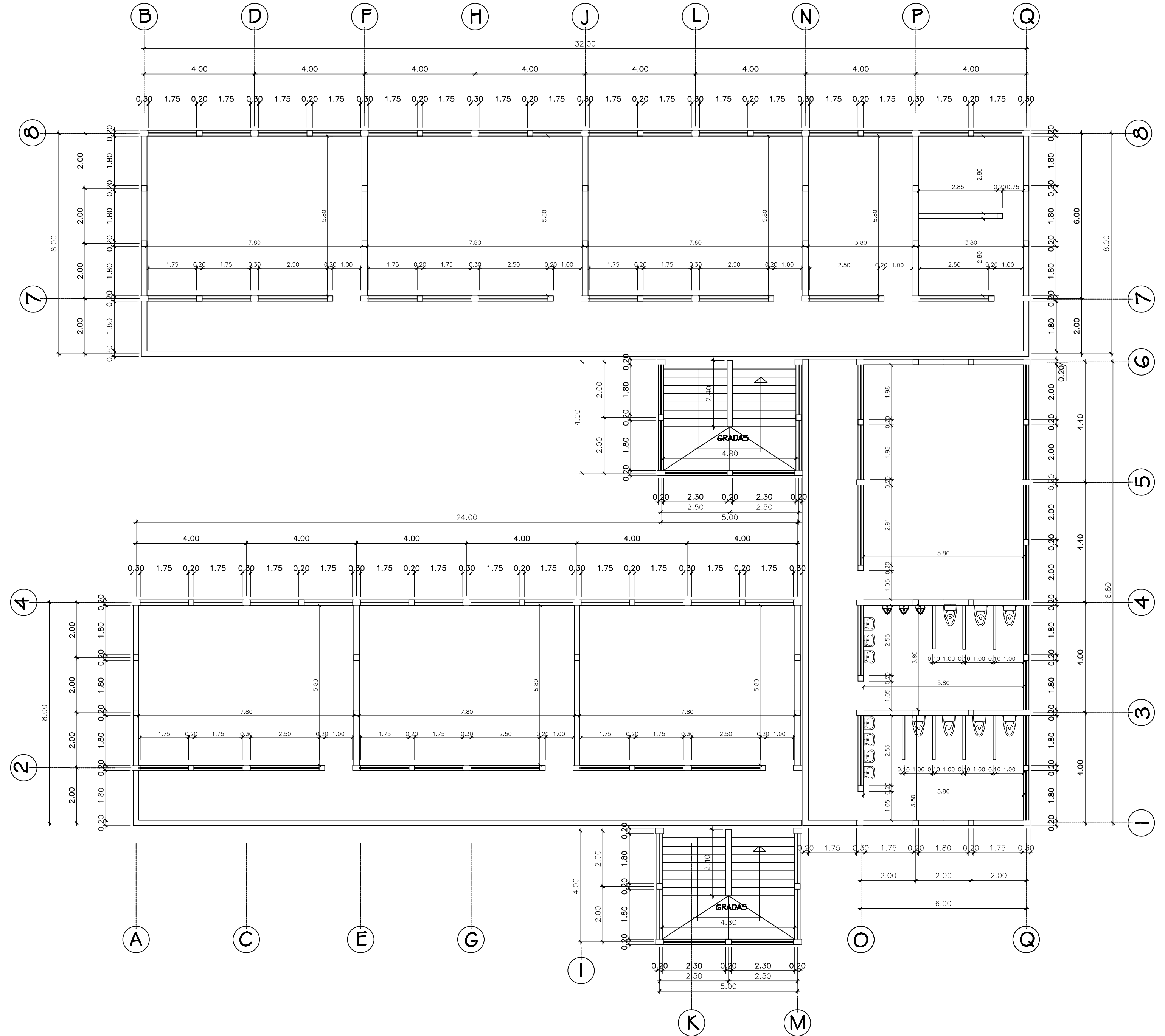

MODULO # 2

PLANTA ACOTADA SEGUNDO NIVEL

**ESC 1/100** 

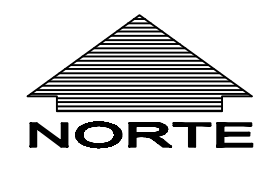

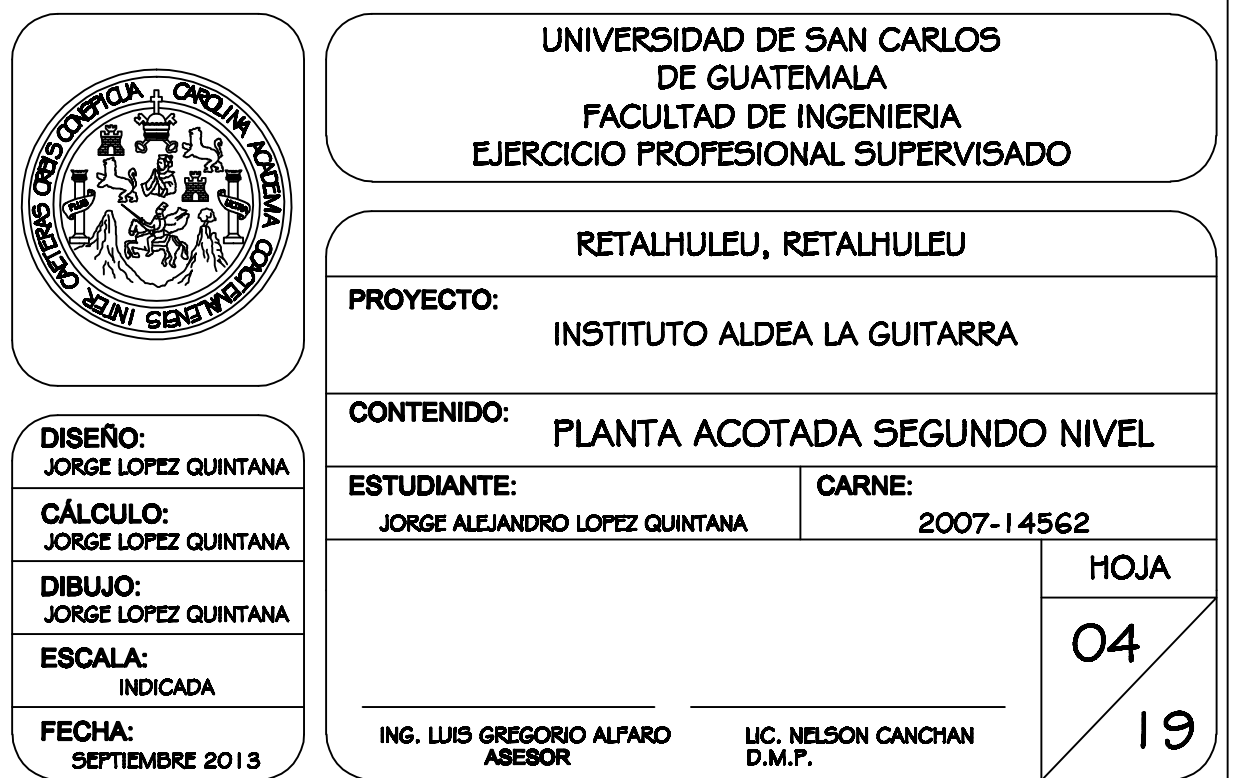

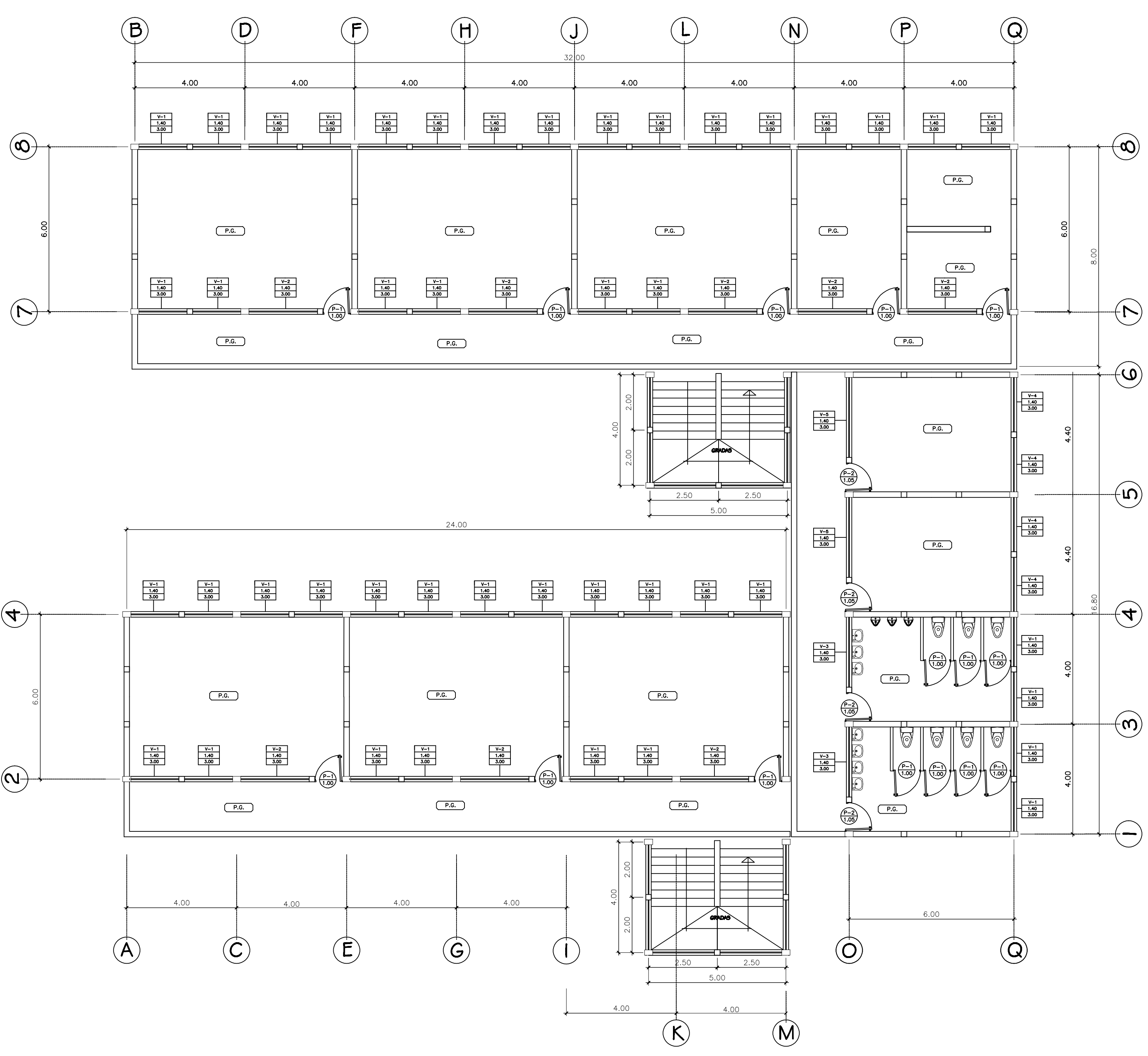

MODULO  $# 2$ 

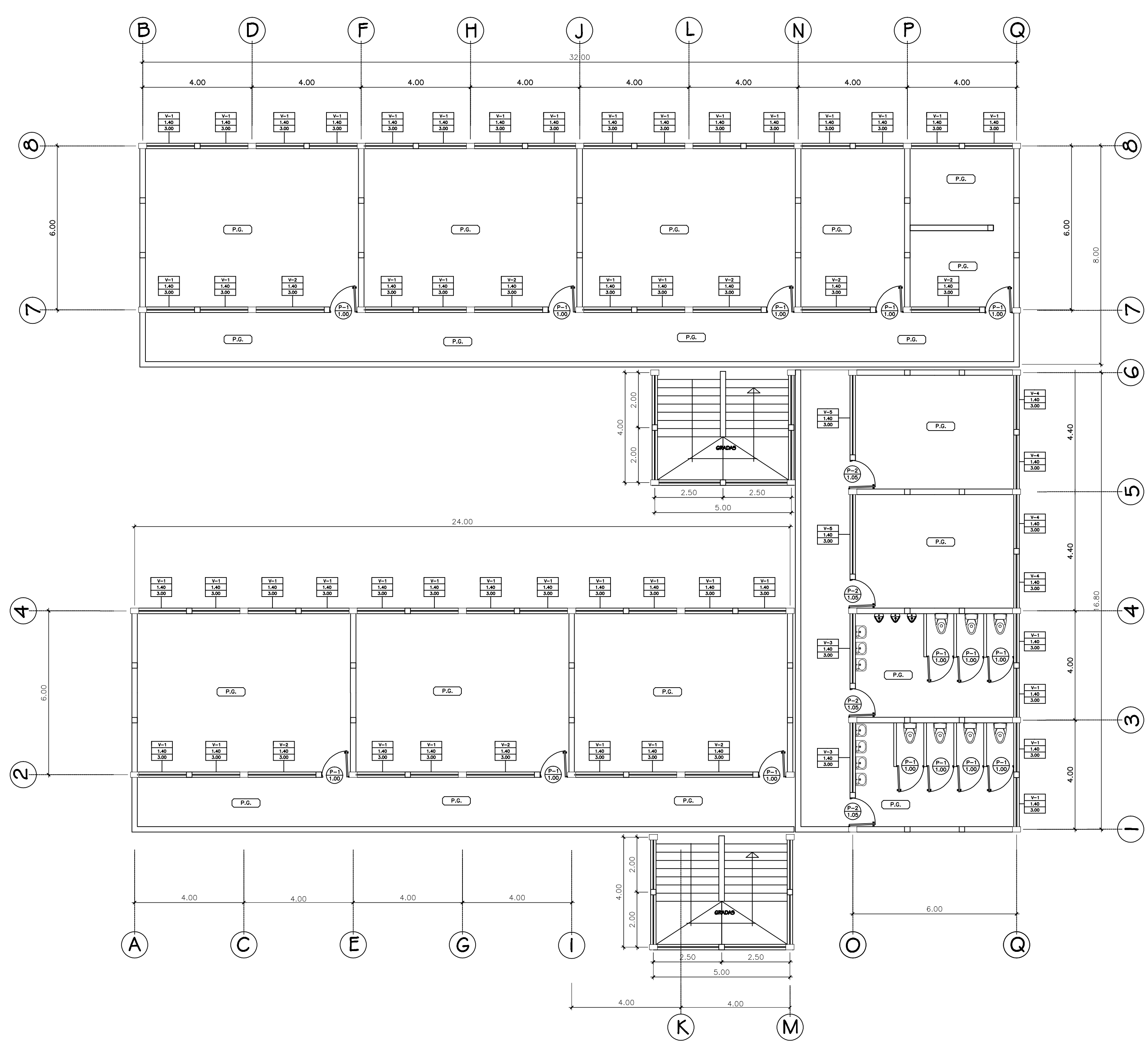

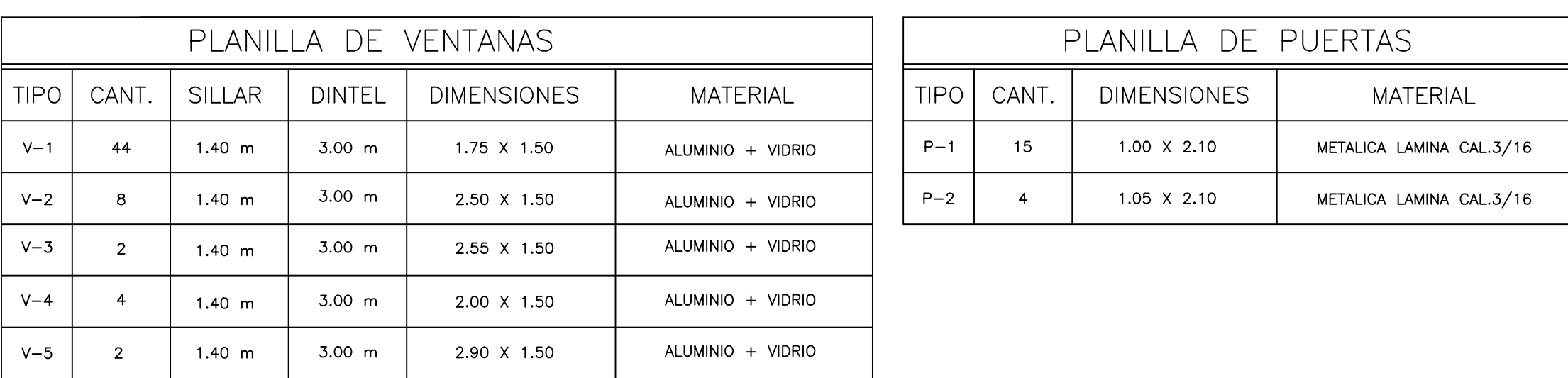

PLANTA DE ACABADOS PRIMER NIVEL

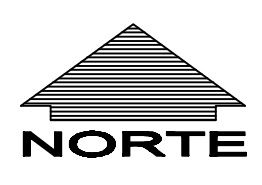

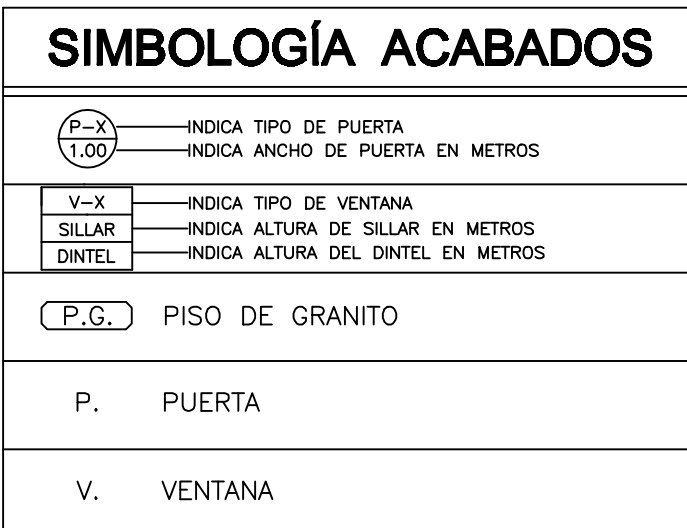

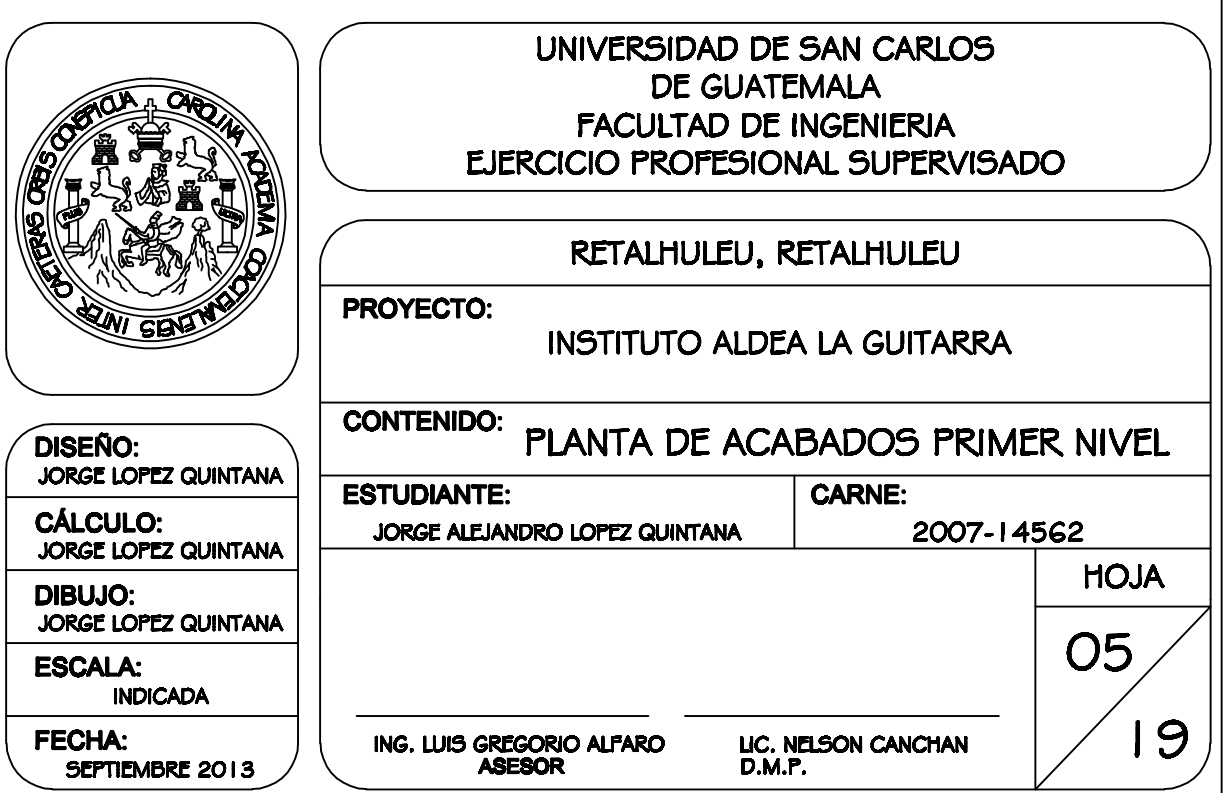

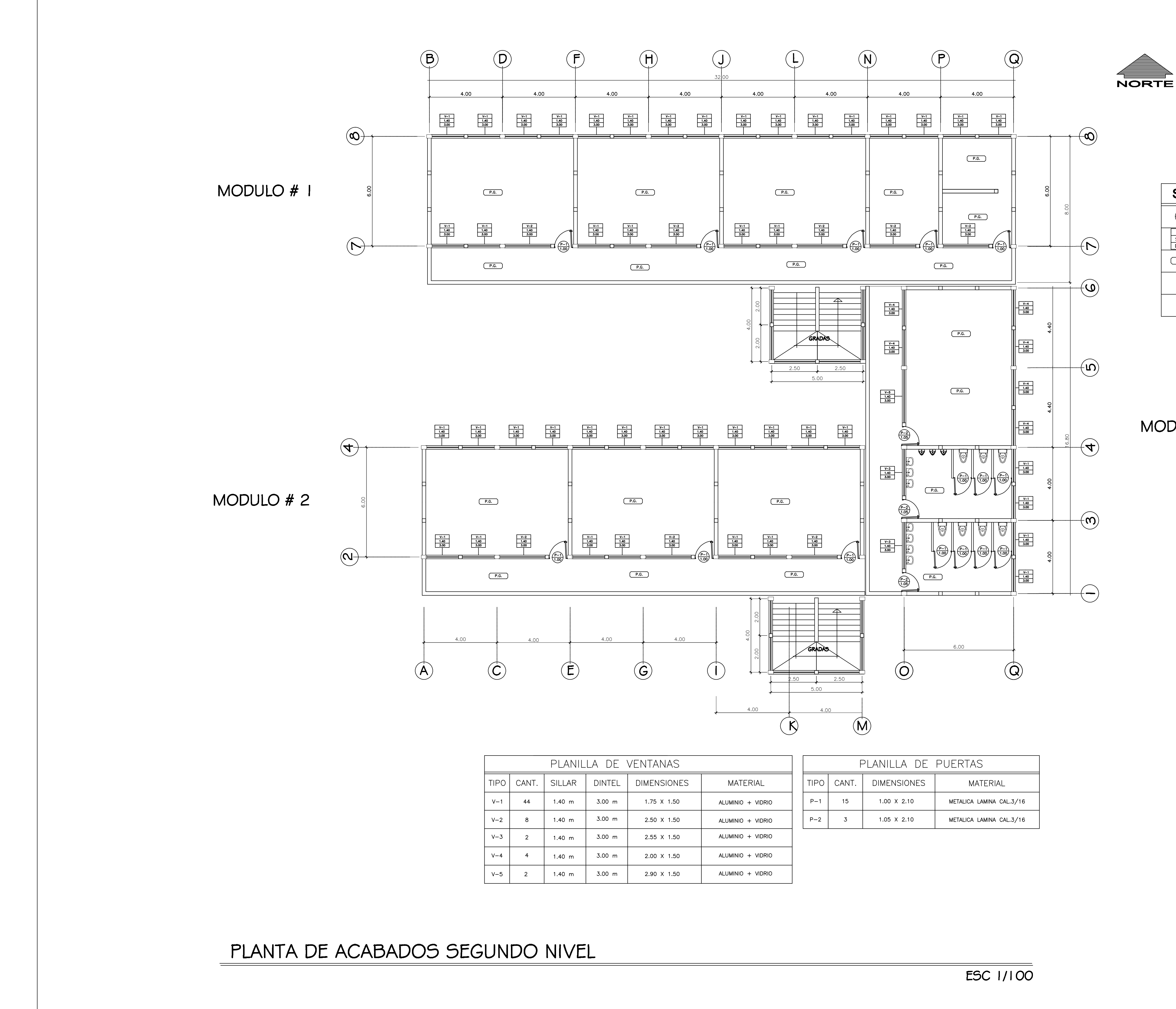

![](_page_194_Picture_196.jpeg)

![](_page_194_Picture_197.jpeg)

![](_page_194_Picture_5.jpeg)

## SIMBOLOGÍA ACABADOS  $\overbrace{1.00}^{\overbrace{P-X}}$ indica tipo de puerta<br>1.00 indica ancho de puerta en metros V-X INDICA TIPO DE VENTANA<br>SILLAR INDICA ALTURA DE SILLAR EN METROS<br>DINTEL INDICA ALTURA DEL DINTEL EN METROS

![](_page_194_Picture_198.jpeg)

![](_page_194_Picture_199.jpeg)

![](_page_195_Figure_0.jpeg)

# PLANTA DE CIMENTACIÓN

![](_page_195_Figure_2.jpeg)

![](_page_195_Figure_4.jpeg)

![](_page_195_Figure_6.jpeg)

UNIVERSIDAD DE SAN CARLOS FACULTAD DE INGENIERIA<br>EJERCICIO PROFESIONAL SUPERVISADO RETALHULEU, RETALHULEU **PROYECTO:** INSTITUTO ALDEA LA GUITARRA **CONTENIDO:** PLANTA DE CIMENTACIÓN DISEÑO:<br>JORGE LOPEZ QUINTANA CARNE: **ESTUDIANTE:** CÁLCULO:<br>JORGE LOPEZ QUINTANA 2007-14562 JORGE ALEJANDRO LOPEZ QUINTANA **HOJA DIBUJO:<br>JORGE LOPEZ QUINTANA**  $\begin{array}{c}\n 1.1352 \\
 1.1332 \\
 1.1332 \\
 1.1332\n \end{array}$  $17<sub>2</sub>$ 19 FECHA:<br>SEPTIEMBRE 2013 ING. LUIS GREGORIO ALFARO<br>ASESOR LIC. NELSON CANCHAN<br>D.M.P.

![](_page_196_Figure_0.jpeg)

![](_page_196_Figure_2.jpeg)

PLANTA DE DISTRIBUCIÓN DE COLUMNAS

![](_page_196_Picture_124.jpeg)

![](_page_196_Picture_125.jpeg)

ING. LUIS GREGORIO ALFARO LIC. NELSON CANCHAN<br>ASESOR D.M.P.

FECHA:<br>SEPTIEMBRE 2013

![](_page_197_Figure_0.jpeg)

![](_page_197_Figure_2.jpeg)

MODULO # 2

PLANTA DE LOSAS PRIMER NIVEL

![](_page_197_Picture_6.jpeg)

![](_page_197_Picture_134.jpeg)

![](_page_197_Picture_135.jpeg)

![](_page_198_Figure_0.jpeg)

![](_page_198_Figure_2.jpeg)

MODULO # 2

PLANTA DE LOSAS SEGUNDO NIVEL

![](_page_198_Picture_136.jpeg)

![](_page_198_Picture_137.jpeg)

![](_page_199_Figure_0.jpeg)

![](_page_199_Figure_2.jpeg)

![](_page_199_Figure_3.jpeg)

MODULO # 2

# PLANTA DE ILUMINACIÓN PRIMER NIVEL

![](_page_199_Picture_158.jpeg)

![](_page_199_Picture_159.jpeg)

![](_page_199_Figure_10.jpeg)

![](_page_199_Picture_160.jpeg)

![](_page_200_Figure_0.jpeg)

![](_page_200_Figure_2.jpeg)

MODULO # 2

PLANTA DE ILUMINACIÓN SEGUNDO NIVEL

TABLERO TUBERIA EN LAMPARA FLU LAMPARA FLUC<br>
PARA ALAMBRAR:<br>
ROJO = POSITIVO A<br>
NEGRO = NEGATIVO<br>
VERDE = TIERRA AL<br>
Y UNA B

MODULO #3

**ESC 1/100** 

![](_page_200_Picture_151.jpeg)

![](_page_200_Picture_152.jpeg)

![](_page_200_Picture_153.jpeg)

![](_page_201_Figure_0.jpeg)

![](_page_201_Figure_2.jpeg)

MODULO # 2

PLANTA DE FUERZA PRIMER NIVEL

![](_page_201_Figure_6.jpeg)

![](_page_202_Figure_0.jpeg)

![](_page_202_Figure_2.jpeg)

MODULO # 2

PLANTA DE FUERZA SEGUNDO NIVEL

TABLERO TUBERIA EN CIE LAMPARA FLUOR LAMPARA FLUORS PARA ALAMBRAR: ROJO = POSITIVO ALA<br>NEGRO = NEGATIVO *A* 

### MODULO #3

**ESC 1/100** 

![](_page_202_Picture_129.jpeg)

![](_page_202_Picture_130.jpeg)

![](_page_202_Picture_131.jpeg)

 $\mathbf{B}$  $\odot$  $\bigcap$  $\left(\bigcap\right)$  $\circledcirc$ MODULO # 1 PVCØ4" m=2%  $\bigodot$  $\frac{\text{m=2%}}{\text{PVCØ4}^{\bullet}}$  $\mathbf{\hat{c}}$   $\mathbf{\hat{c}}$ ← ☆  $\nabla$   $\nabla$  $\begin{array}{ccccc}\n\mathbf{1} & \mathbf{1} & \$ 24.00  $\left(\bigoplus\right)$ MODULO # 2 PVCØ4"  $\frac{m=2\%}{\longrightarrow}$  $\circledcirc$ PVCØ4"  $\underbrace{m=2\%}_{\longrightarrow}$ PVCØ4"

![](_page_203_Figure_1.jpeg)

PLANTA DE DRENAJE PRIMER NIVEL

![](_page_203_Picture_134.jpeg)

![](_page_203_Figure_5.jpeg)

 $19$ 

![](_page_204_Figure_0.jpeg)

![](_page_204_Figure_2.jpeg)

![](_page_205_Figure_0.jpeg)

![](_page_205_Figure_1.jpeg)

![](_page_206_Figure_0.jpeg)

![](_page_206_Figure_2.jpeg)

MODULO # 2

PLANTA DE AGUA POTABLE SEGUNDO NIVEL

**ESC 1/100** 

![](_page_206_Picture_86.jpeg)

![](_page_206_Picture_87.jpeg)

![](_page_207_Figure_0.jpeg)

# ELEVACION FRONTAL

![](_page_207_Figure_2.jpeg)

# ELEVACION LATERAL IZQUIERDA

![](_page_207_Picture_31.jpeg)

**ESC 1/100** 

![](_page_207_Picture_32.jpeg)

ESC 1/100

![](_page_207_Picture_33.jpeg)